# Graph-based, Self-Supervised Program Repair from Diagnostic Feedback

### ICML 2020

Michihiro Yasunaga, Percy Liang Stanford University

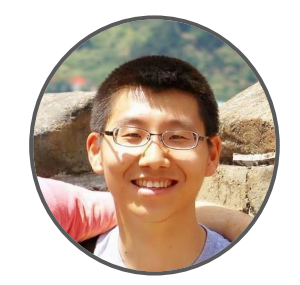

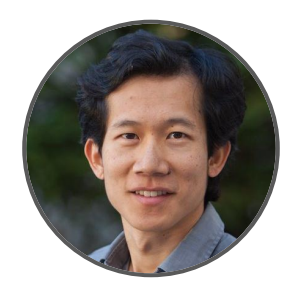

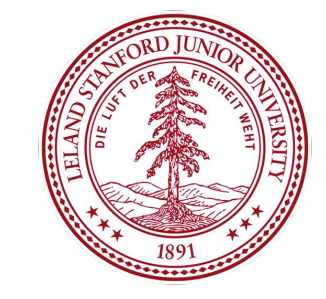

# Why program repair?

Programmers spend 75% of time fixing source code errors

Automatic program repair can dramatically enhance programming productivity

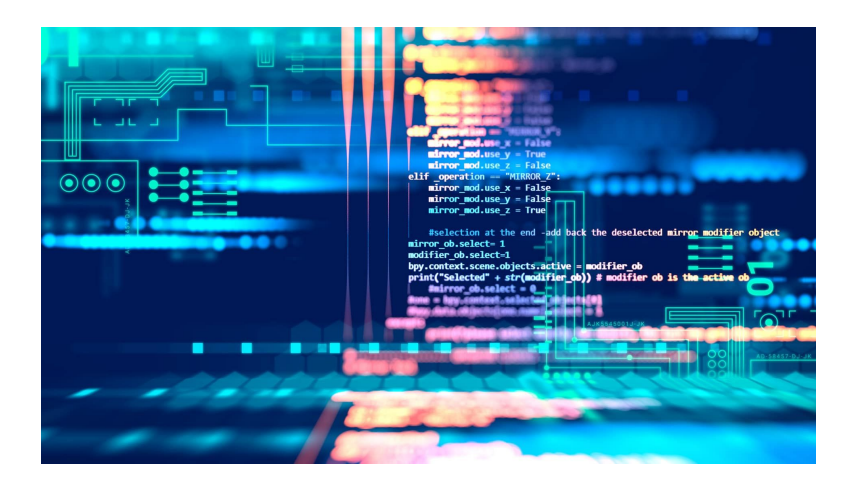

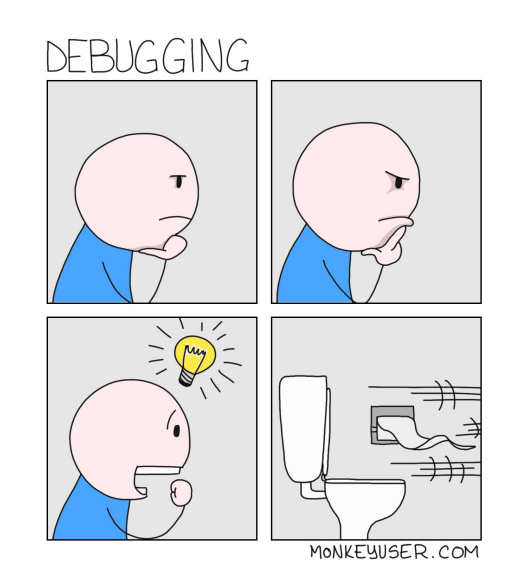

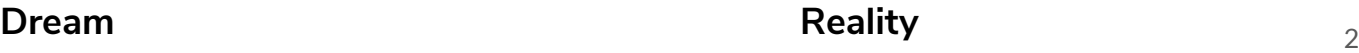

## Theme: Learning from Feedback

Humans learn from feedback

Write code  $\rightarrow$  compile/execute  $\rightarrow$  repair code based on feedback

## Theme: Learning from Feedback

Humans learn from feedback

Write code  $\rightarrow$  compile/execute  $\rightarrow$  repair code based on feedback

## Theme: Learning from Feedback

Humans learn from feedback

Write code  $\rightarrow$  compile/execute  $\rightarrow$  repair code based on feedback

General framework with many other applications

- Edit essays based on written feedback
- Learn from user inputs in interactive dialoque

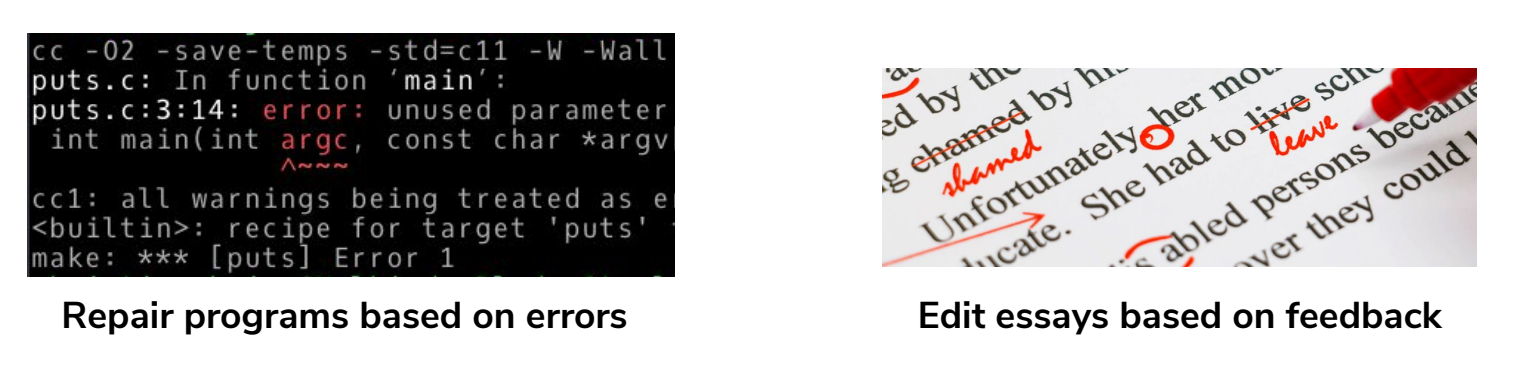

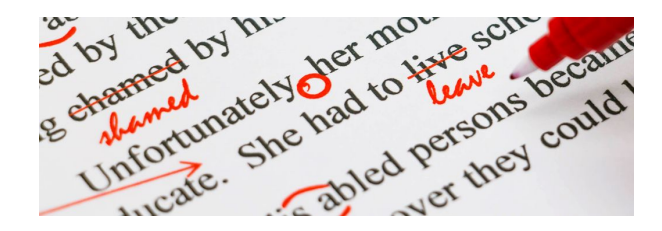

#### Broken program

```
 1 #include <bits/stdc++.h>
  2 #include <string>
  3 using namespace std;
  4 int main() { 
 5 char tmp, 
a , b; 
  6 map<string,int> mp; 
7 cin >> a >> b;
  8 int i, j; 
9 for (i = 0; i < a.size(); i++) 10 tmp.push_back(
a [i]); 
11 string tmp1 = tmp;
12 for (j = 0; j < b.size(); j++) 13 tmp1.push_back(b[j]);
 14 mp[tmp1] = 1; 
 15 } 
16 \quad \} \quad \ldots
```
#### Should be `string`

#### Broken program

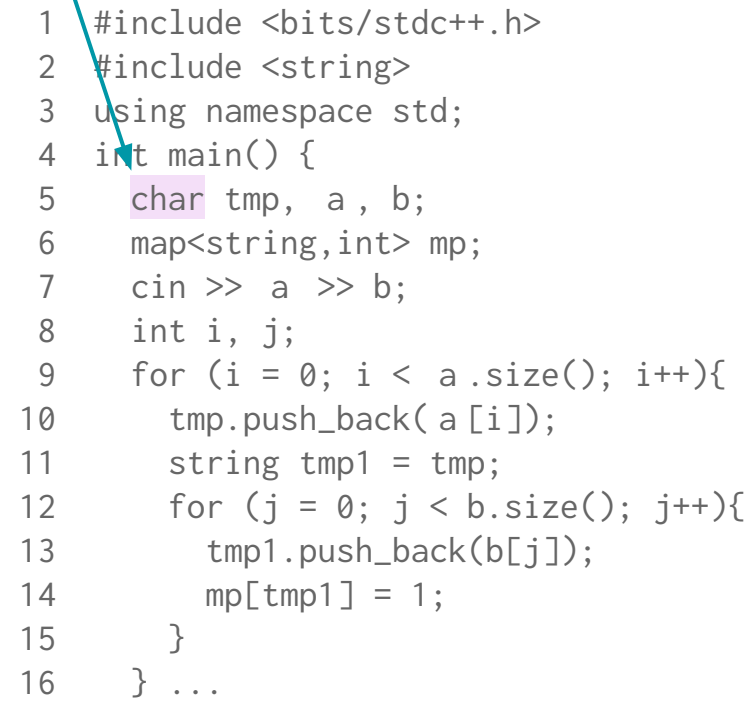

#### Broken program

```
 1 #include <bits/stdc++.h>
  2 #include <string>
  3 using namespace std;
  4 int main() { 
  5 char tmp, a , b; 
  6 map<string,int> mp; 
 7 cin \gg a \gg b;
 8 int i, j; 
9 for (i = 0; i < a.size(); i++) 10 tmp.push_back( a [i]); 
11 string \t{tmp1} = tmp;12 for (j = 0; j < b.size(); j++){
 13 tmp1.push_back(b[j]);
 14 mp[tmp1] = 1; 
 15 } 
16 \quad \quad \} \quad \ldots
```
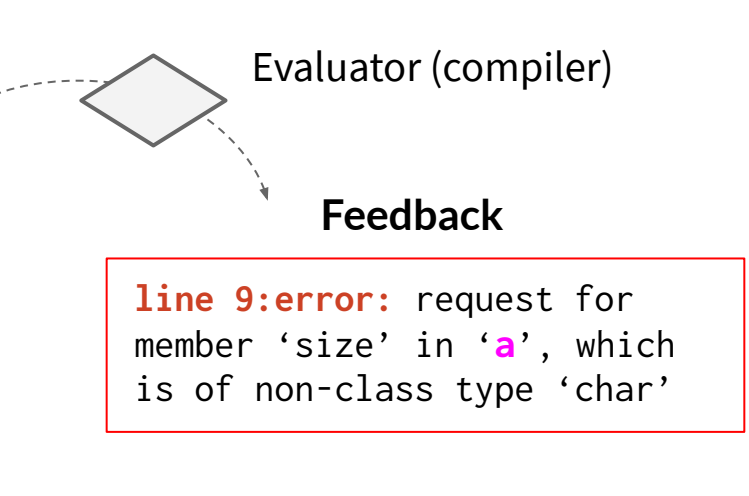

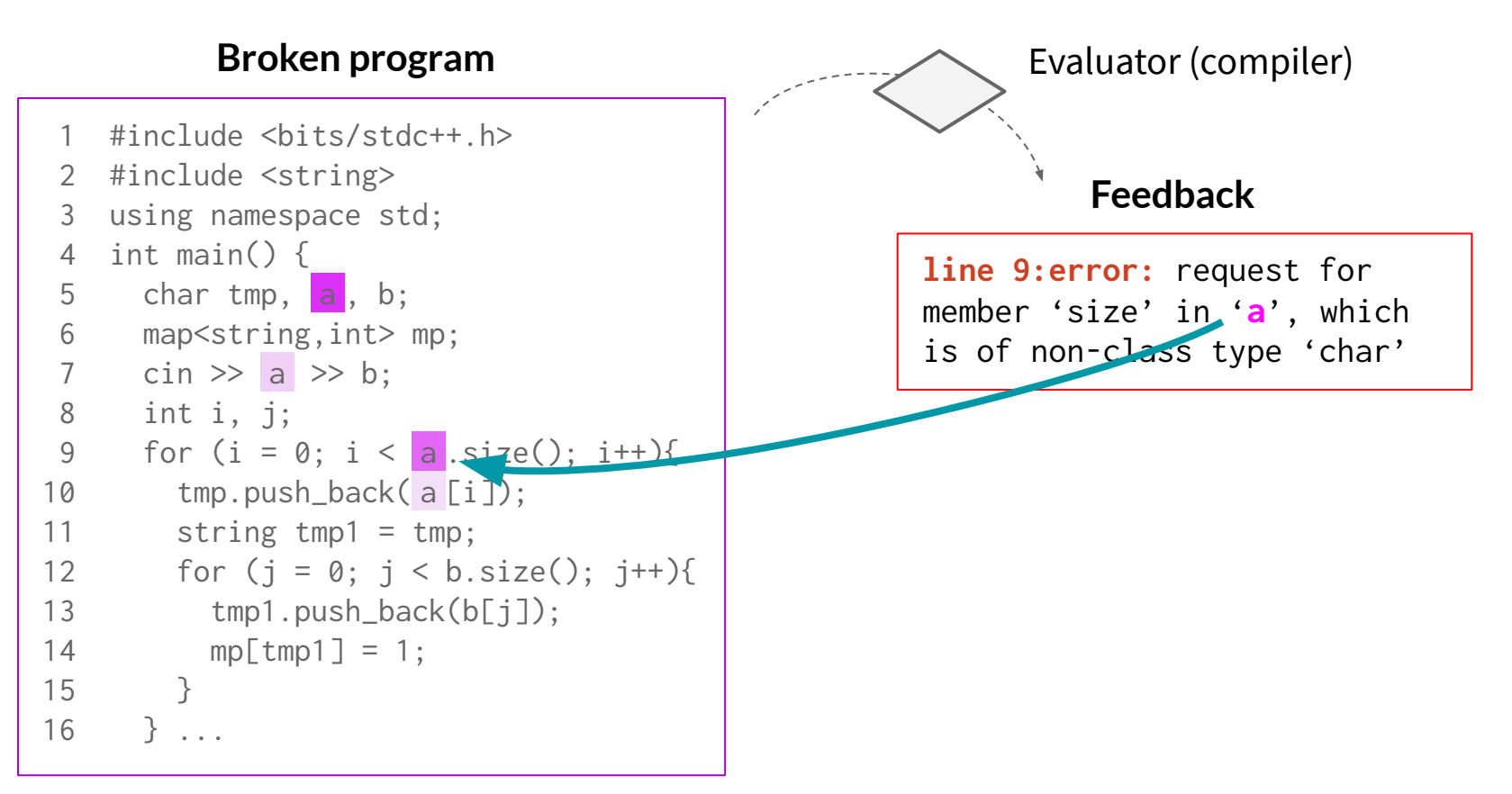

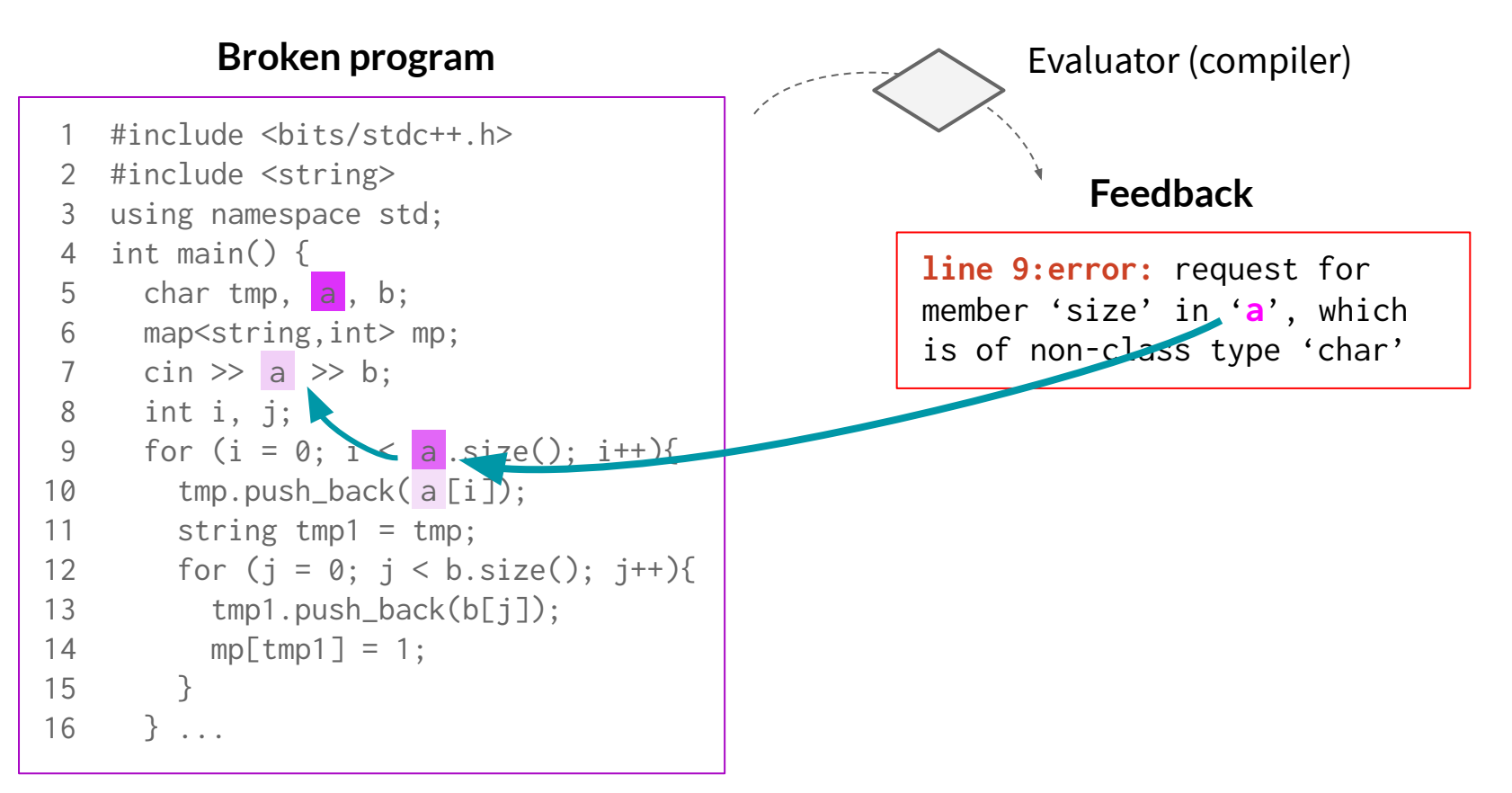

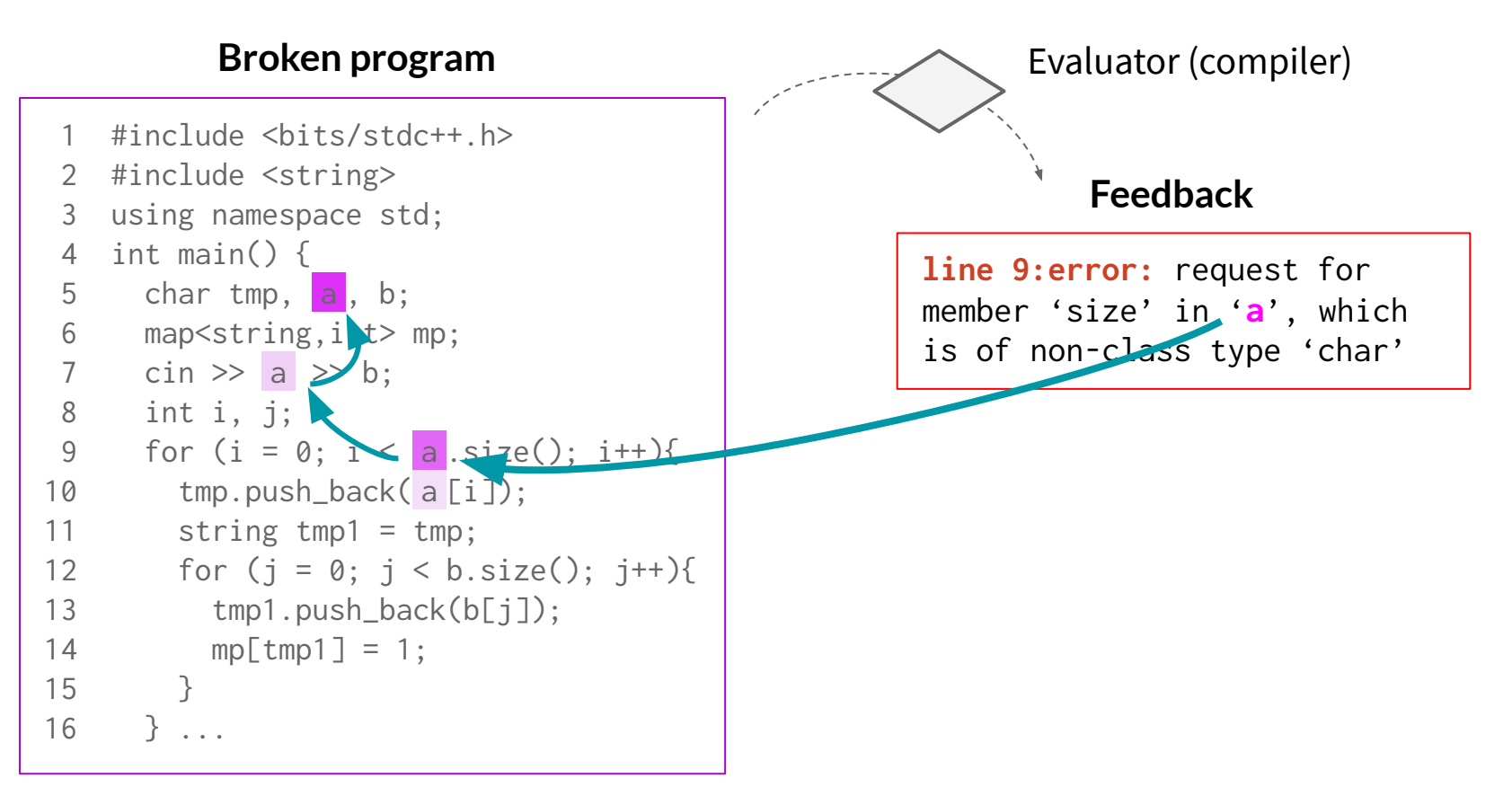

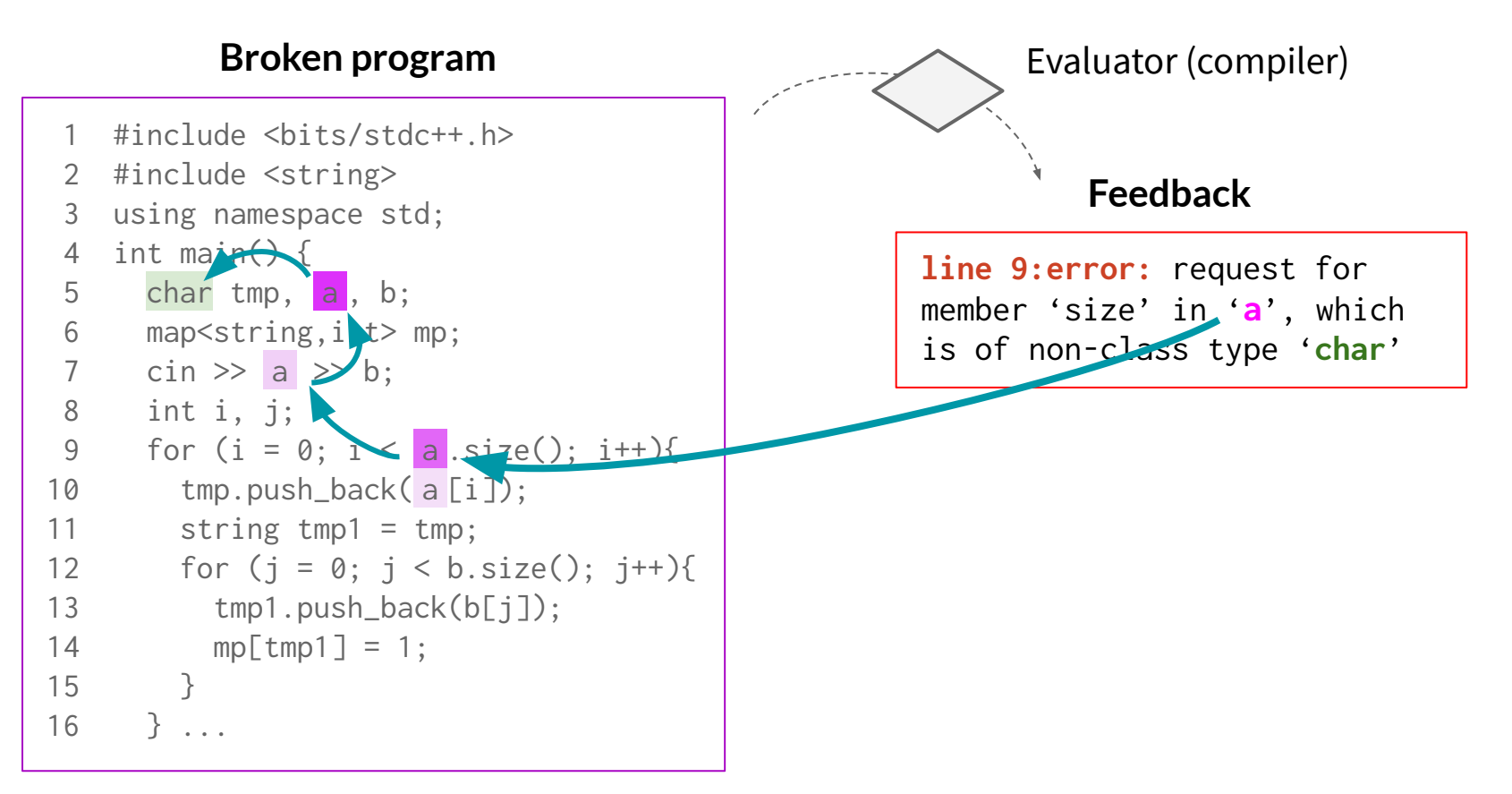

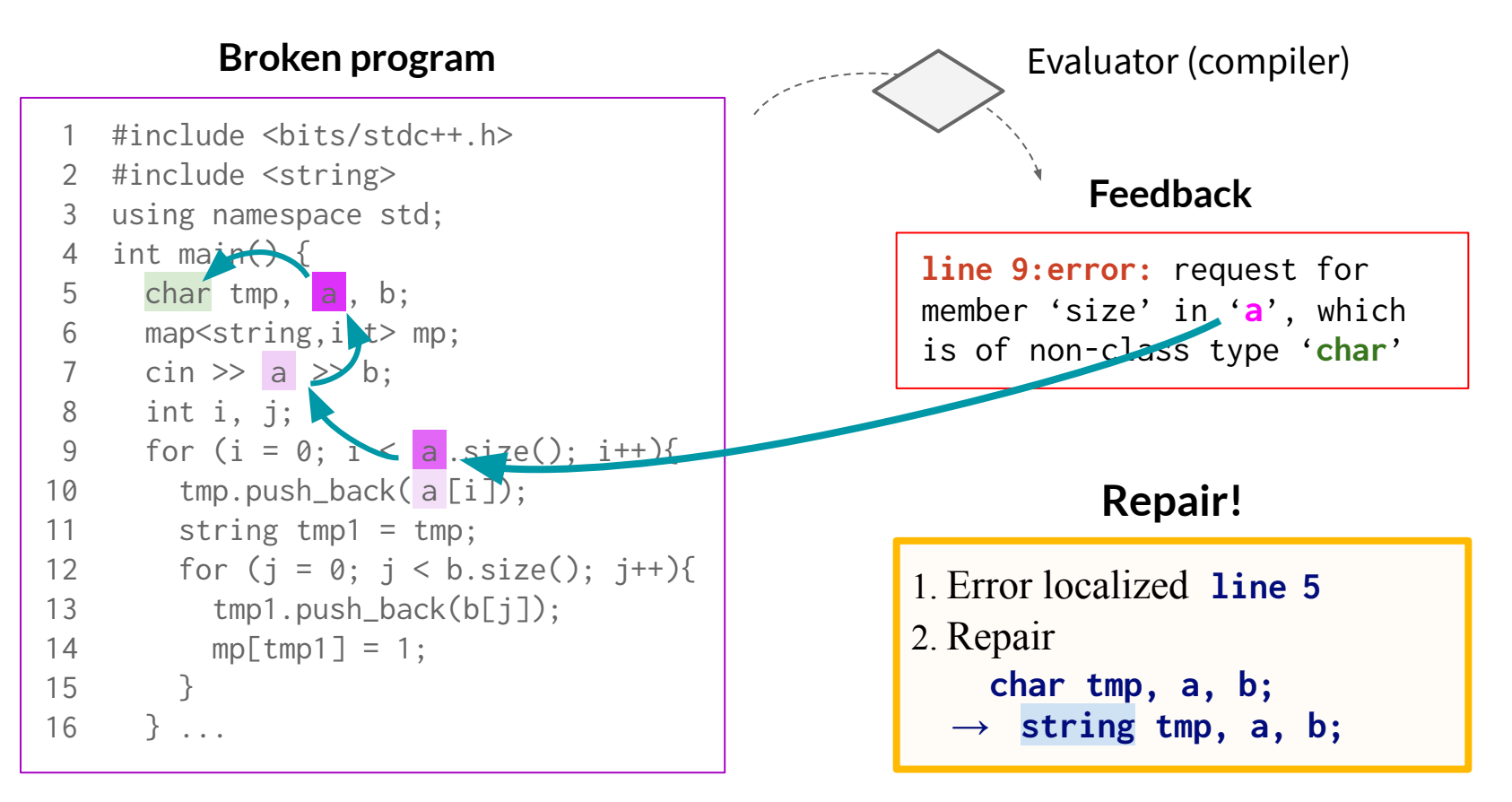

#### Broken program

```
 1 #include <bits/stdc++.h>
  2 #include <string>
  3 using namespace std;
  4 int main() { 
 5 char tmp, a , b; 
  6 map<string,int> mp; 
 7 cin \gg a \gg b;
 8 int i, j; 
 9 for (i = 0; i < a.size(); i++) 10 tmp.push_back( a [i]); 
11 string \t{tmp1} = tmp;12 for (j = 0; j < b.size(); j++){
 13 tmp1.push_back(b[j]);
 14 mp[tmp1] = 1; 
 15 } 
16 \quad \} \quad \ldots
```
#### Diagnostic Feedback

line 9:error: request for member 'size' in 'a', which is of non-class type 'char'

#### Broken program

```
 1 #include <bits/stdc++.h>
 2 #include <string>
   using namespace std;
 4 int main() { 
 5 char tmp, a , b; 
 6 map<string,int> mp; 
 7 cin \gg a \gg b;
 8 int i, j; 
9 for (i = 0; i < a.size(); i++) 10 tmp.push_back( a [i]); 
11 string \t{tmp1} = tmp;12 for (j = 0; j < b.size(); j++){
 13 tmp1.push_back(b[j]);
 14 mp[tmp1] = 1; 
 15 } 
16 \quad \} \quad \ldots
```
#### Diagnostic Feedback

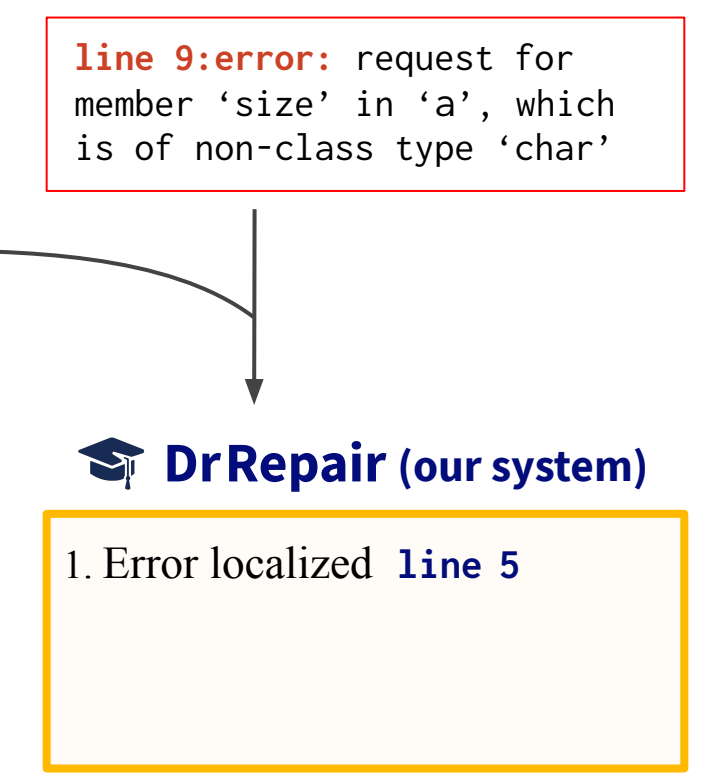

#### Broken program

```
 1 #include <bits/stdc++.h>
 2 #include <string>
  3 using namespace std;
 4 int main() { 
 5 char tmp, a , b; 
 6 map<string,int> mp; 
 7 cin \gg a \gg b;
 8 int i, j; 
9 for (i = 0; i < a.size(); i++)10 tmp.push_back(a[i]);
11 string \t{tmp1} = tmp;12 for (j = 0; j < b.size(); j++){
 13 tmp1.push_back(b[j]);
 14 mp[tmp1] = 1; 
 15 } 
16 \quad \} \quad \ldots
```
#### Diagnostic Feedback

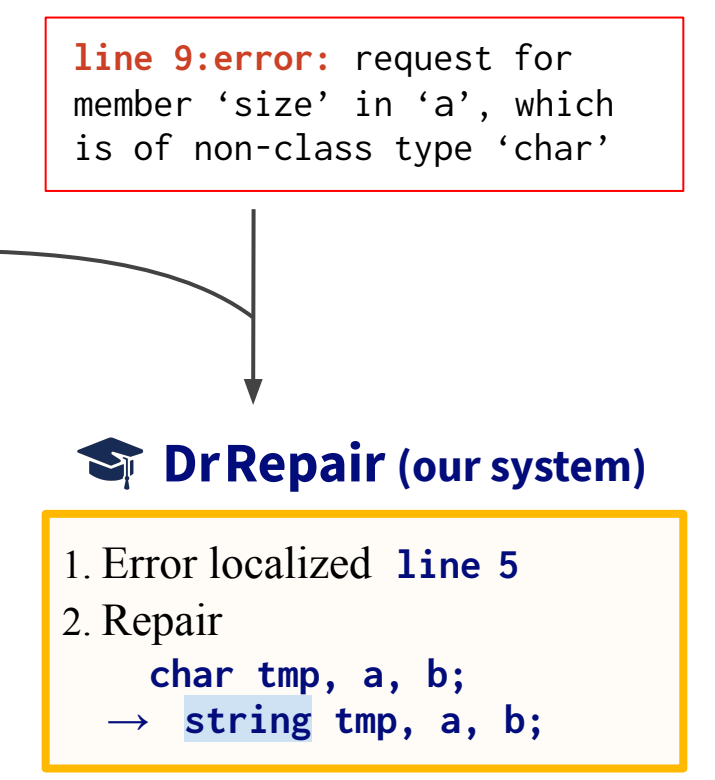

# Challenges

### 1. Modeling

- How to connect two modalities: program and feedback?
- How to model the reasoning of repair (e.g. tracking symbols)?

#### Source code

```
 4 int main() {
```

```
 5 char tmp, a, b;
```
- 6 map<string,int> mp;
- 7 cin  $\gg$  a  $\gg$  b;
- 8 int i, j;

...

```
9 for (i = 0; i < a.size()
```

```
 10 tmp.push_back(a [i]);
```

```
11 string tmp1 = tmp;
```
Compiler message request for member 'size' in 'a', which is of non-class type 'char'

?

# **Challenges**

### 1. Modeling

- How to connect two modalities: program and feedback?
- How to model the reasoning of repair (e.g. tracking symbols)?

#### Source code

- 4 int main() {
- 5 char tmp, a, b;
- 6 map<string,int> mp;
- 7 cin  $\gg$  a  $\gg$  b:
- 8 int i, j;

...

9 for  $(i = 0; i < a.size()$ 

```
 10 tmp.push_back(a [i]);
```
11 string  $tmp1 = tmp;$ 

Compiler message request for member 'size' in 'a', which is of non-class type 'char'

?

### 2. Data

- Existing works rely on labeled datasets of <br >broken code, fixed code>
- Relatively small (10–100K data points). How to **scale up**?

### Our contributions

- 1. Program-feedback graph
	- Connect symbols across **program & feedback**
	- Performs reasoning via graph-attention

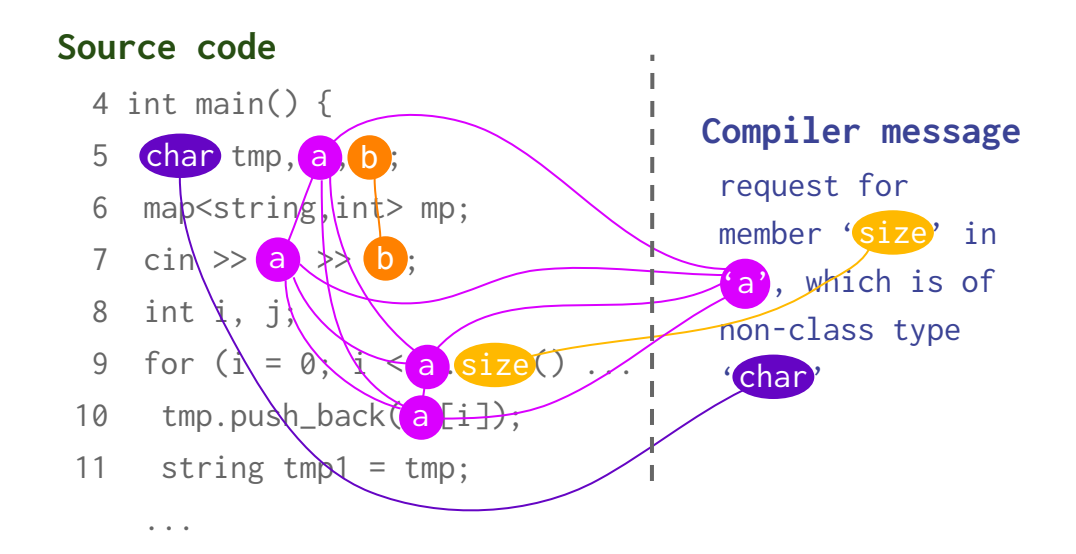

## Our contributions

### 2. Self-supervised learning

- Collect unlabeled programs
- Corrupt and get diagnostic feedback (e.g. run compiler)
- ⇒ Extra training data: <broken code, feedback, fixed code>

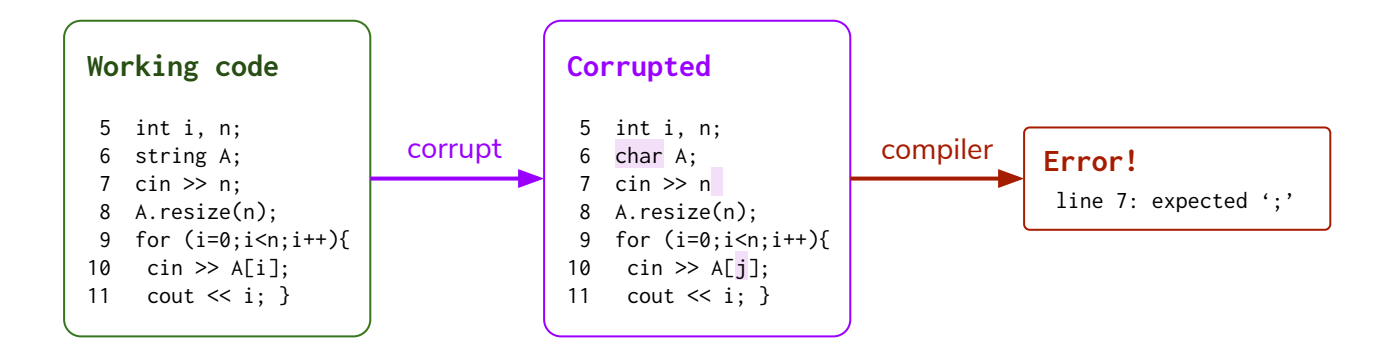

### Our results

#### Improved performance on two applications

- DeepFix: correct intro programming assignments in C
- $\bullet$  SPoC: correct output of C++ program synthesis

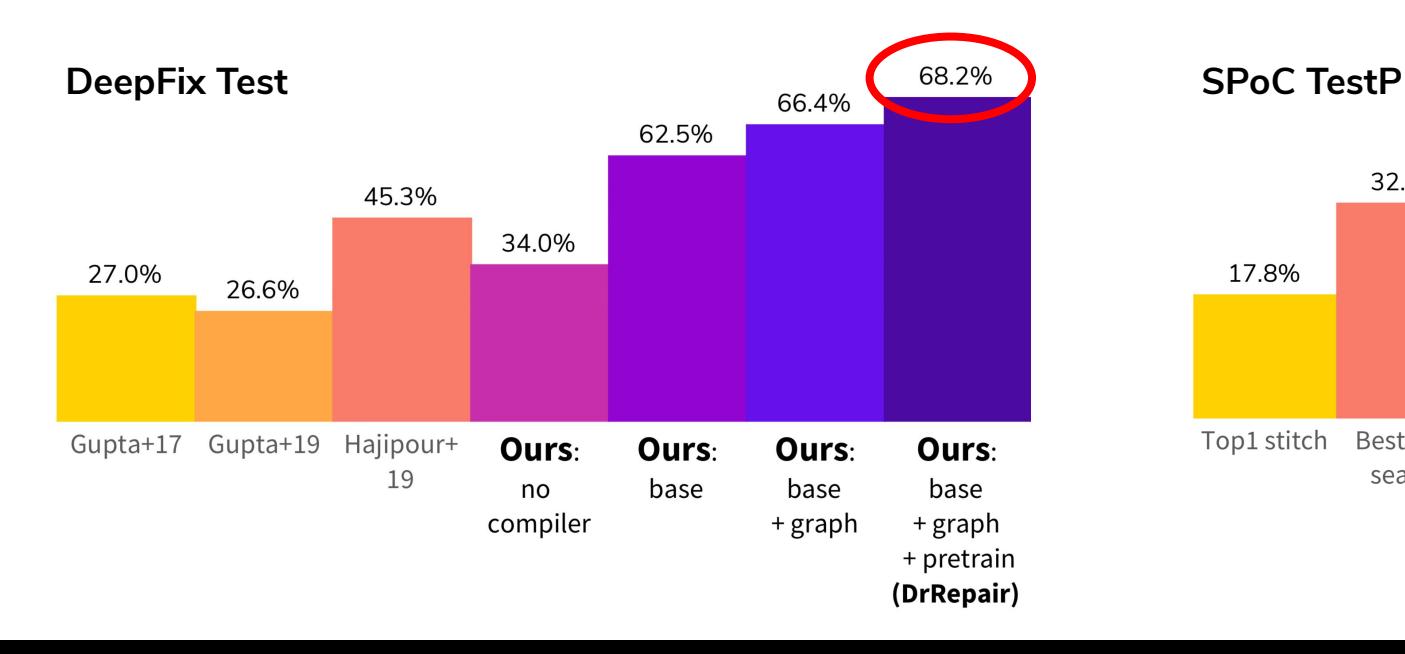

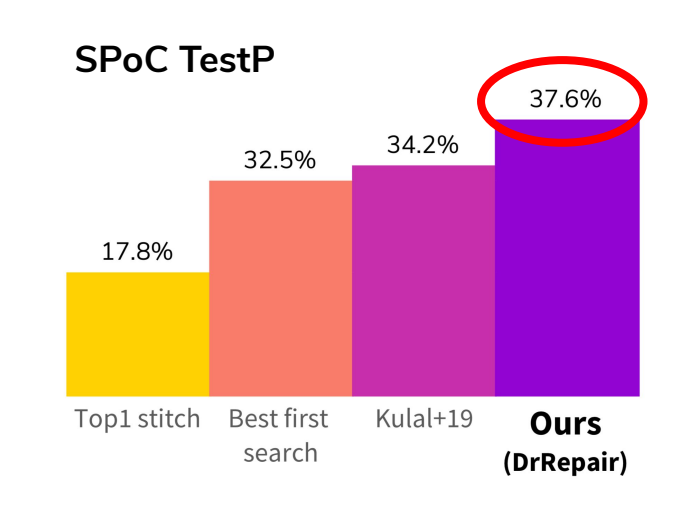

# **Outline**

- Innovations
	- 1. Reasoning via program-feedback graph
	- 2. Self-supervised learning
- Evaluations
	- 1. DeepFix
	- 2. SPoC
- Analysis & Examples
- Takeaways

#### **Challenges**

- How to connect two modalities: **program** and feedback?
- How to model the reasoning of repair (e.g. tracking symbols)?

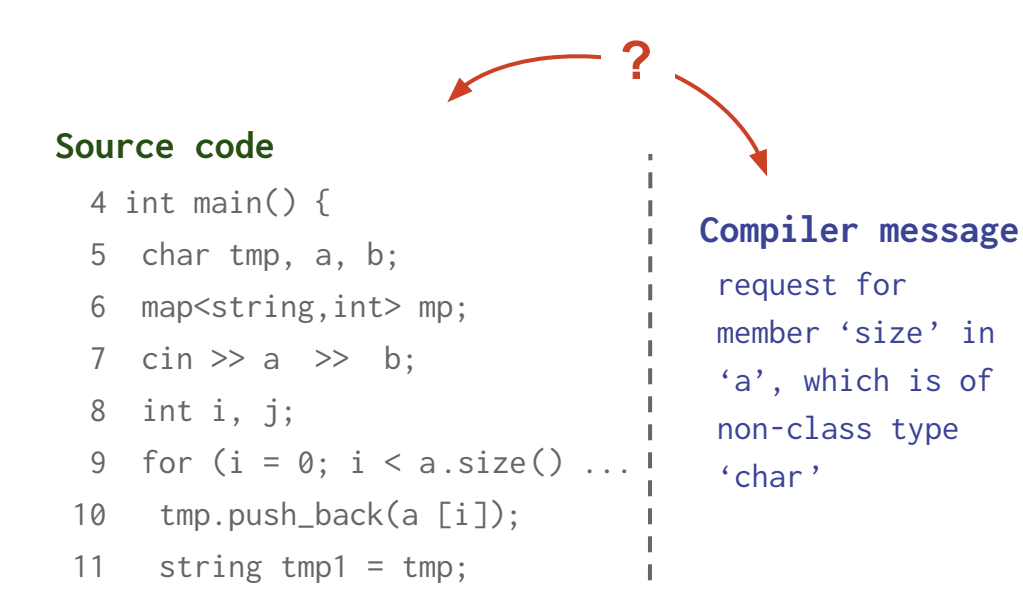

Our solution: program-feedback graph

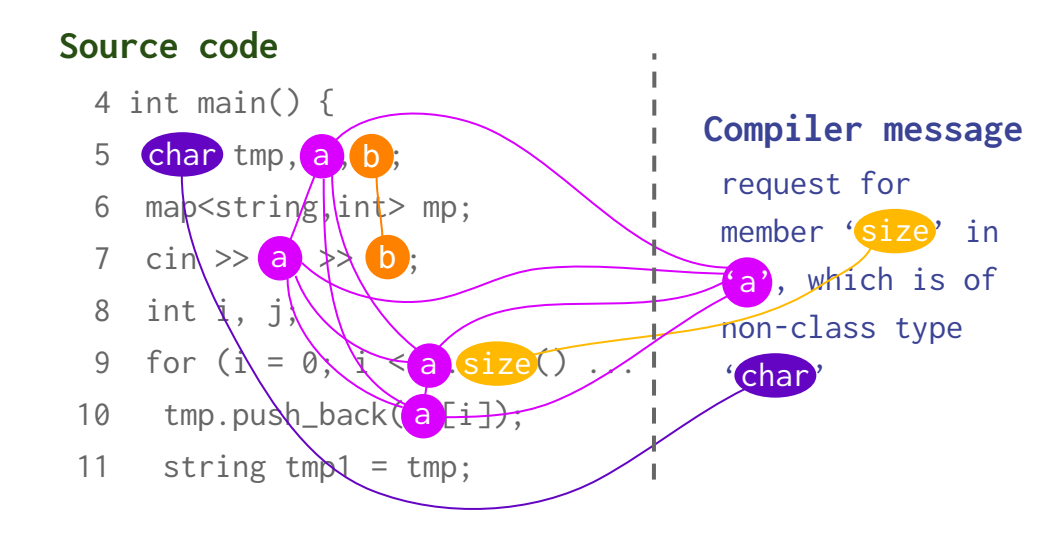

### Our solution: program-feedback graph

- Join program & feedback through symbols relevant to program repair
	- $\rightarrow$  shared/abstracted semantic space

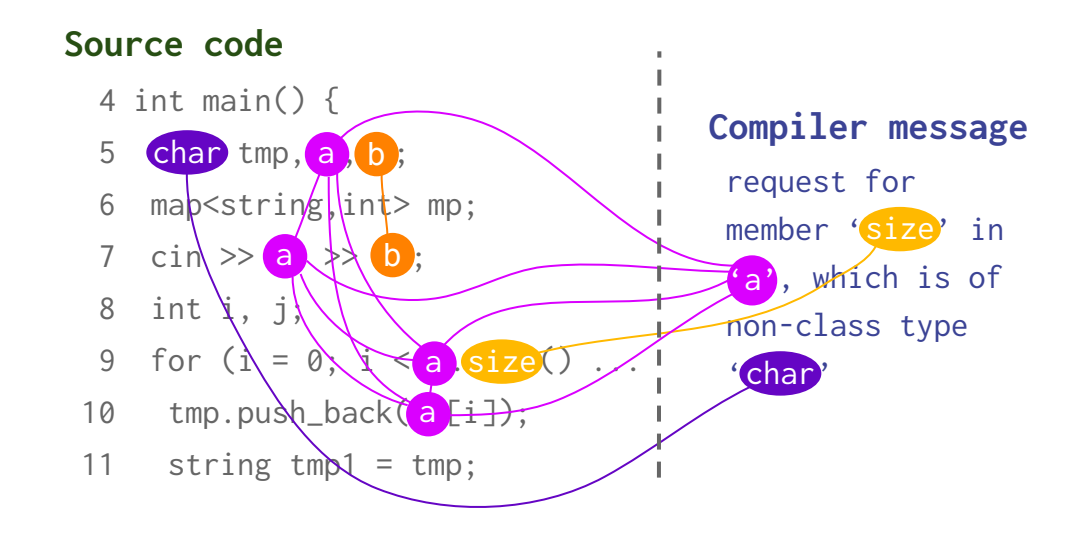

### Our solution: program-feedback graph

- Join program & feedback through symbols relevant to program repair
	- $\rightarrow$  shared/abstracted semantic space
- Reason over this space using graph attention

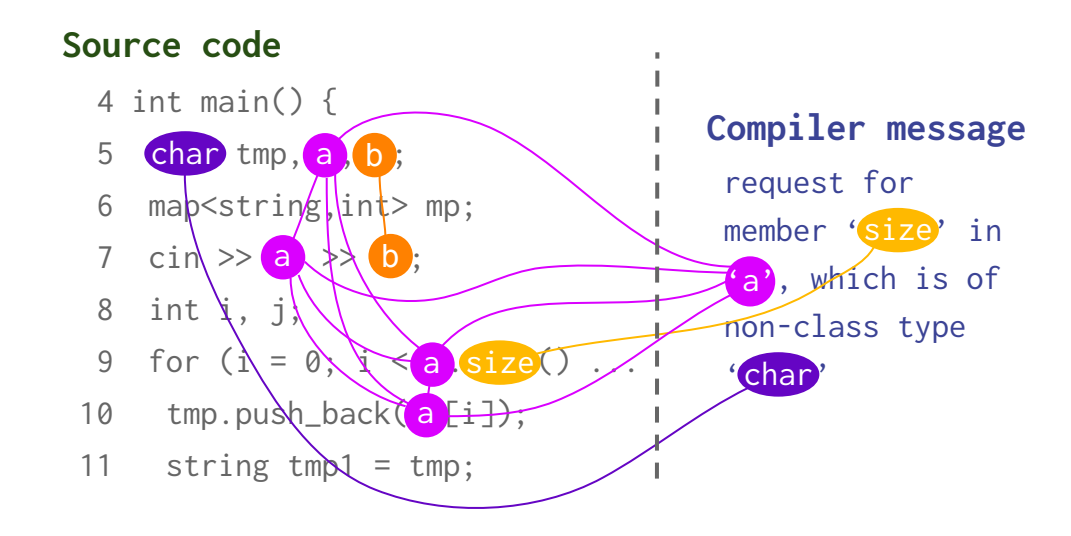

#### How to construct graph?

● Recognize token types

#### Source code

 4 int main() { 5 char tmp, a, b; 6 map<string,int> mp; 7 cin  $>> a >> b$ ; 8 int i, j; 9 for ( $i = 0$ ;  $i < a$ .size() ... 10 tmp.push\_back(a [i]); 11 string tmp1 = tmp;

#### Compiler message request for member 'size' in 'a', which is of non-class type 'char'

#### How to construct graph?

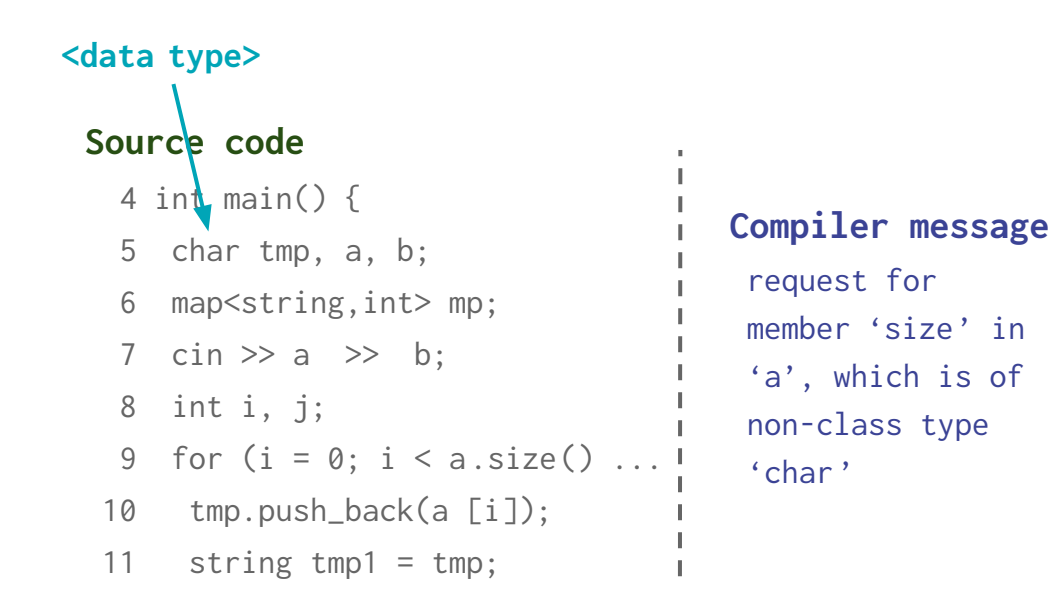

### How to construct graph?

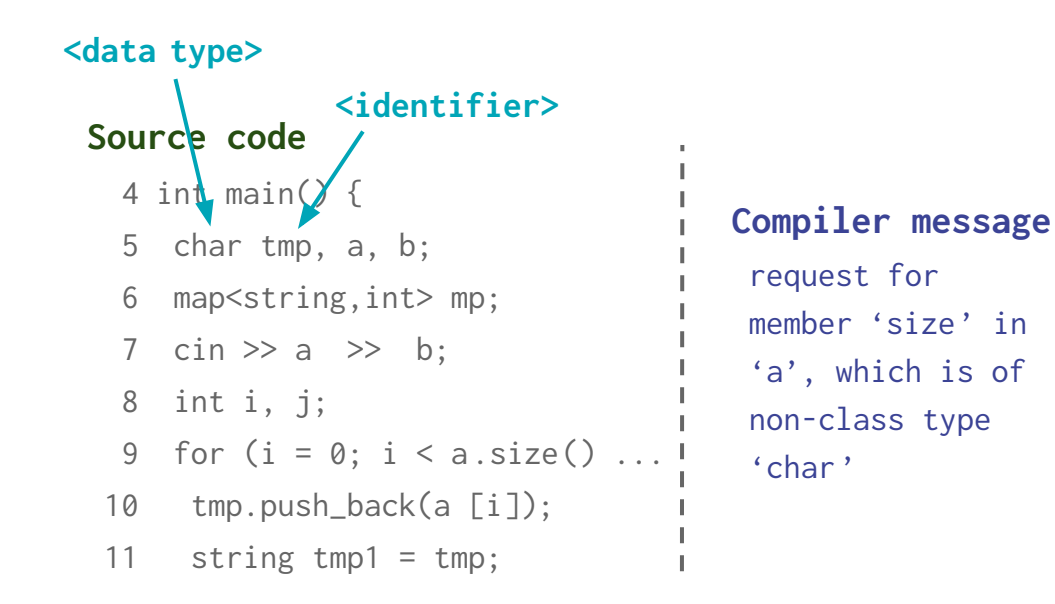

### How to construct graph?

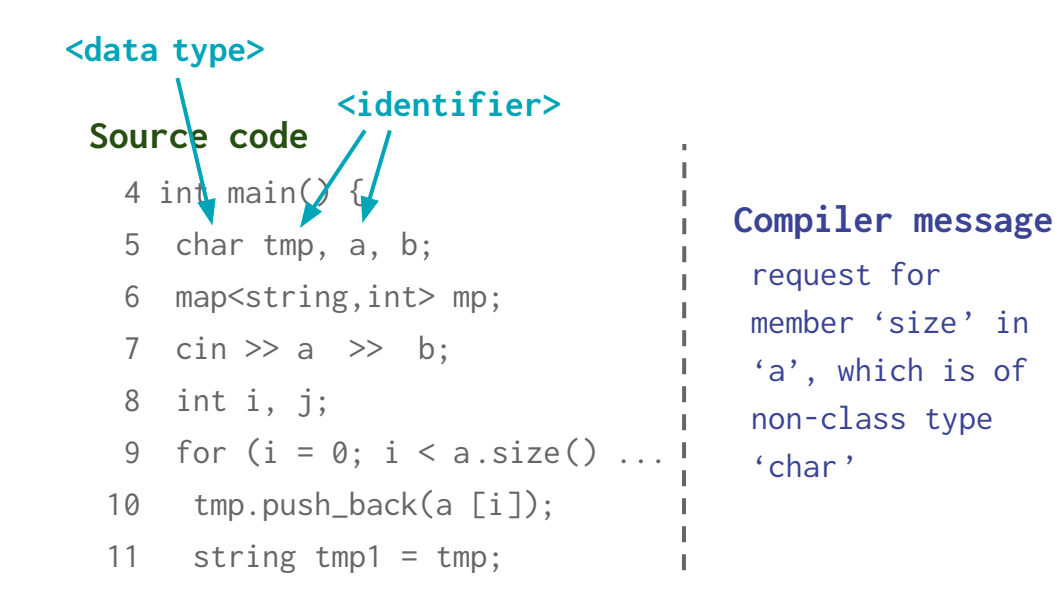

### How to construct graph?

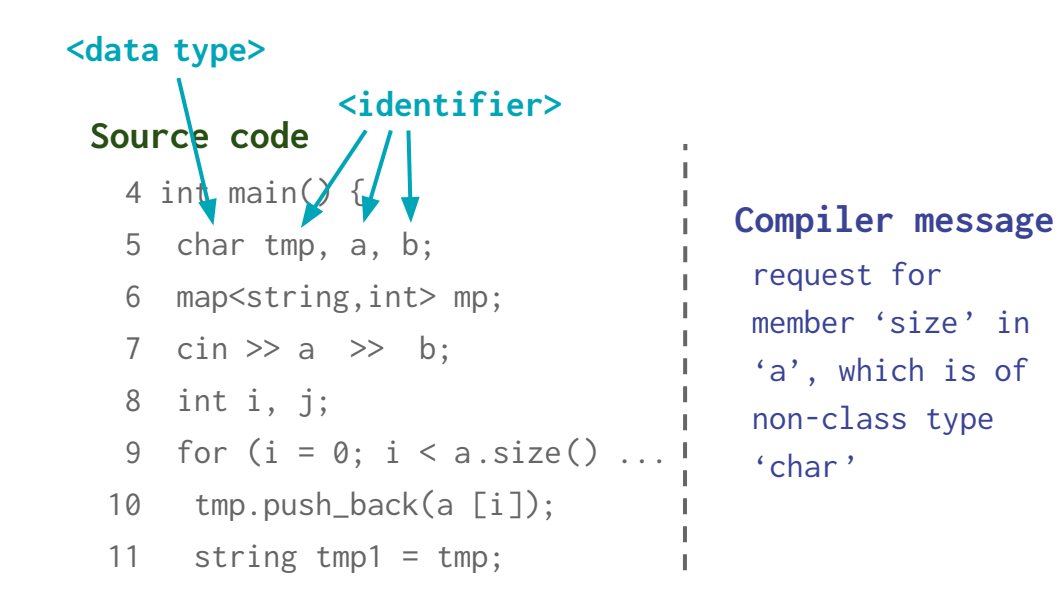

### How to construct graph?

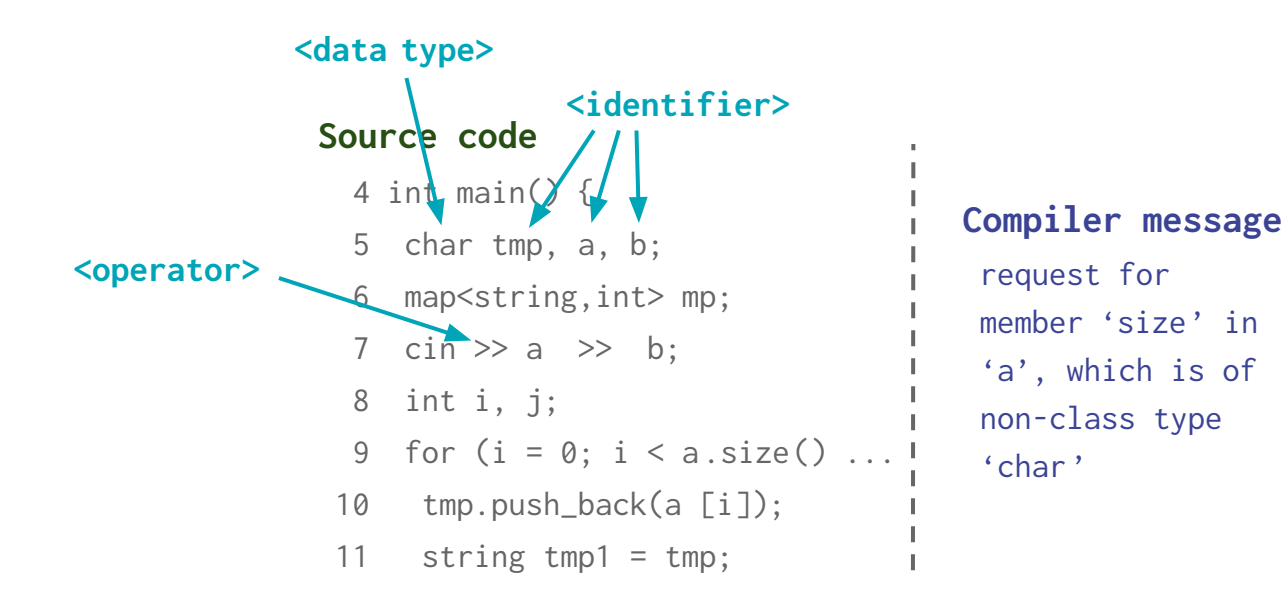

### How to construct graph?

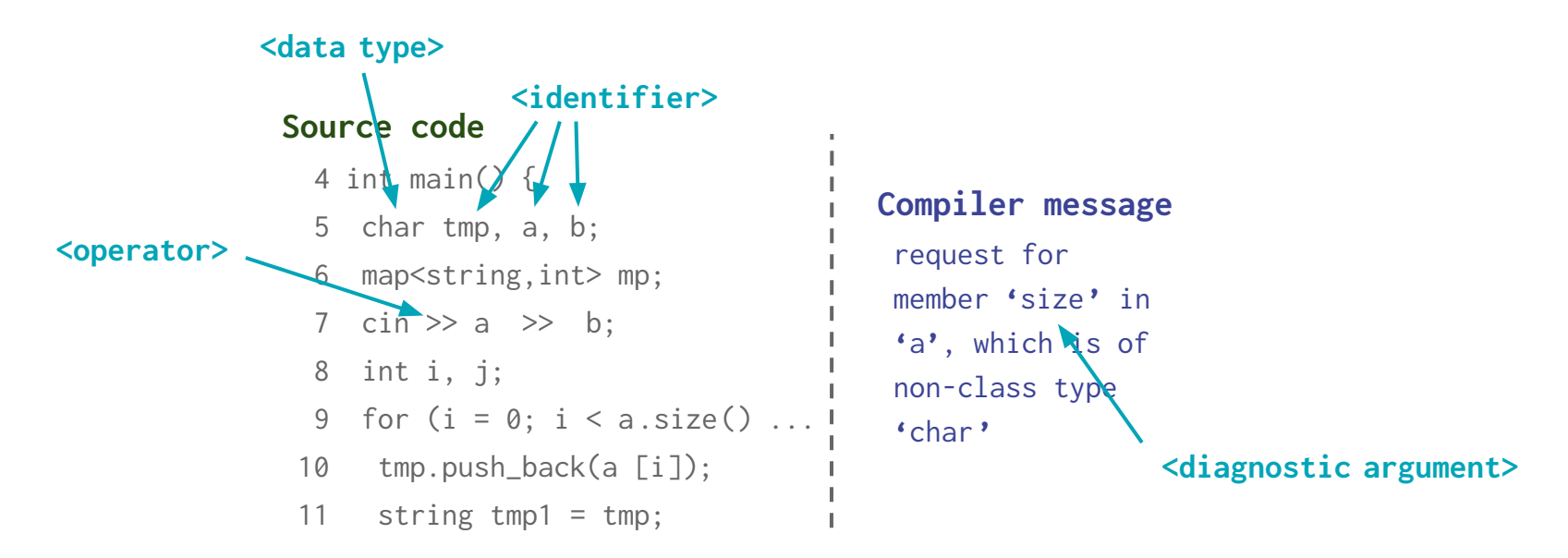

### How to construct graph?

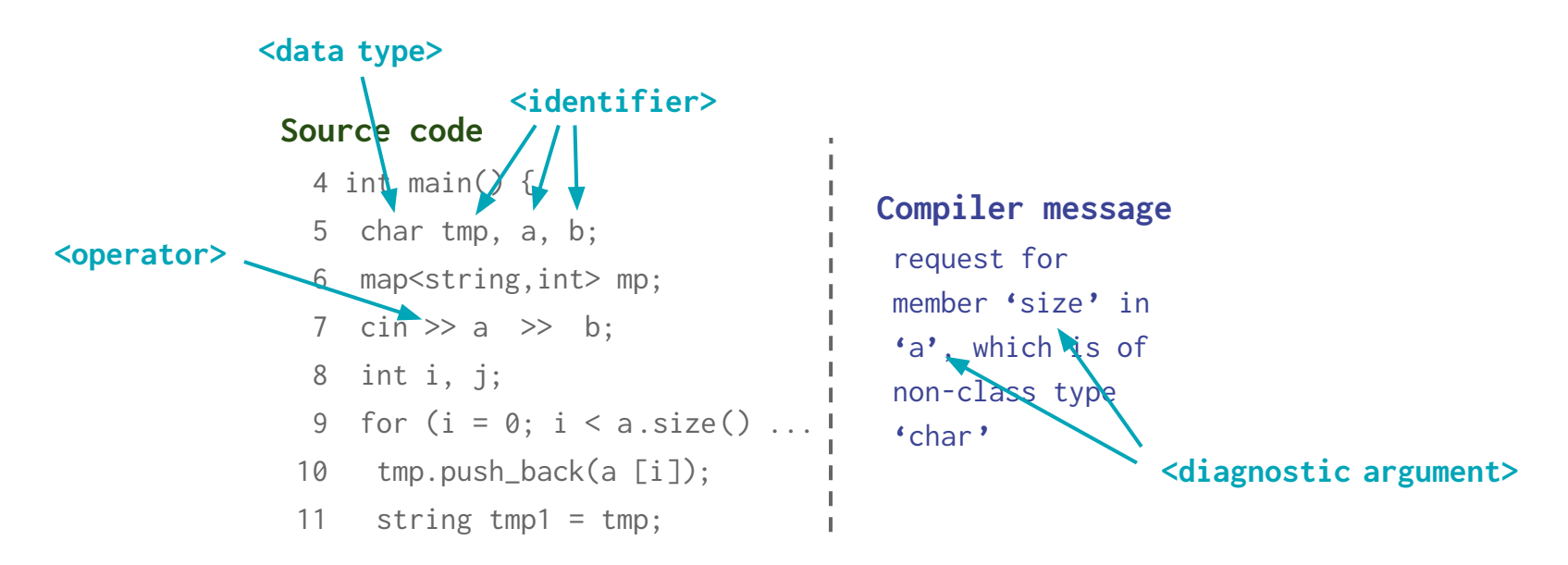
### How to construct graph?

● Recognize token types

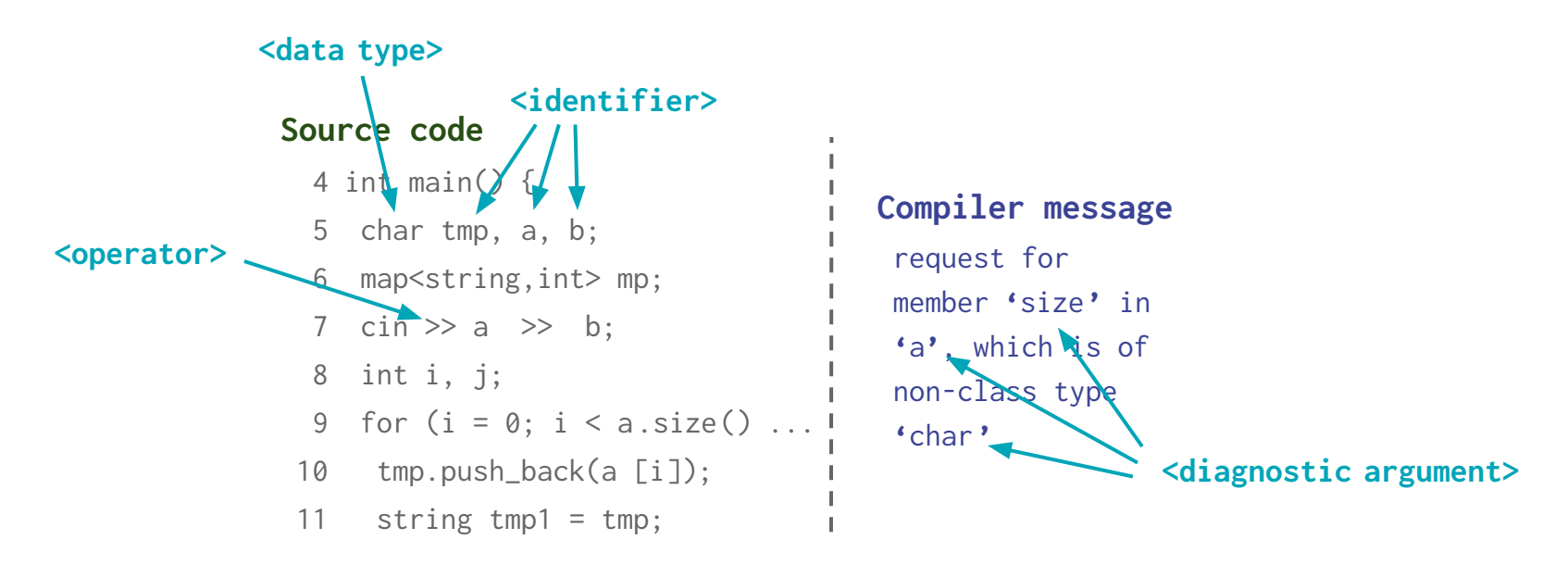

### How to construct graph?

- Recognize token types
- **Nodes:** diagnostic arguments

### Source code

- 4 int main() {
- 5 char tmp, a, b;
- 6 map<string,int> mp;
- 7 cin  $>> a >> b$ ;
- 8 int i, j;
- 9 for ( $i = 0$ ;  $i < a$ .size() ...
- 10 tmp.push\_back(a [i]);
- 11 string tmp1 = tmp;

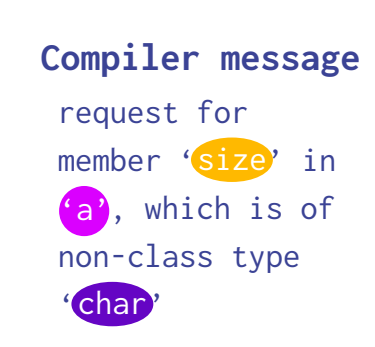

### How to construct graph?

- Recognize token types
- **Nodes:** diagnostic arguments, their occurences

### Source code

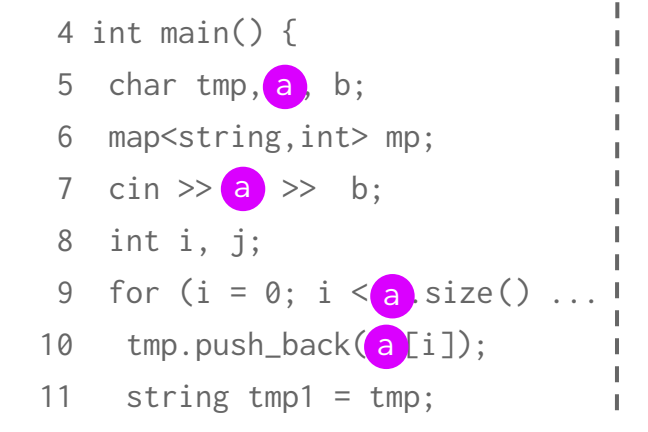

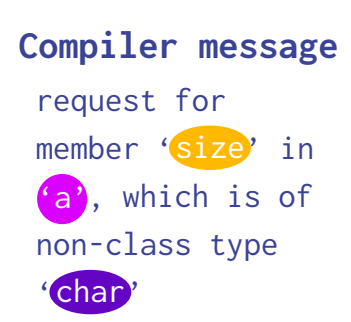

- Recognize token types
- **Nodes:** diagnostic arguments, their occurences

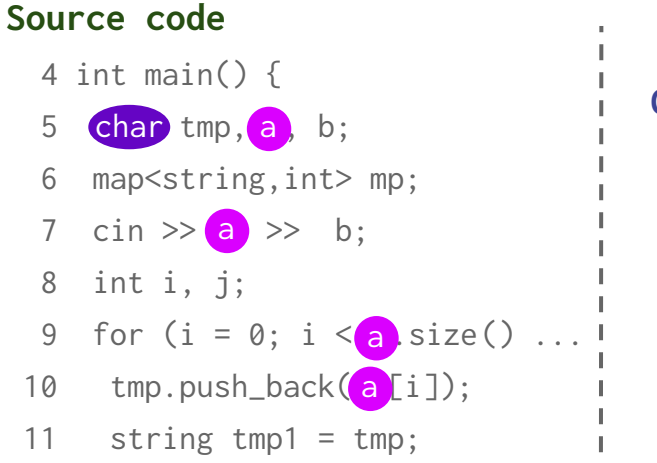

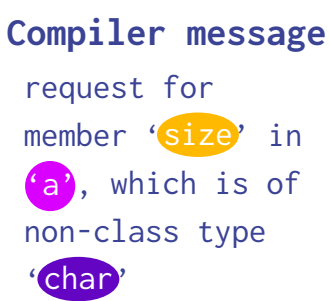

- Recognize token types
- **Nodes:** diagnostic arguments, their occurences

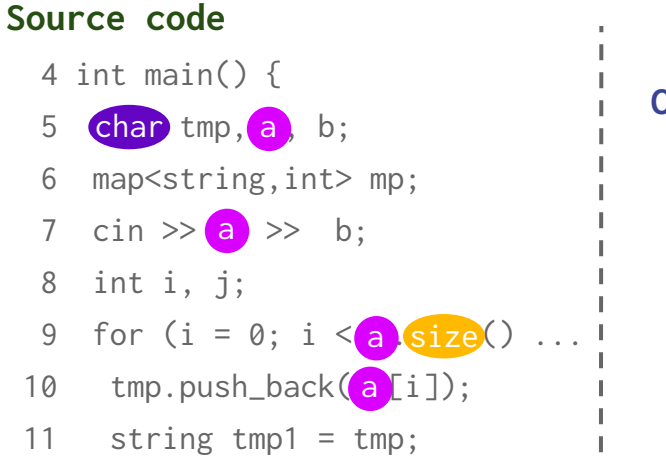

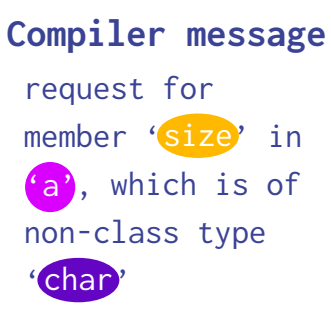

42

- Recognize token types
- Nodes: diagnostic arguments, their occurences, and all identifiers

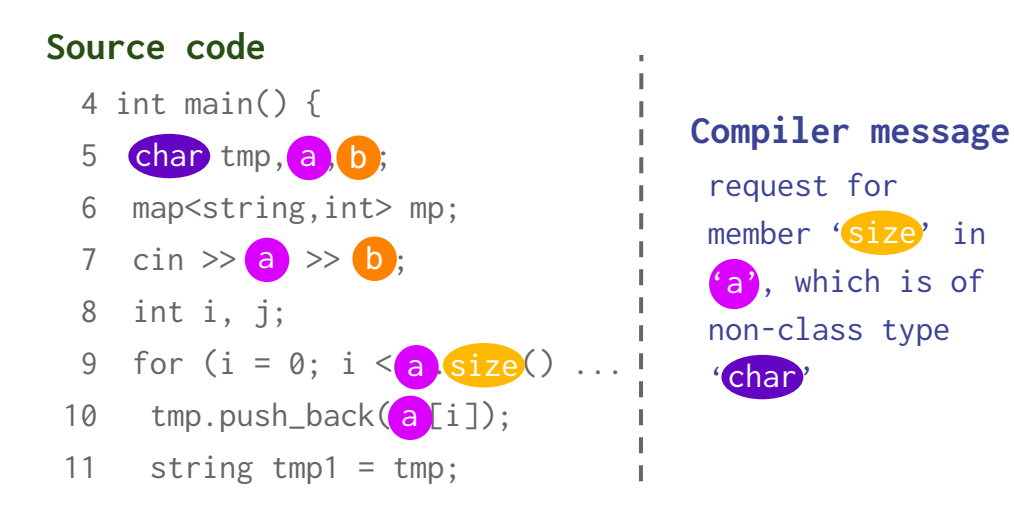

- Recognize token types
- Nodes: diagnostic arguments, their occurences, and all identifiers
- Edges: connect identical tokens to capture semantic correspondence

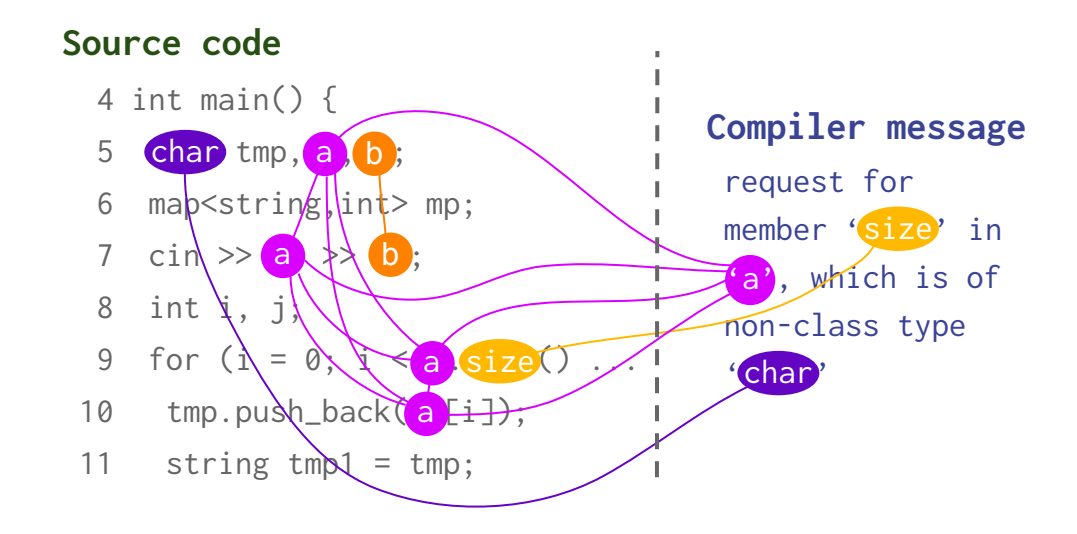

### Model

- Initial encoding
- **•** Graph attention
- Recontextualization
- Decoding

Model (Initial encoding)

#### Source code

...

- 1 int main() {
- 2 char tmp, a, b;
- 3 map<string,int> mp;

### Compiler message

- 9: request for member
	- 'size' …

Model (Initial encoding)

### Source code

...

- 1 int main()  $\{$  -
- 2 char tmp, a, b;
- 3 map<string,int> mp;

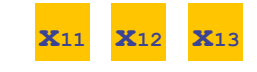

### Compiler message

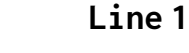

Model (Initial encoding)

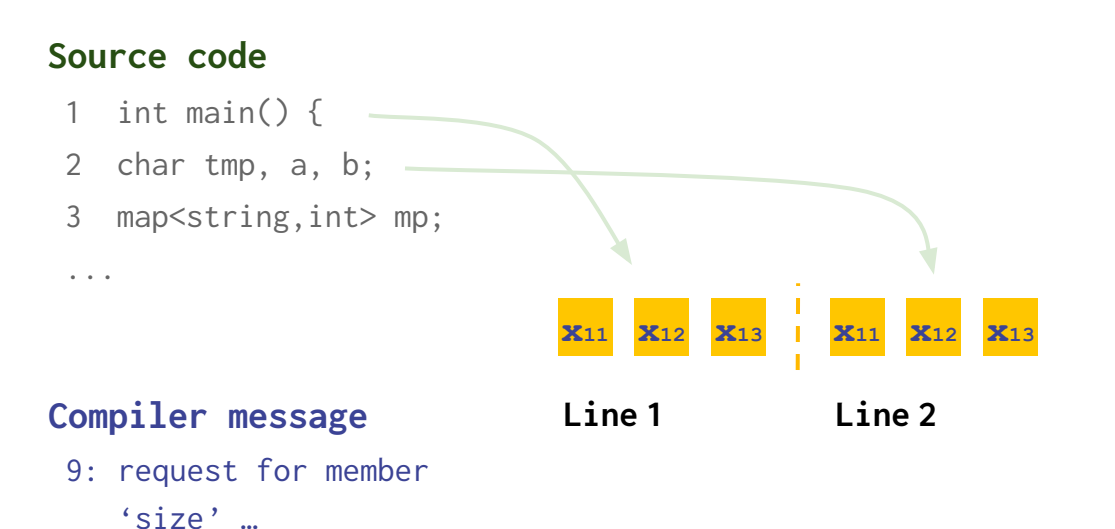

Model (Initial encoding)

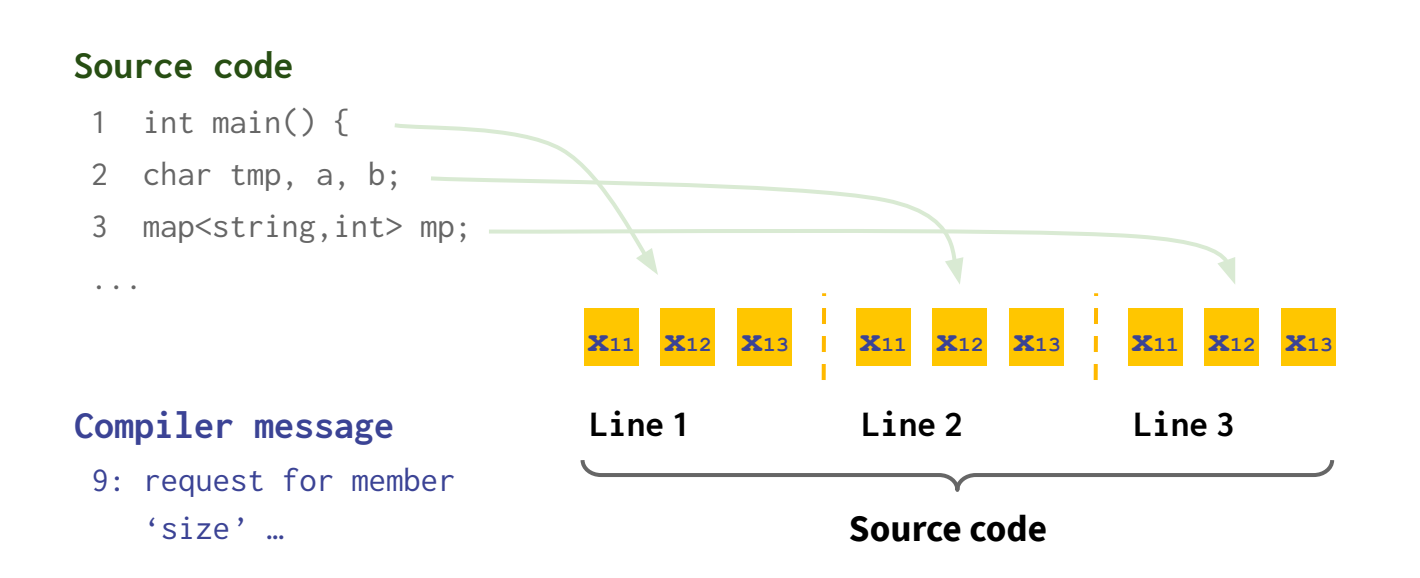

### Model (Initial encoding)

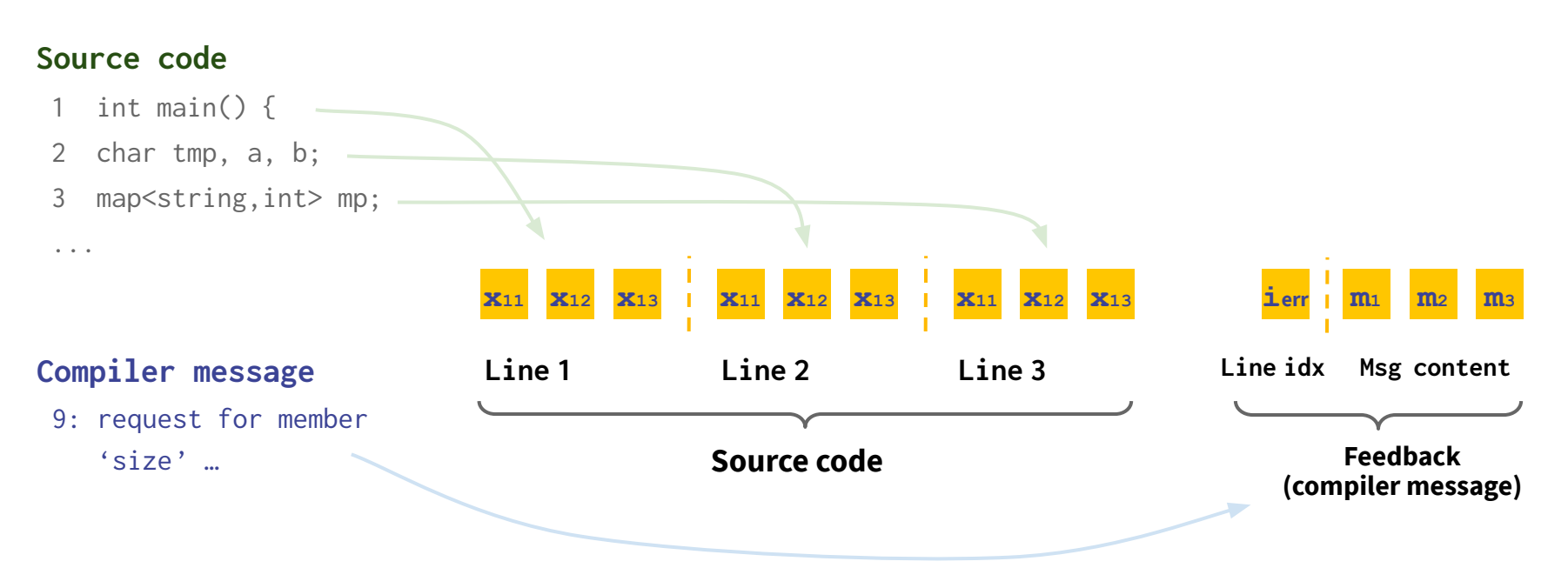

### Model (Initial encoding)

### Source code

...

- 1 int main() {
- 2 char tmp, a, b;

Compiler message

'size' …

3 map<string,int> mp;

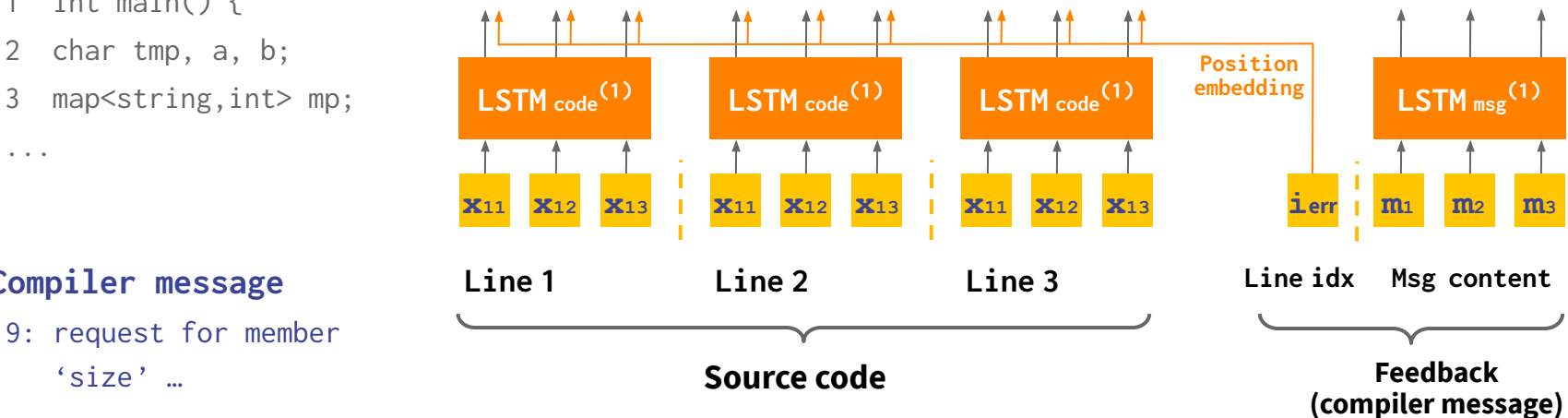

### Model (Graph attention)

#### Source code

...

- 1 int main() {
- 2 char tmp, a, b;

Compiler message

'size' …

3 map<string,int> mp;

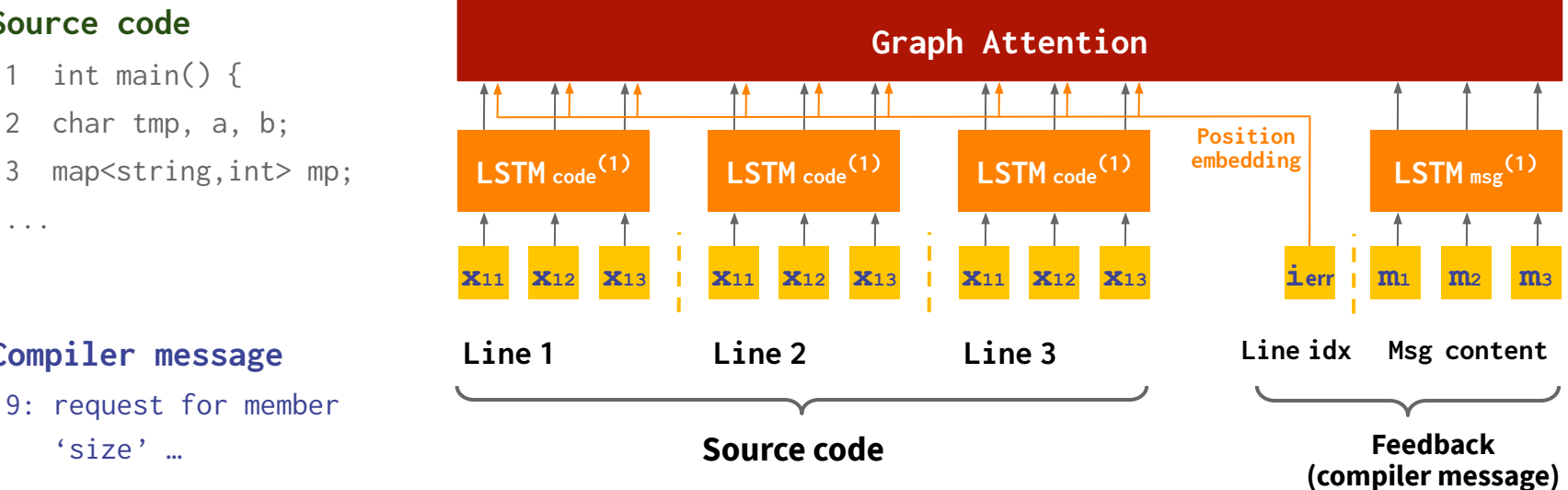

### Model (Graph attention)

● Message passing across tokens with **long-range dependencies** 

#### Source code

...

- 1 int main() {
- 2 char tmp, a, b;
- 3 map<string,int> mp;

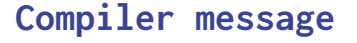

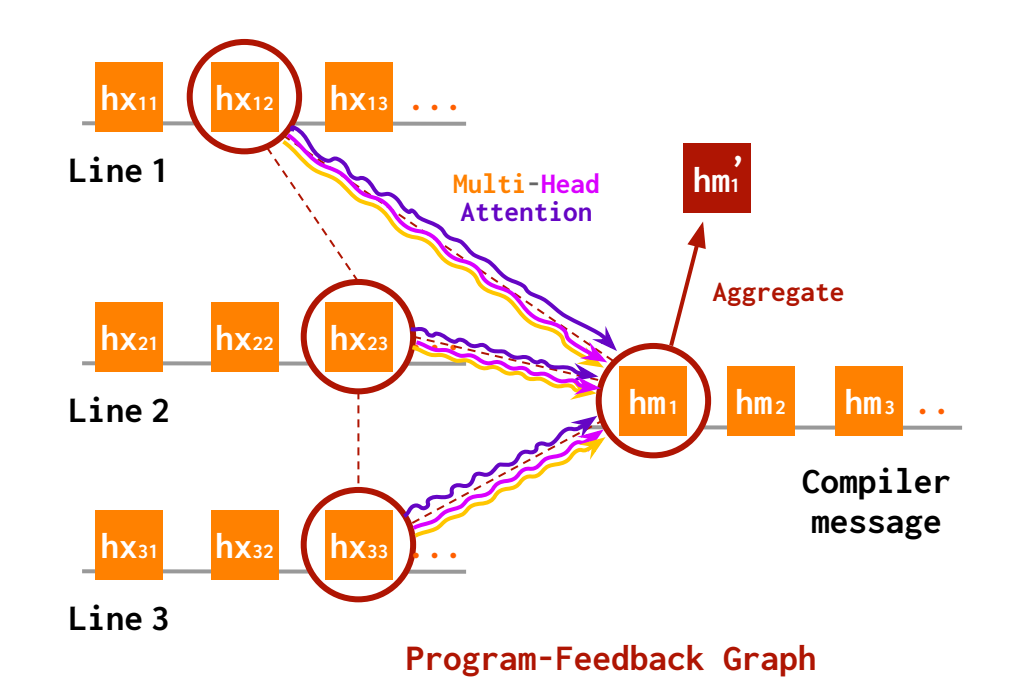

### Model (Graph attention)

Source code

'size' …

...

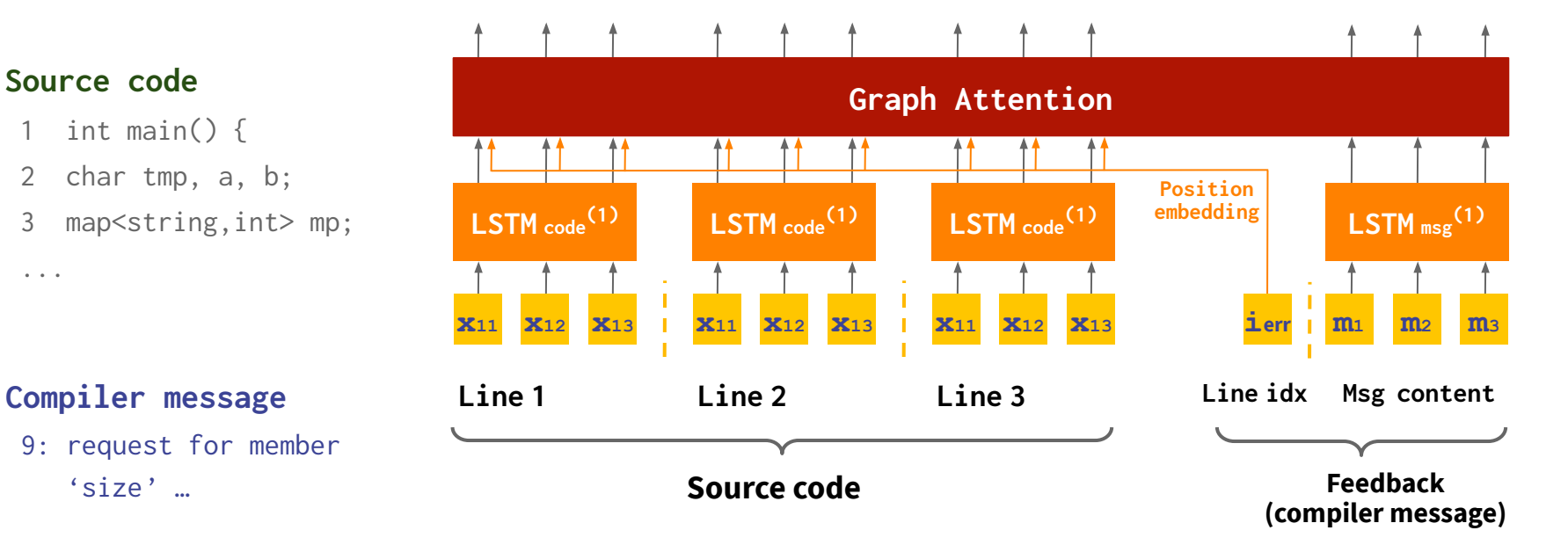

Model (Recontextualization)

### Source code

...

- 1 int main() {
- 2 char tmp, a, b;
- 3 map<string,int> mp;

Graph Attention Line 1 Line 2 Line 3 Line idx Msg content

### Compiler message

### Model (Recontextualization)

### Source code

...

- 1 int main() {
- 2 char tmp, a, b;
- 3 map<string,int> mp;

### Compiler message

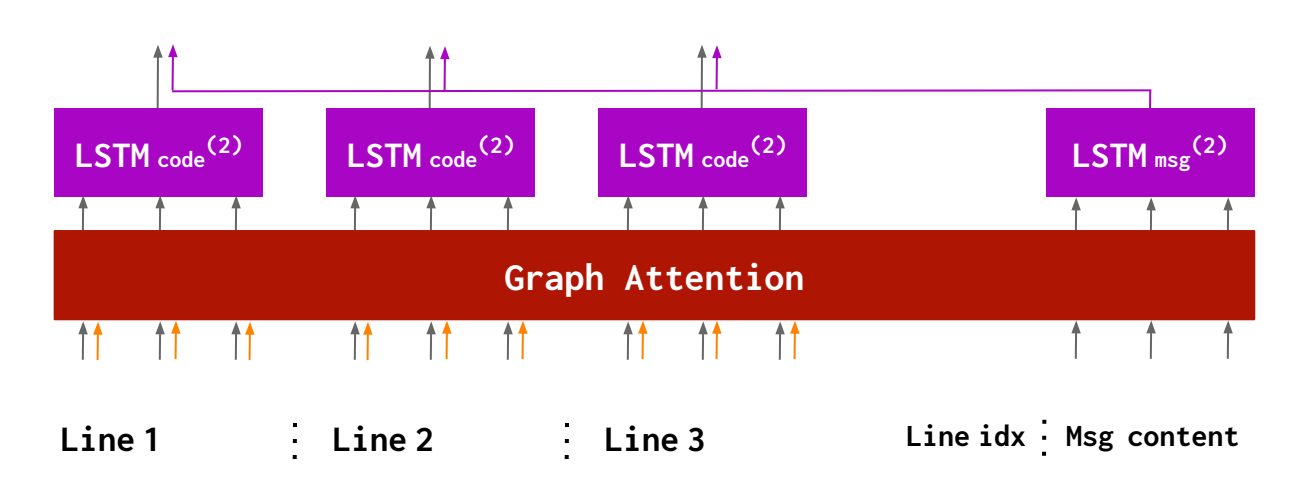

### Model (Recontextualization)

### Source code

...

- 1 int main() {
- 2 char tmp, a, b;
- 3 map<string,int> mp;

### Compiler message

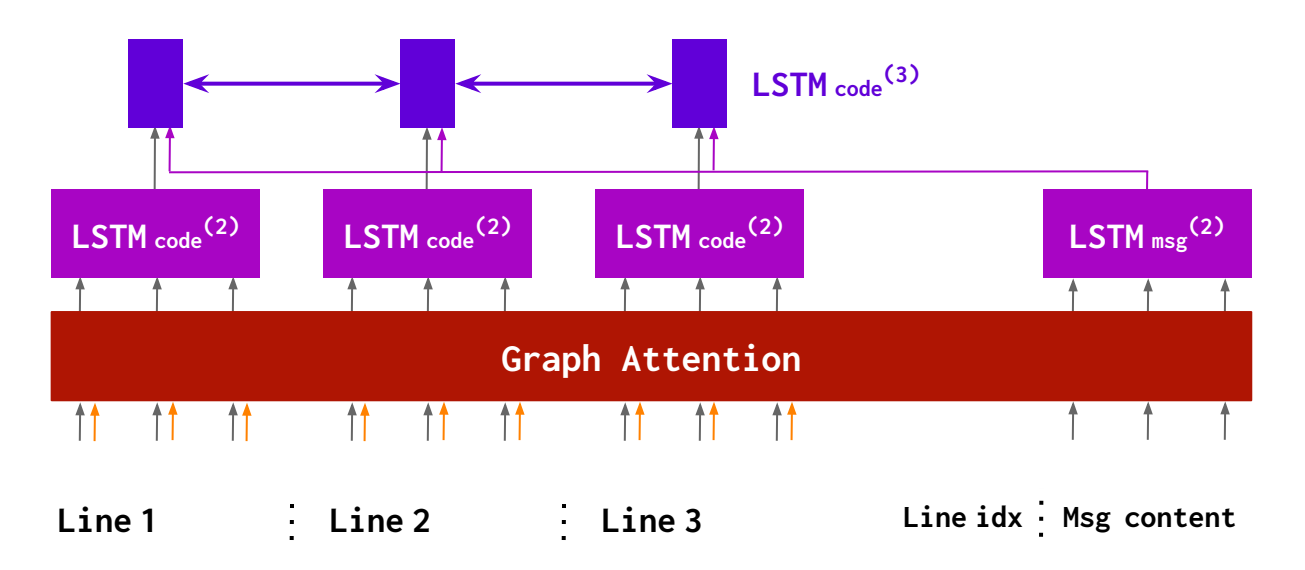

 $\mathsf{LSTM}$  code<sup>(2)</sup>  $\mathsf{LSTM}$  code<sup>(2)</sup>  $\mathsf{LSTM}$  code<sup>(2)</sup>  $\mathsf{LSTM}$  msg<sup>(2)</sup> Graph Attention MLP + softmax  $Localize = 2$  $LSTM_{code}^{(3)}$ Line 1 Line 2 Line 3 Line idx Msg content Source code int main()  $\{$ 2 char tmp, a, b; 3 map<string,int> mp; ... Compiler message 9: request for member 'size' … Model (Decoding)

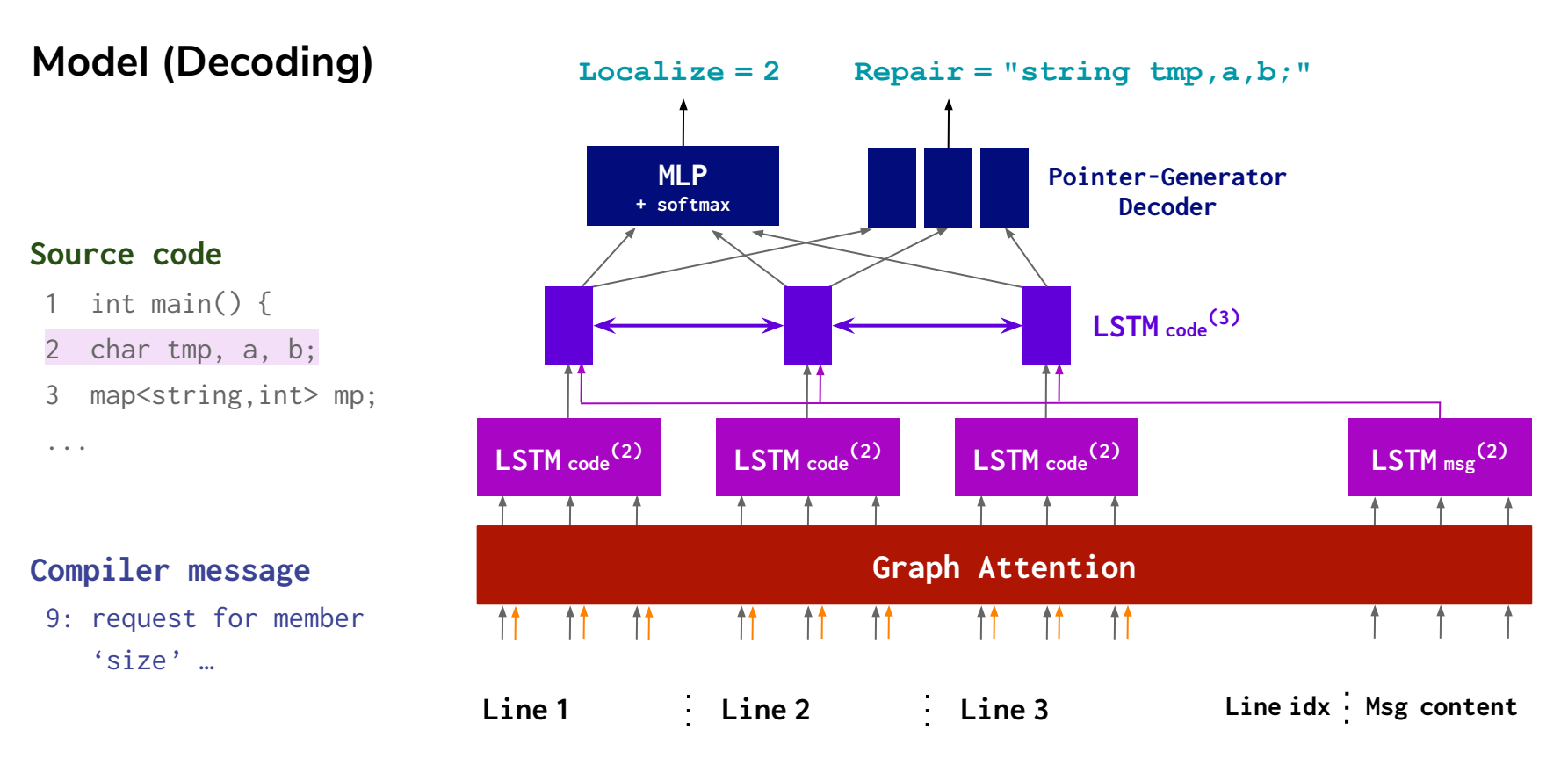

### Model overview

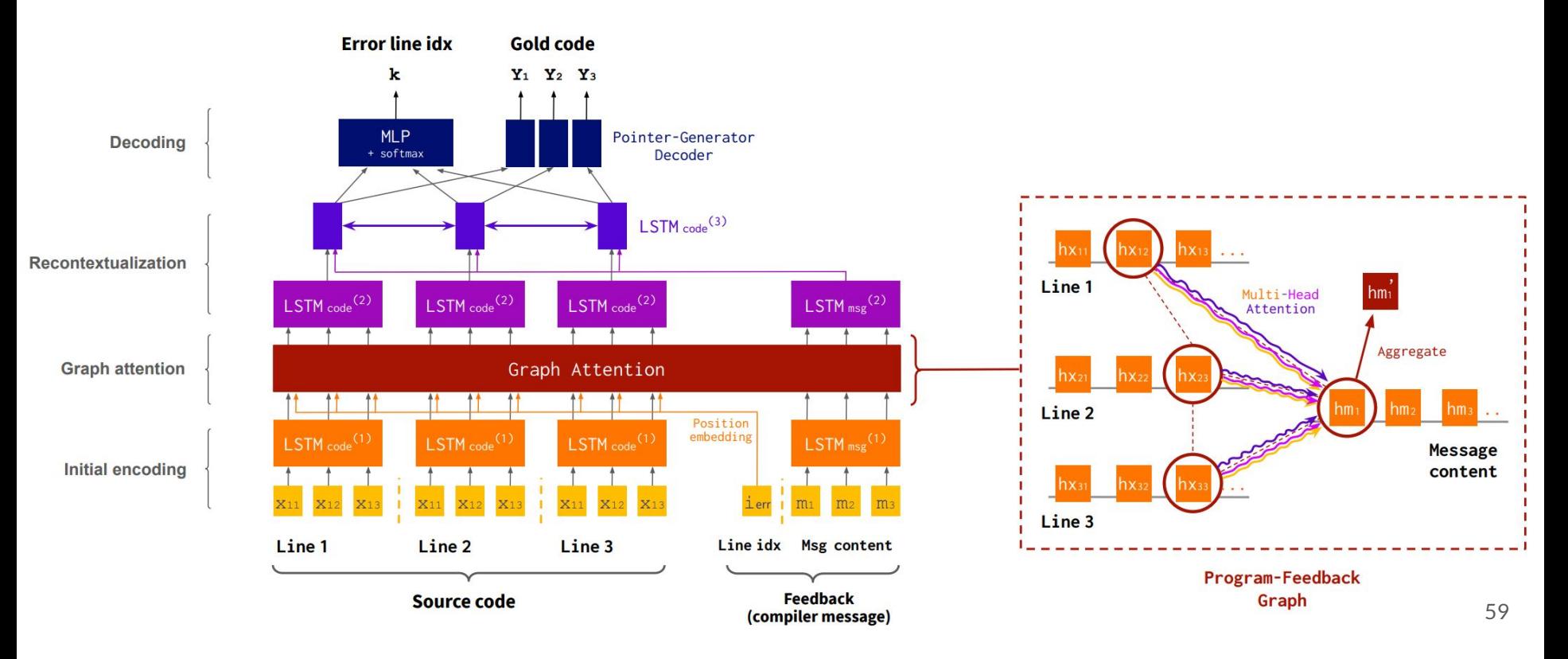

### Why?

- Labeled datasets of program repair are small (10-100K examples)
- Vast amount of **unlabeled programs** available online
- Can we leverage them to improve learning?

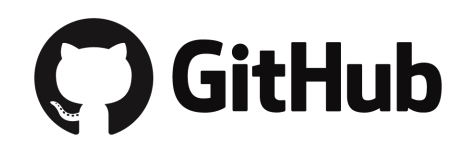

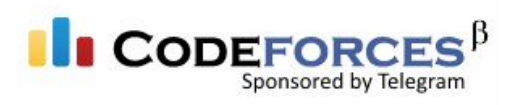

> 30M repos >> 1M submissions

### Our idea (outline)

- Step 1. Collect unlabeled, working programs y
- Step 2. Design (randomized) program corruption procedure **P**
- Step 3. Corrupt and get diagnostic feedback (e.g. run compiler)  $\Rightarrow$  Extra training data: <broken code x, feedback f, fixed code y>
- Step 4. Use them for pre-training

- 1. Collect unlabeled programs
	- Our target tasks (DeepFix & SPoC) are in C/C++
	- Collect 300K working C++ programs from [codeforces.com](https://codeforces.com/)

### 2. How to design corruption procedure  $P$ ?

● Look at common errors (know your enemy)

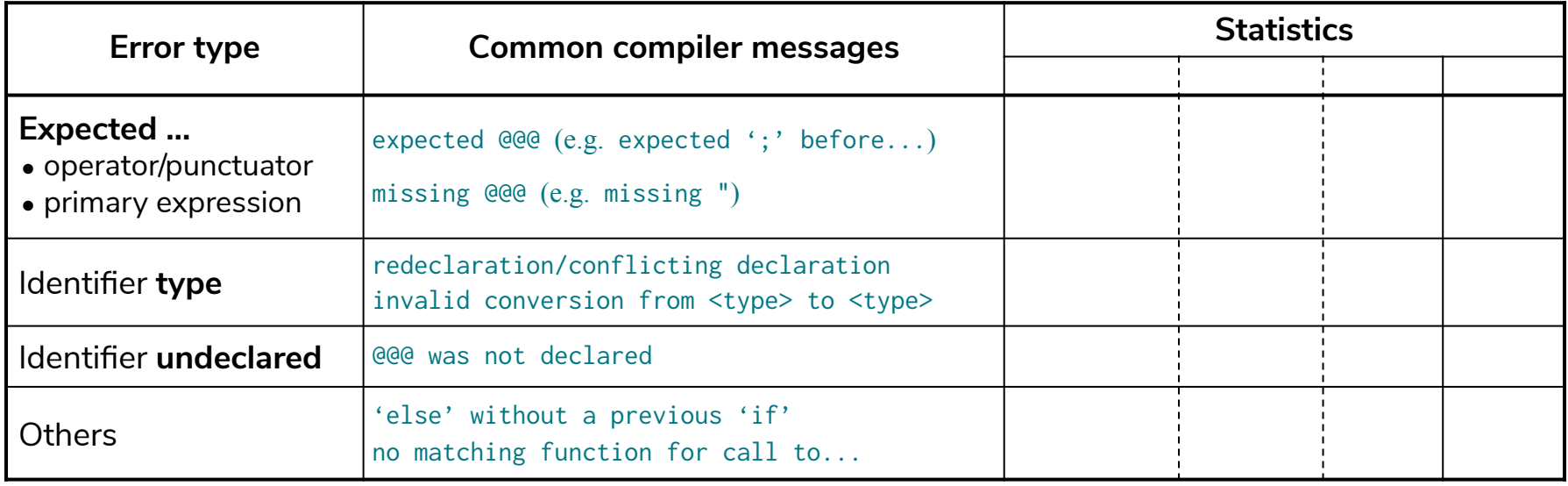

### 2. How to design corruption procedure  $P$ ?

● Look at common errors (know your enemy)

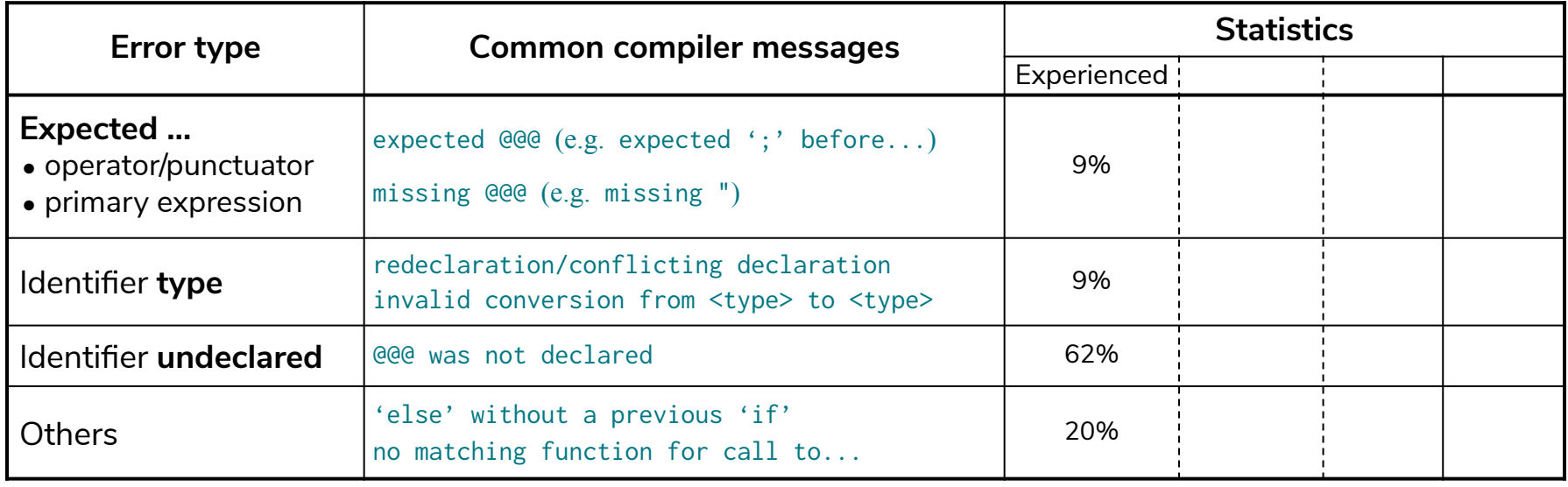

### 2. How to design corruption procedure  $P$ ?

● Look at common errors (know your enemy)

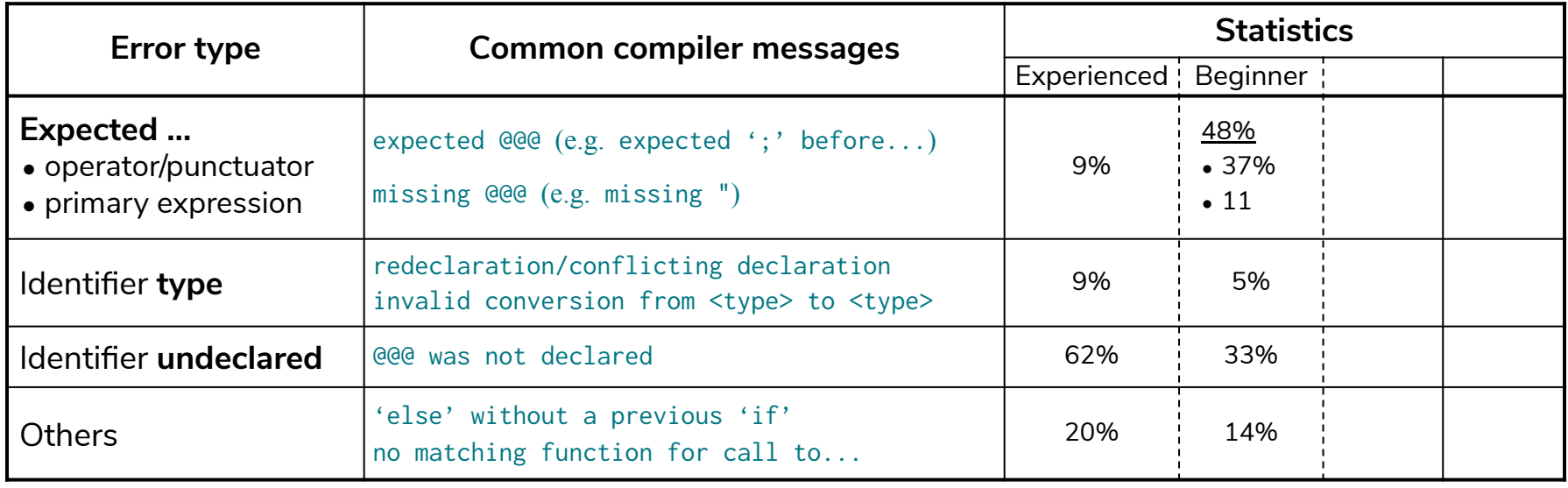

### 2. How to design corruption procedure  $P$ ?

● Look at common errors (know your enemy)

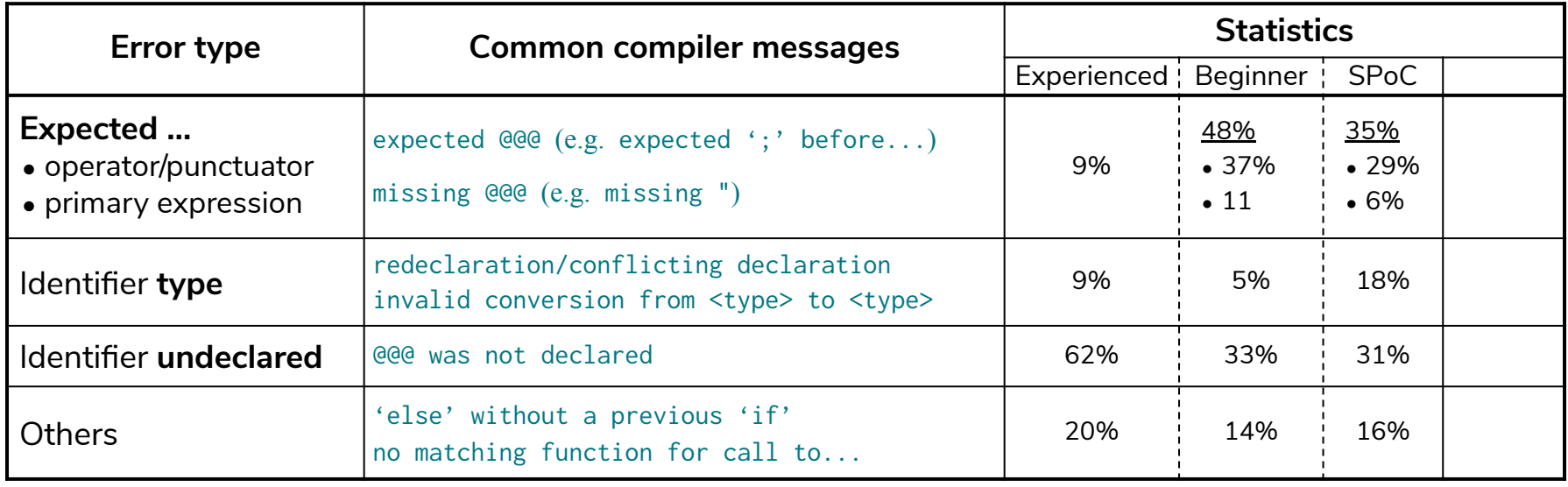

### 2. How to design corruption procedure  $P$ ?

● Look at common errors (know your enemy)

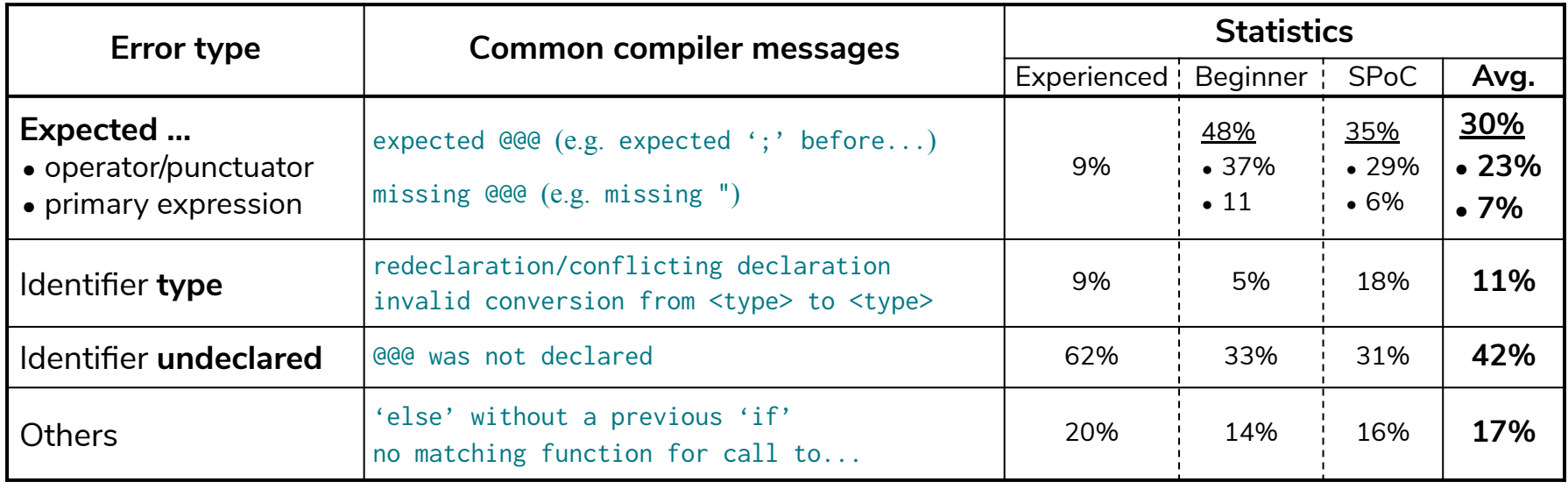

### 2. How to design corruption procedure  $P$ ?

● Look at common errors (know your enemy)

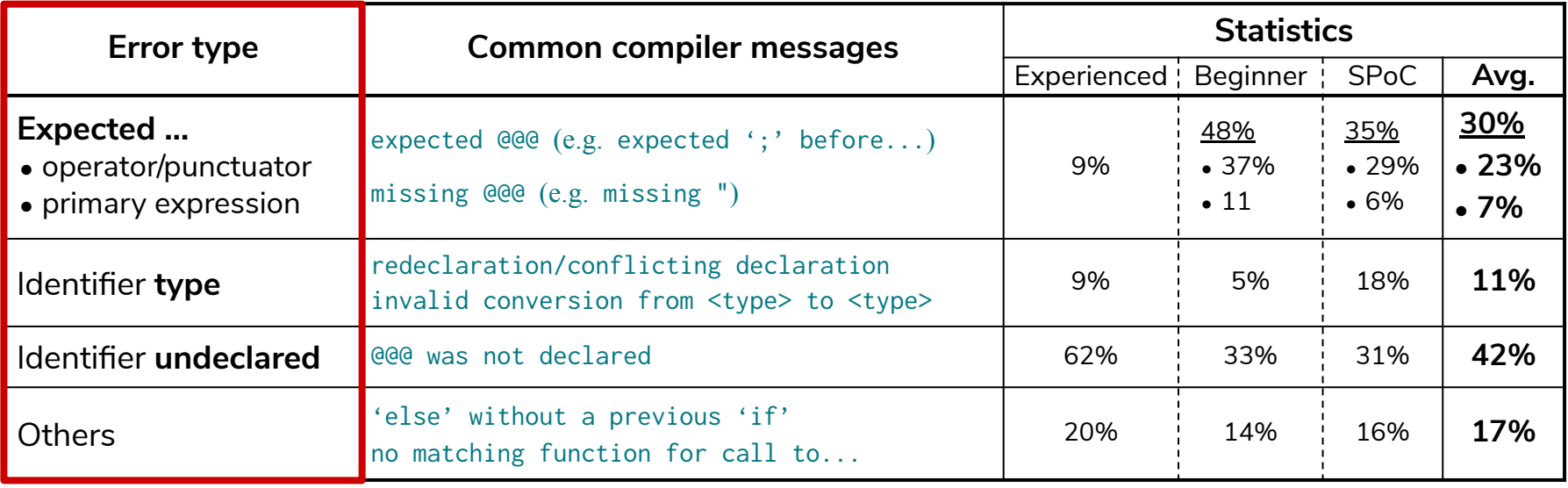

- 2. How to design corruption procedure  $P$ ?
	- Look at common errors
	- Design perturbation modules *M* to cause those errors

- 2. How to design corruption procedure  $P$ ?
	- Look at common errors
	- Design perturbation modules *M* to cause those errors

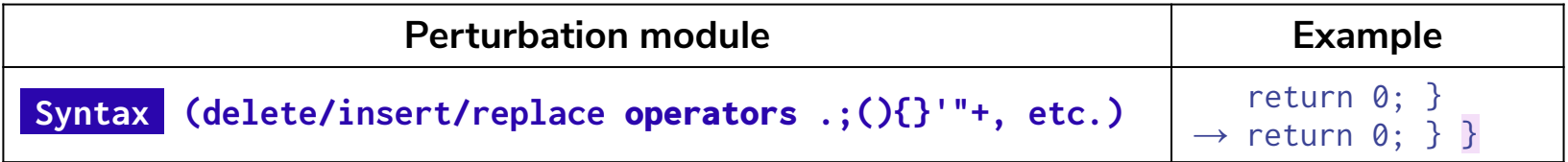

- 2. How to design corruption procedure  $P$ ?
	- Look at common errors
	- Design perturbation modules *M* to cause those errors

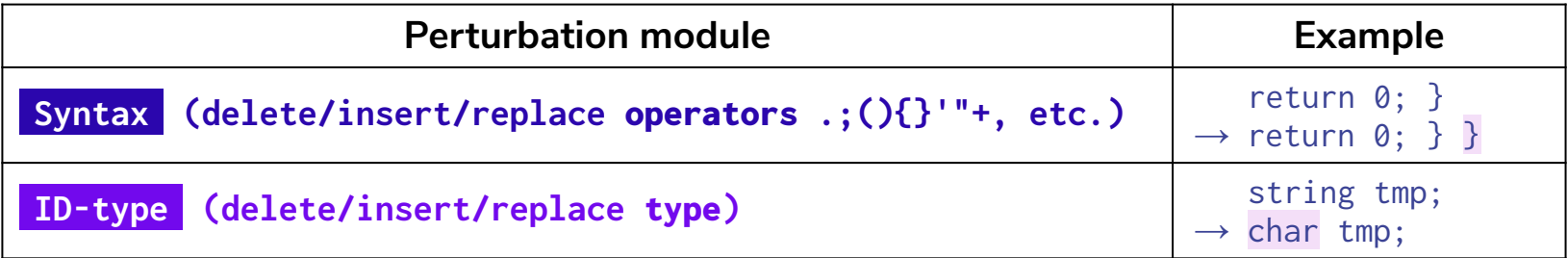
- 2. How to design corruption procedure  $P$ ?
	- Look at common errors
	- Design perturbation modules *M* to cause those errors

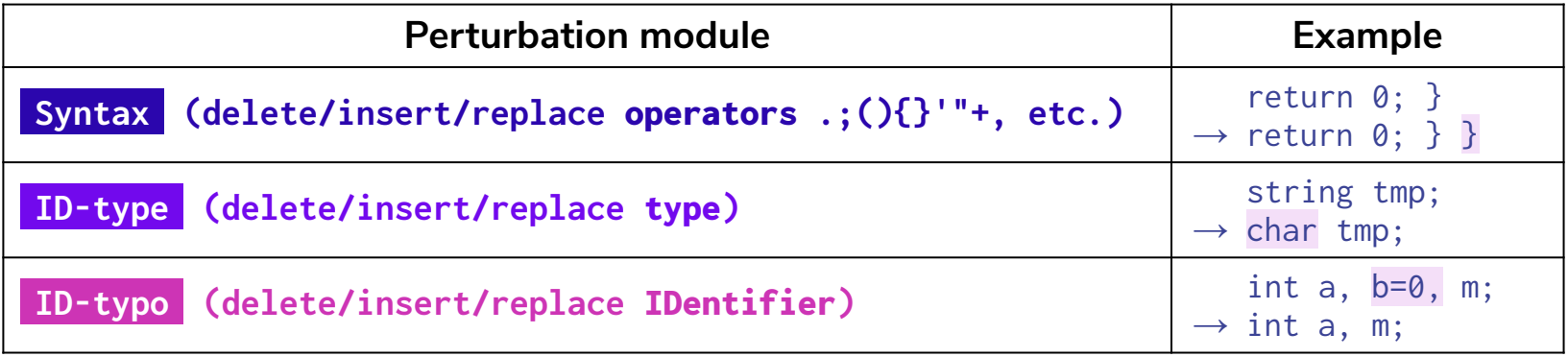

- 2. How to design corruption procedure  $P$ ?
	- Look at common errors
	- Design perturbation modules *M* to cause those errors

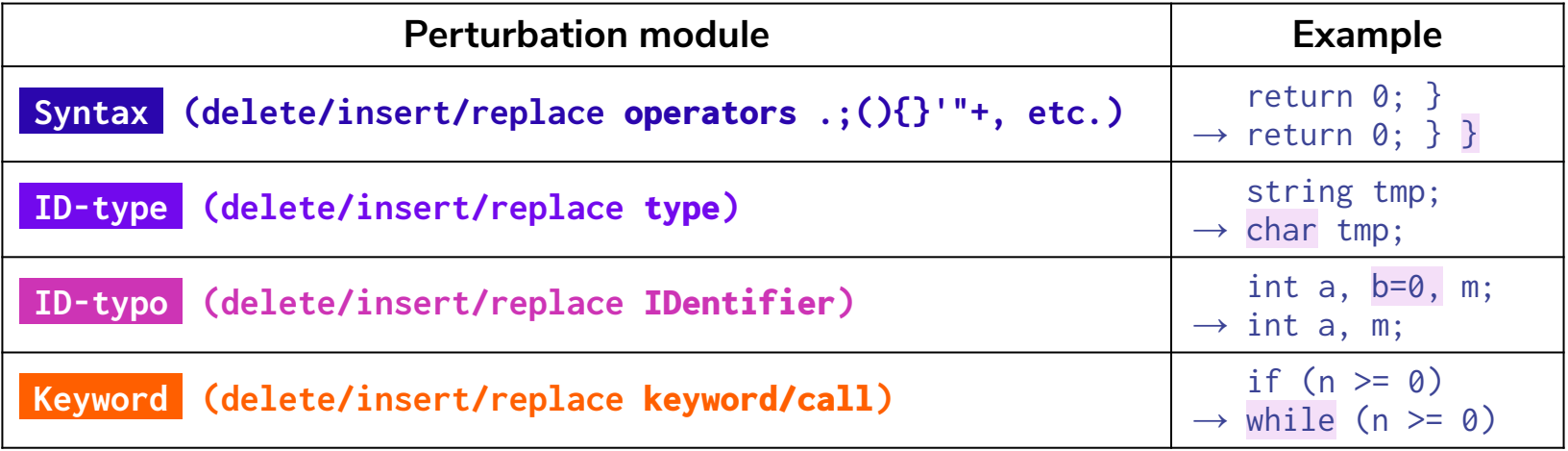

- 2. Our corruption procedure P
	- Look at common errors
	- Design perturbation modules M to cause those errors
	- $\bullet$   $\bullet$  P: Sample 1-5 modules from M, and apply to program sequentially

- 2. Our corruption procedure P
	- Look at common errors
	- $\bullet$  Design perturbation modules M to cause those errors
	- $\bullet$   $\cdot$  P: Sample 1-5 modules from M, and apply to program sequentially

e.g. ID-type, ID-typo, Syntax

- 2. Our corruption procedure P
	- Look at common errors
	- $\bullet$  Design perturbation modules M to cause those errors
	- $\bullet$   $\cdot$  P: Sample 1-5 modules from M, and apply to program sequentially

e.g. ID-type, ID-typo, Syntax

#### Working code

- 5 int i, n;
- 6 string A;
- 7 cin  $\gg$  n;
- 8 A.resize(n);
- 9 for  $(i = 0; i < n; i++)$
- 10 cin  $>$  A[i];
- 11 cout  $\le i : \}$

- 2. Our corruption procedure P
	- Look at common errors
	- $\bullet$  Design perturbation modules M to cause those errors
	- $\bullet$   $\cdot$  P: Sample 1-5 modules from M, and apply to program sequentially

e.g. ID-type ID-typo Syntax

Working code 5 int i, n; 6 string A; 7 cin >> n; 7 cin >> n; 8 A.resize(n); 8 A.resize(n); 9 for  $(i = 0; i < n; i++)$ { 9 for  $(i = 0; i < n; i++)$ { 10 cin >> A[i]; 10 cin >> A[i]; Perturbed 1 5 int i, n; 6 char A;

11 cout << i; } 11 cout << i; }

- 2. Our corruption procedure P
	- Look at common errors
	- $\bullet$  Design perturbation modules M to cause those errors
	- $\bullet$   $\cdot$  P: Sample 1-5 modules from M, and apply to program sequentially

e.g. ID-type, ID-typo, Syntax

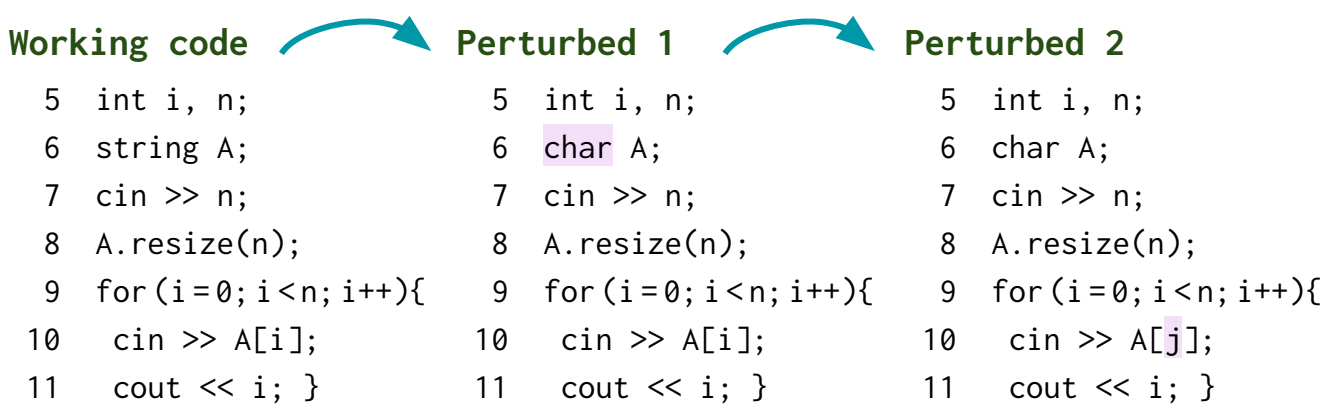

- 2. Our corruption procedure P
	- Look at common errors
	- $\bullet$  Design perturbation modules M to cause those errors
	- $\bullet$   $\cdot$  P: Sample 1-5 modules from M, and apply to program sequentially

e.g. ID-type, ID-typo, Syntax

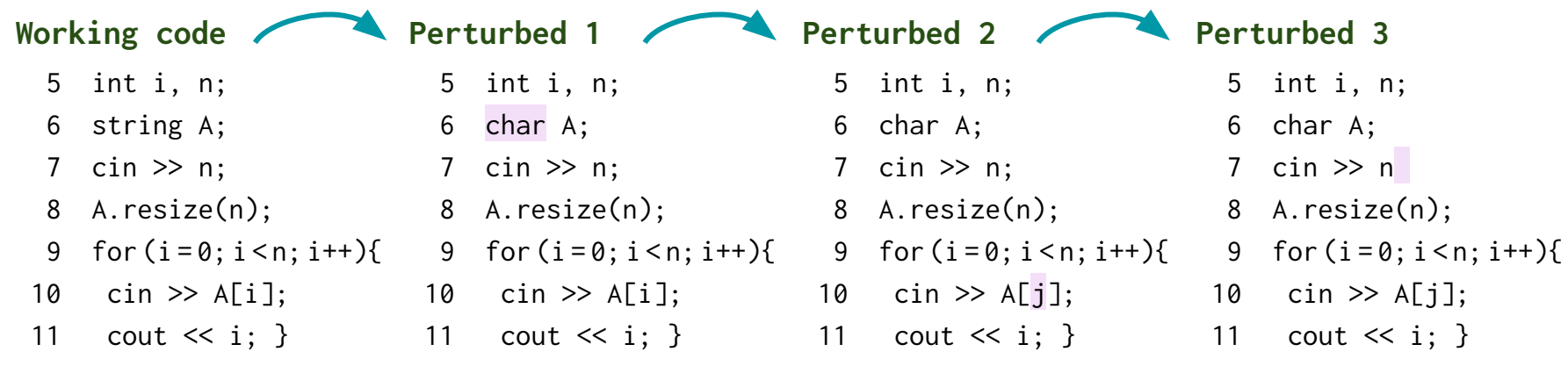

- 3. Prepare pre-training data
	- 300K working programs from [codeforces.com](https://codeforces.com/)

#### Working code 5 int i, n; 6 string A;  $\sin$   $\gg$  n; 8 A.resize(n); 9 for (i=0;i<n;i++){ 10 cin >> A[i]; 11 cout  $\lt\lt i$ : }

- 3. Prepare pre-training data
	- 300K working programs from [codeforces.com](https://codeforces.com/)
	- $\bullet$  For each program, create corrupted versions by applying  $P$

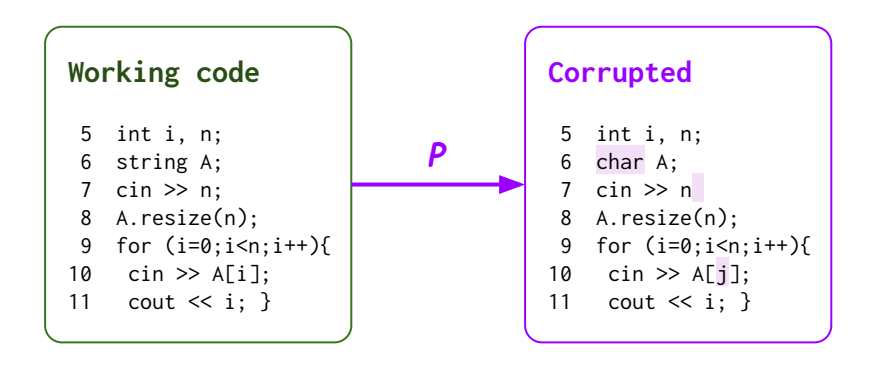

- 3. Prepare pre-training data
	- 300K working programs from [codeforces.com](https://codeforces.com/)
	- $\bullet$  For each program, create corrupted versions by applying  $P$

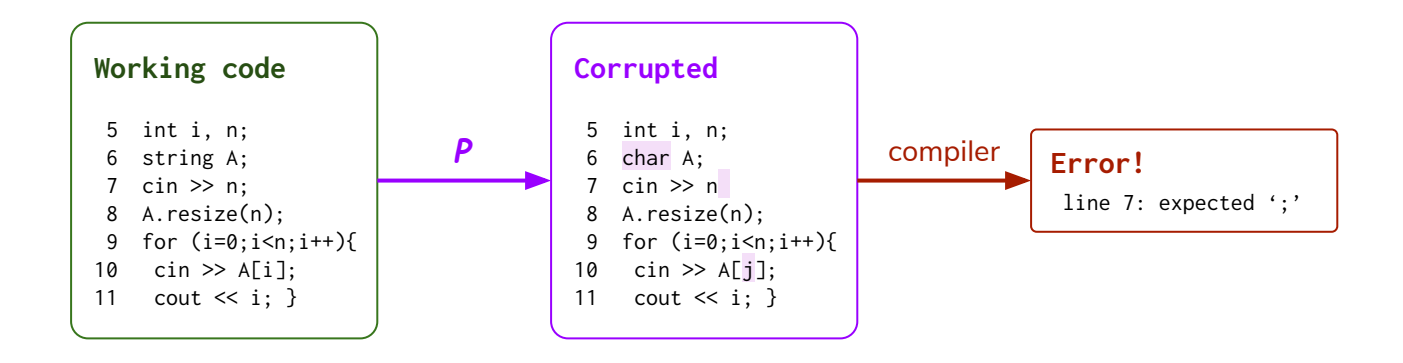

- 3. Prepare pre-training data
	- 300K working programs from [codeforces.com](https://codeforces.com/)
	- $\bullet$  For each program, create corrupted versions by applying  $P$ 
		- ⇒ New program repair examples: <broken code, feedback, fixed code>

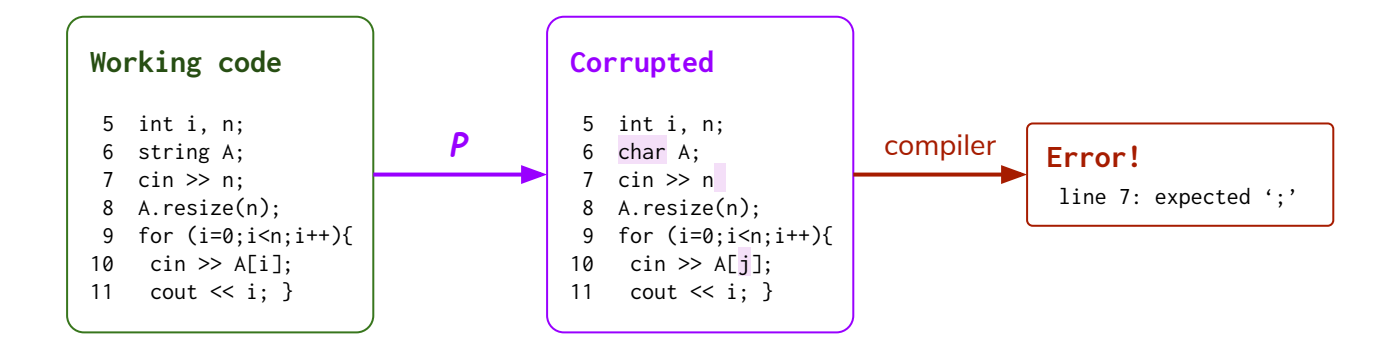

- 3. Prepare pre-training data
	- 300K working programs from [codeforces.com](https://codeforces.com/)
	- $\bullet$  For each program, create corrupted versions by applying  $P$ 
		- ⇒ New program repair examples: <broken code, feedback, fixed code>

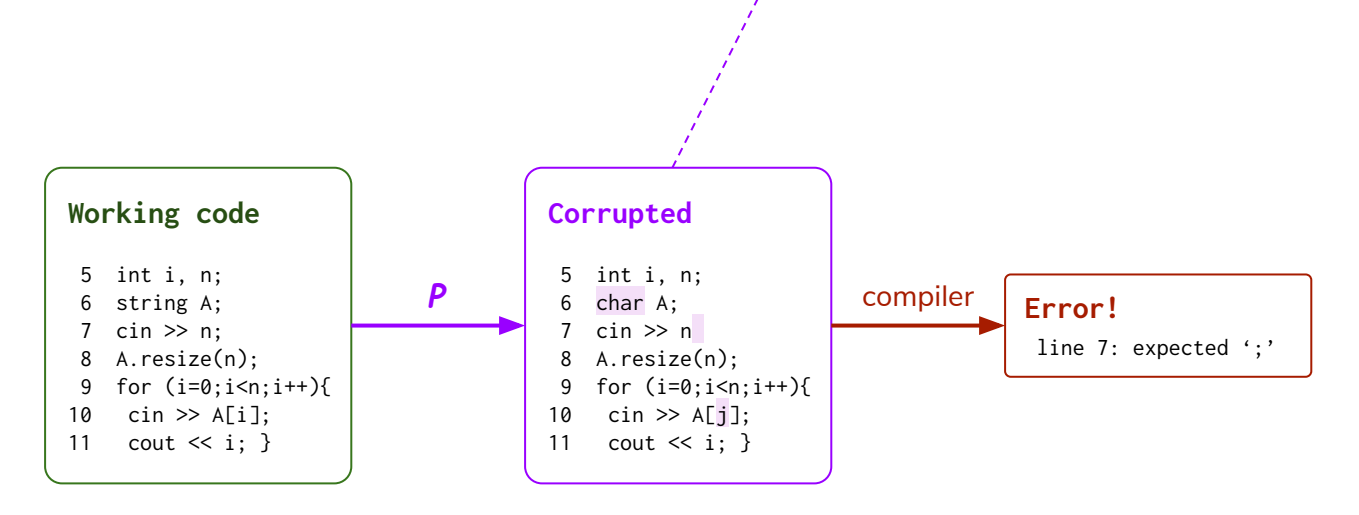

- 3. Prepare pre-training data
	- 300K working programs from [codeforces.com](https://codeforces.com/)
	- $\bullet$  For each program, create corrupted versions by applying  $P$ 
		- ⇒ New program repair examples: <broken code, feedback, fixed code>

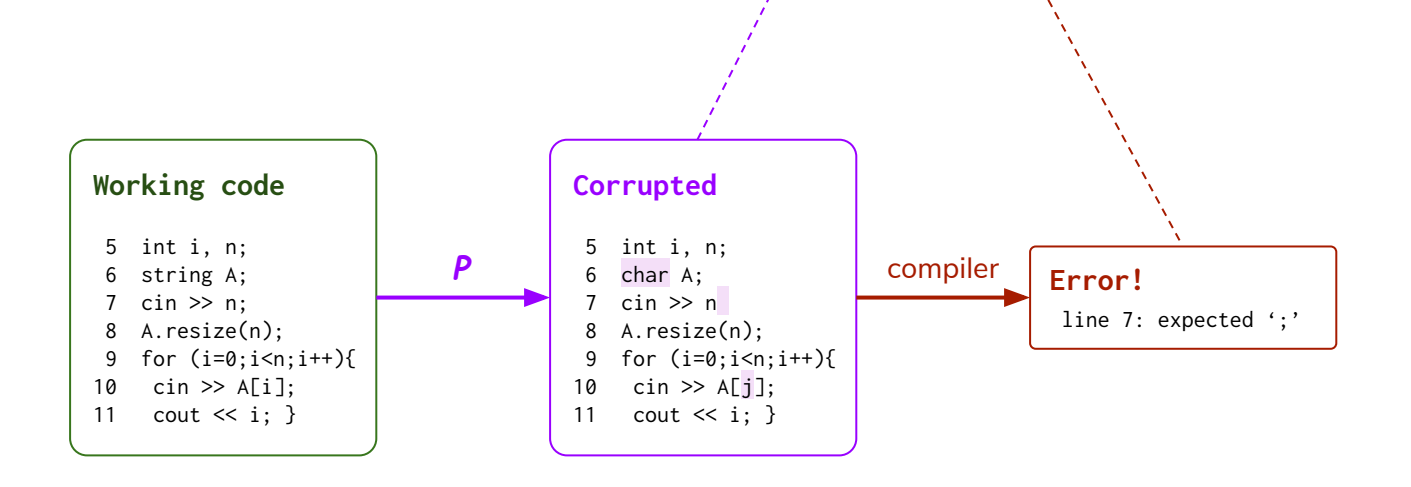

- 3. Prepare pre-training data
	- 300K working programs from [codeforces.com](https://codeforces.com/)
	- $\bullet$  For each program, create corrupted versions by applying **P** 
		- ⇒ New program repair examples: <broken code, feedback, fixed code>

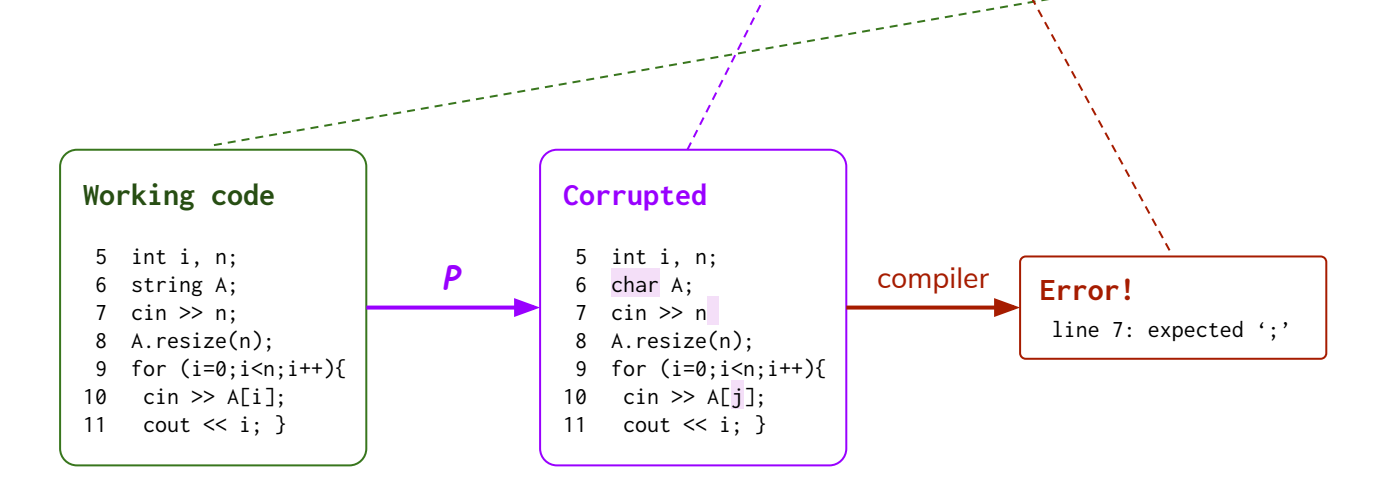

### What's interesting?

- Typically, pre-training **task ≠** target **task** (e.g. masked LM v.s. QA)
- Here, targeted pre-training (pre-training task = target task = program repair)
	- More direct pre-training structure
	- **Data** distributions can be different between pre-training & target

### Task

- Repair C programs
- May have multiple error lines
- Apply repair model iteratively (up to 5 times)
- $1$  #include  $\langle$ stdio.h>
- 2 #include <stdlib.h>
- $3$  int pow (int a, int b);
- 4  $int \text{ main}()$
- int n;  $5<sup>5</sup>$
- $scant("$ %d",  $\&n)$ ; 6
- 7 int i, j;
- 8 for  $(i=1; i<=n; i++)$  {
- for  $(j=0; j<=n; j++)$  { 9
- $if(j{$ 10
- $printf("d", pow(i,j));})$ 11
- $print(f("n");$ 12
- return  $0;$ } 13

### Our model outputs

#### Input code

- 4 int main() {
- 5 int n;
- 6 int  $*$  m[2];
- $7 \text{ m[0]} = \text{malloc}(n \times \text{sizeof(int)});$
- $8 \text{ m}[1] = \text{malloc}(n \times \text{sizeof}(int));$
- 9 for  $(i = 0; i < n; i++)$  {
- 10  $m[0][i] = -1;$
- 11  $m[1][i] = -1;$
- 12 return 0 }

### Our model outputs

#### Input code

- 4 int main() {
- 5 int n;
- 6 int  $*$  m[2];
- $7 \text{ m[0]} = \text{malloc}(n \times \text{sizeof(int)});$
- $8 \text{ m}[1] = \text{malloc}(n \times \text{sizeof}(int));$
- **9** for ( $i = 0$ ;  $i < n$ ;  $i++)$  {
- 10  $m[0][i] = -1;$
- 11  $m[1][i] = -1;$
- 12 return 0 }

#### Error message

line 9: 'i' undeclared

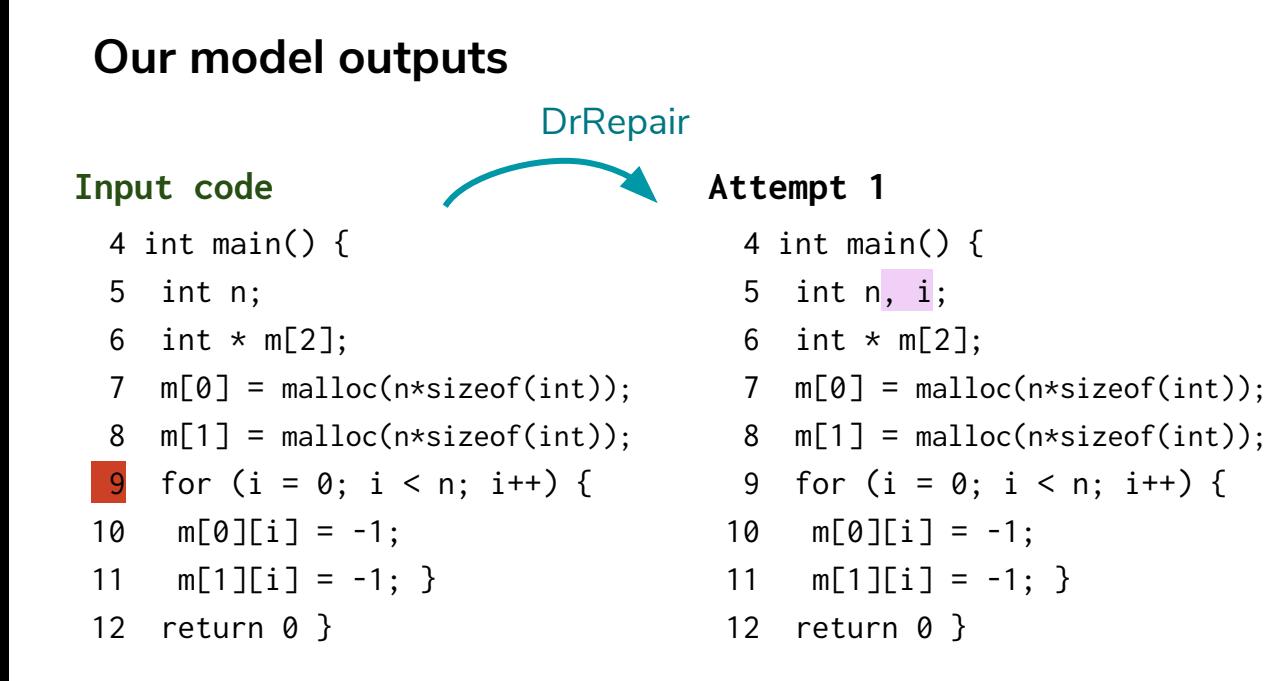

#### Error message

line 9: 'i' undeclared

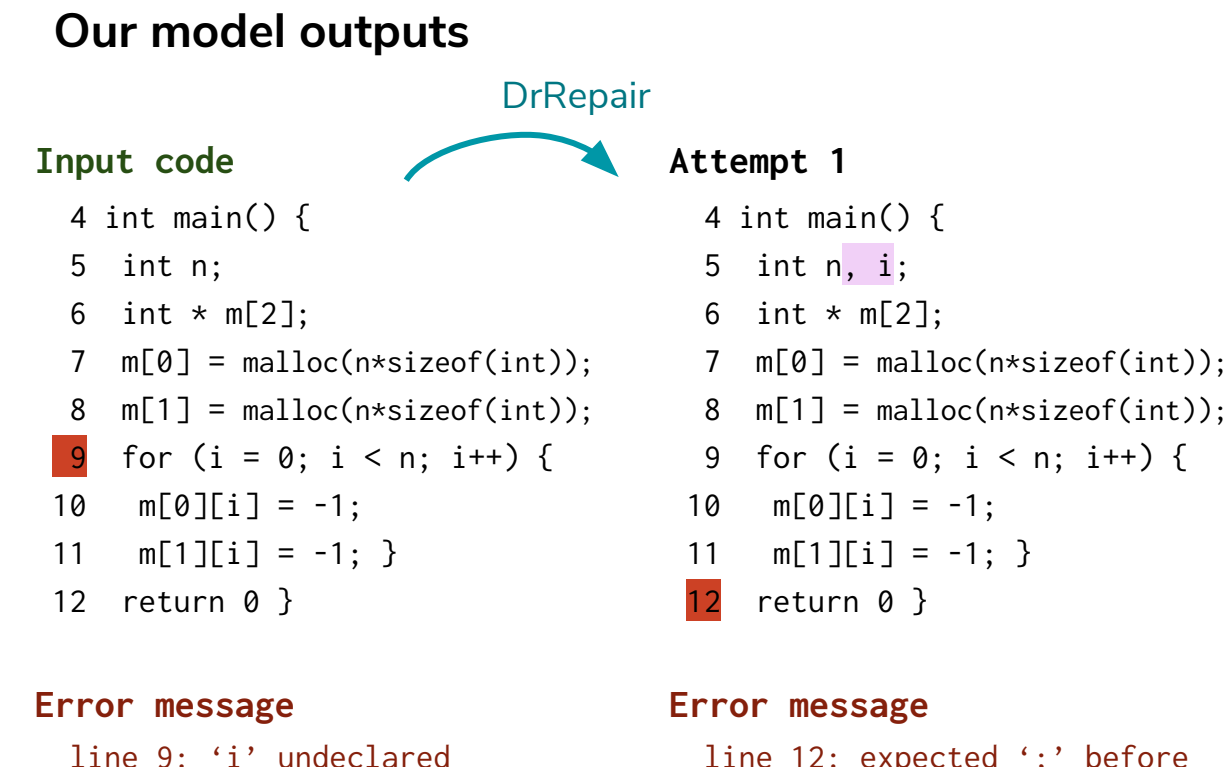

```
 line 12: expected ';' before
'}' 94
```
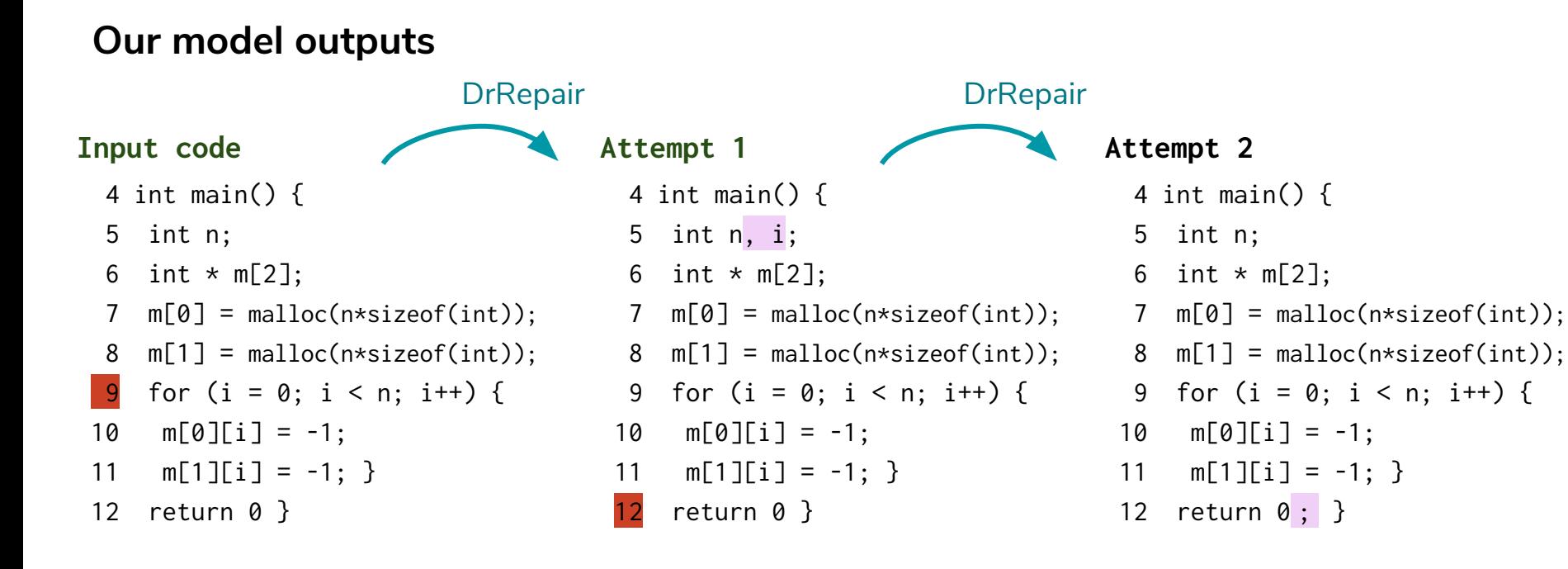

#### Error message

line 9: 'i' undeclared

```
Error message
```

```
 line 12: expected ';' before
'}'
```
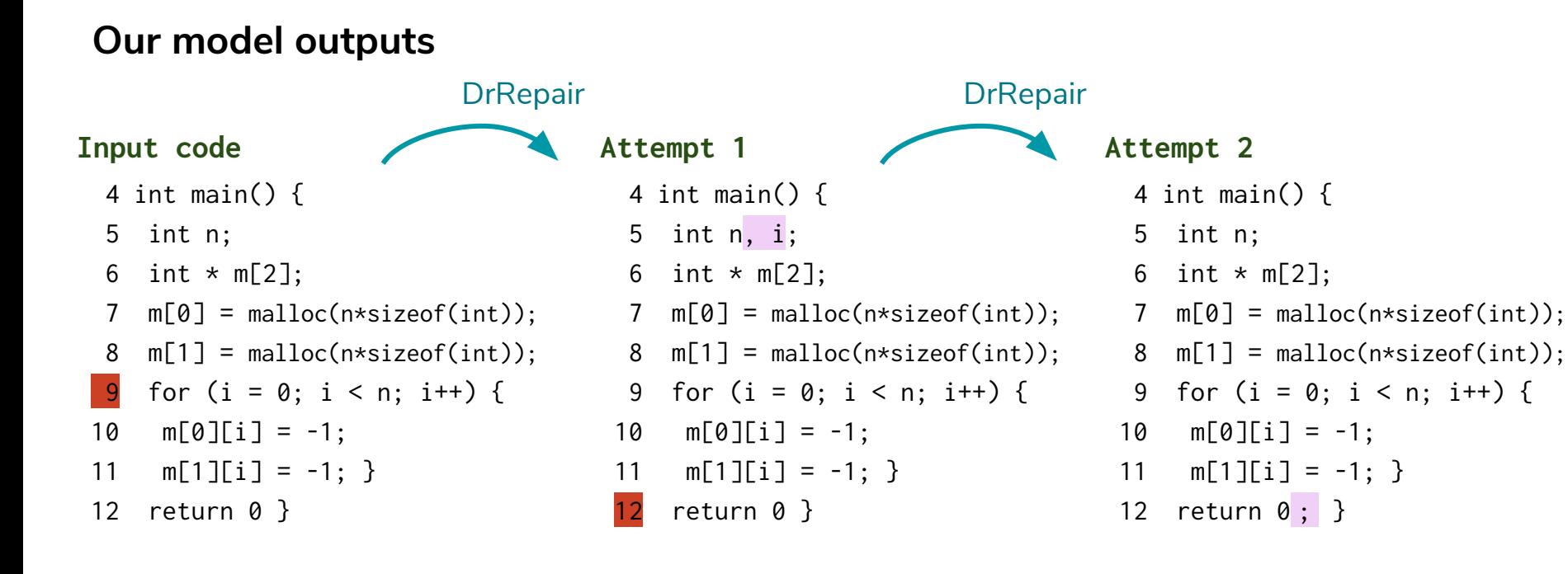

#### Error message

line 9: 'i' undeclared

#### Error message

```
 line 12: expected ';' before
'}'
```
Compiled!!

### **Results**

Test (full repair accuracy)

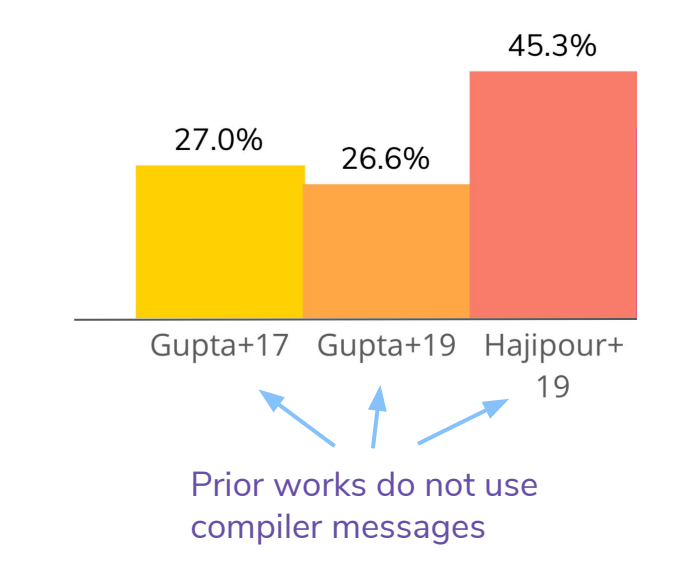

### Results

Test (full repair accuracy)

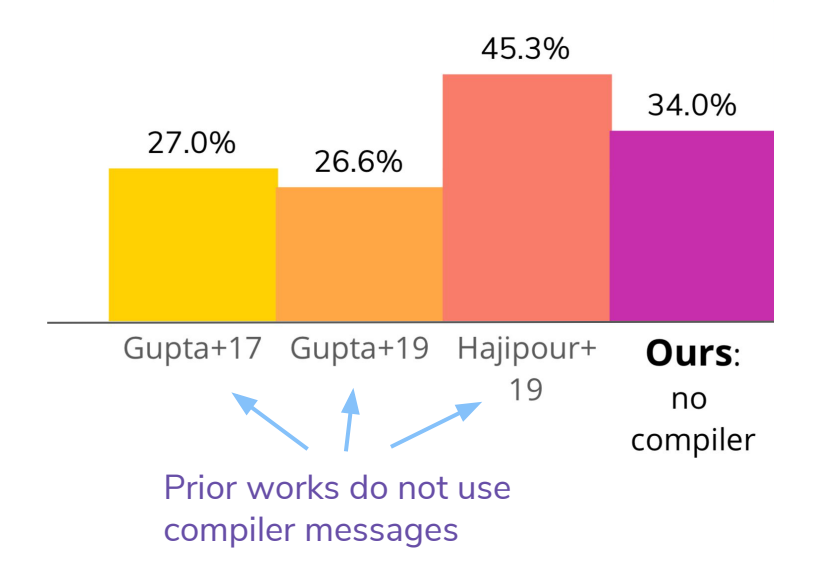

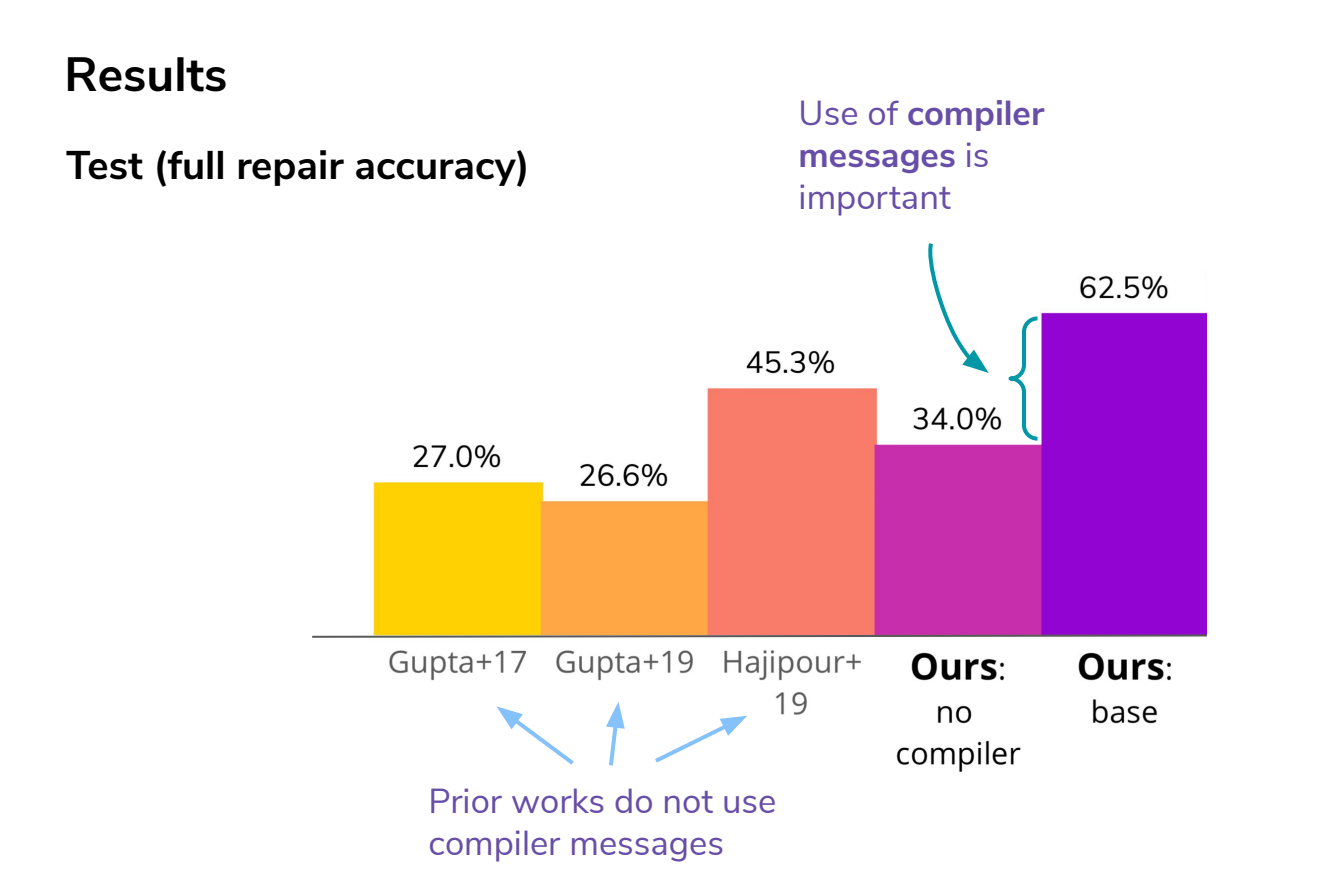

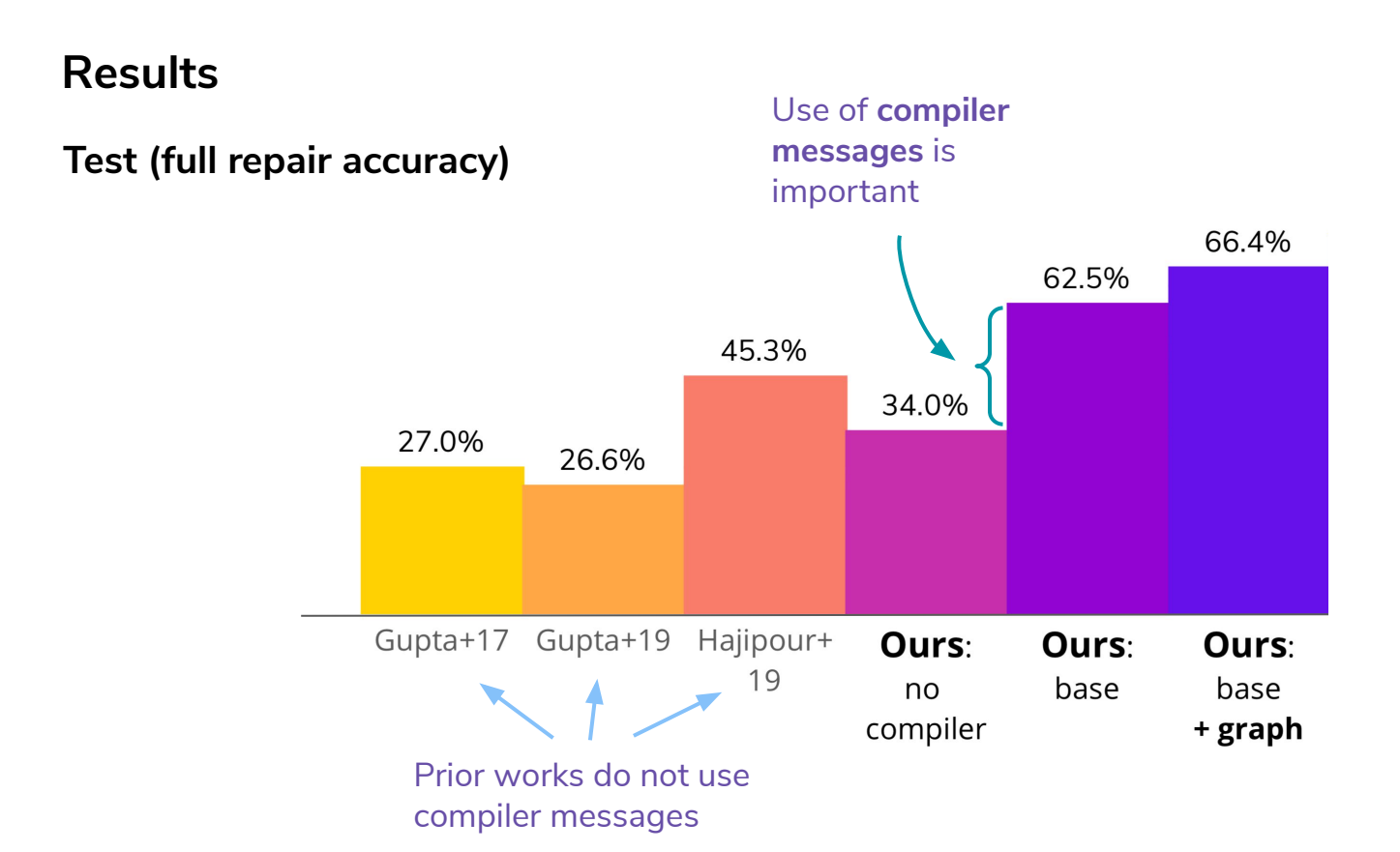

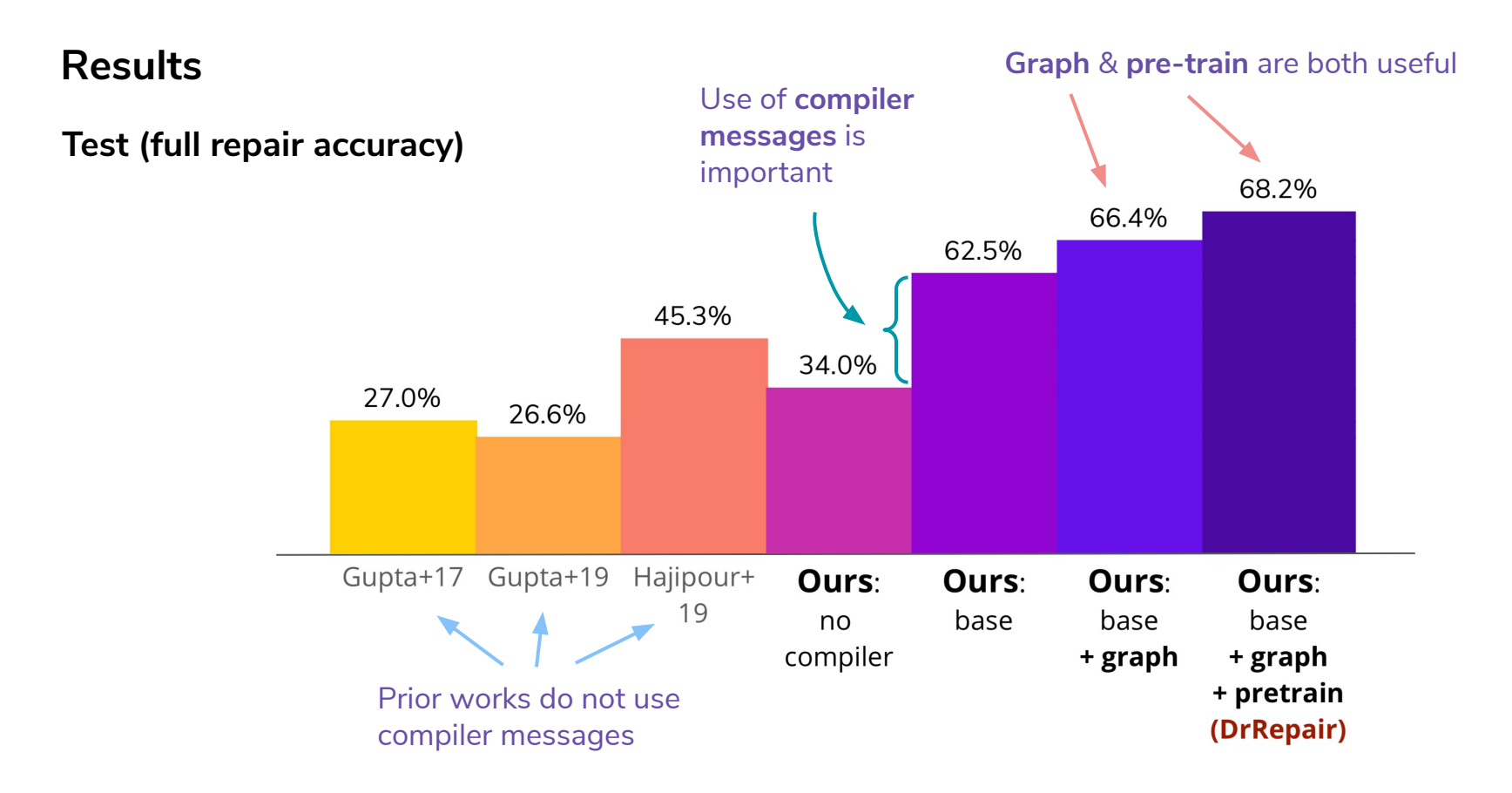

### Task

- Translate pseudocode into C++ code (program synthesis)
- Line-level alignment

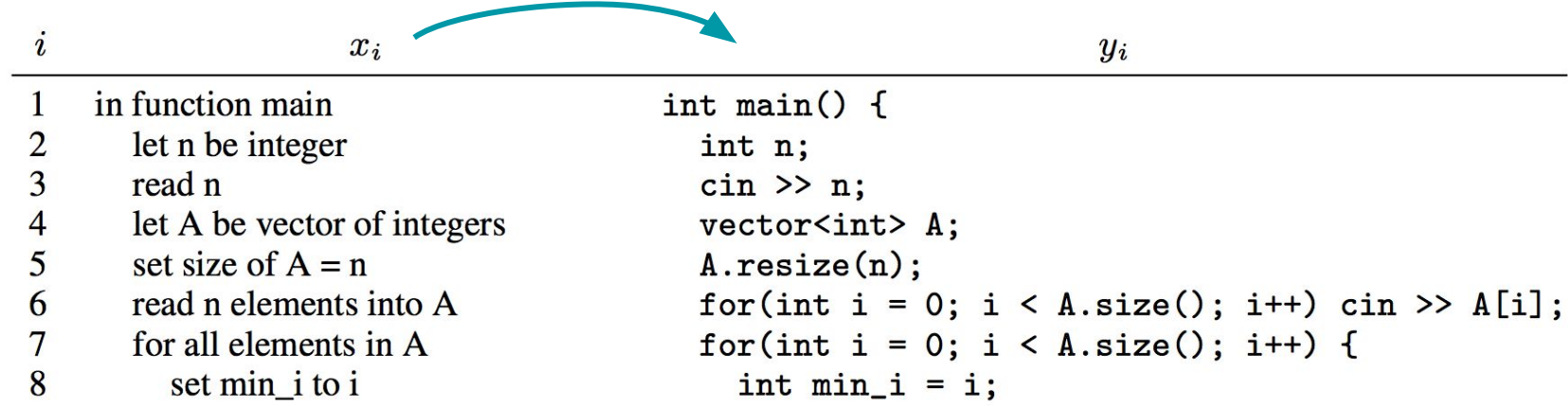

Prior work (Kulal+19)

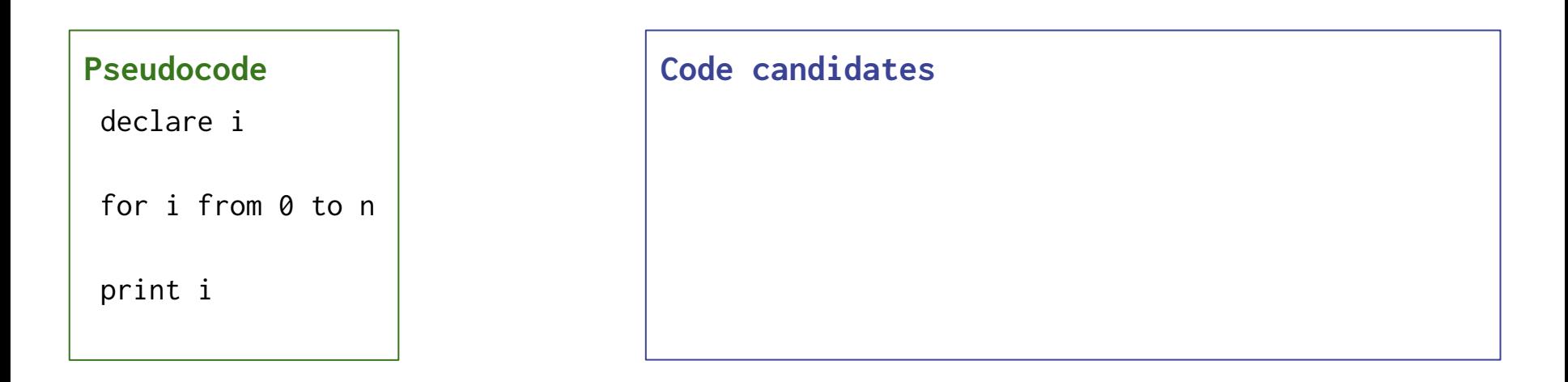

Prior work (Kulal+19)

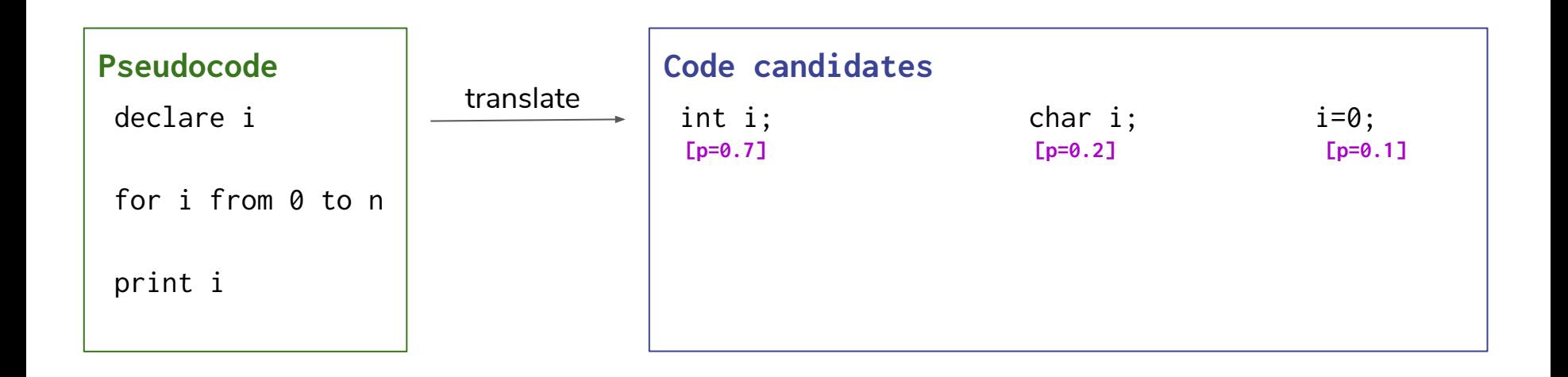

Prior work (Kulal+19)

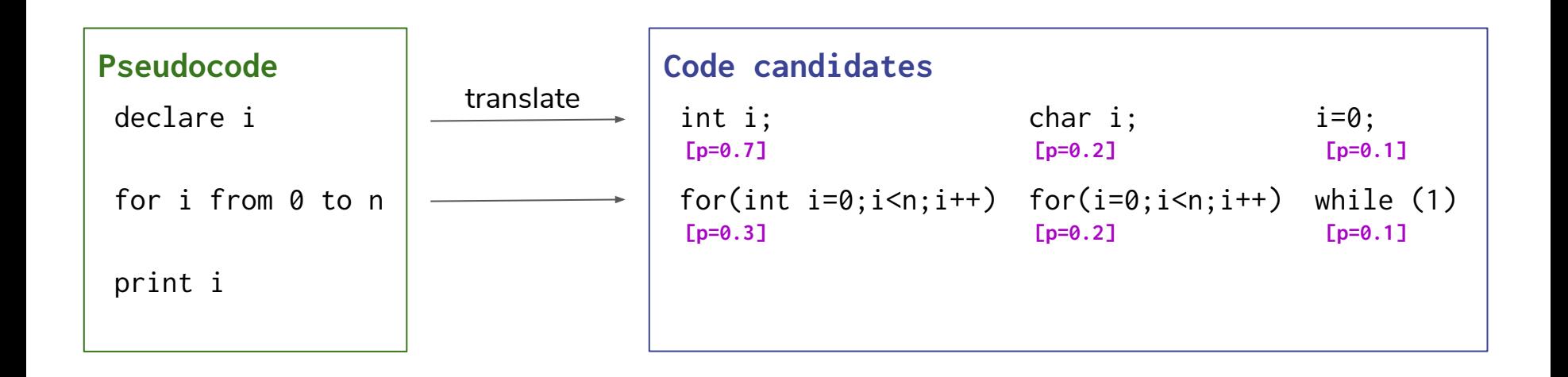

Prior work (Kulal+19)

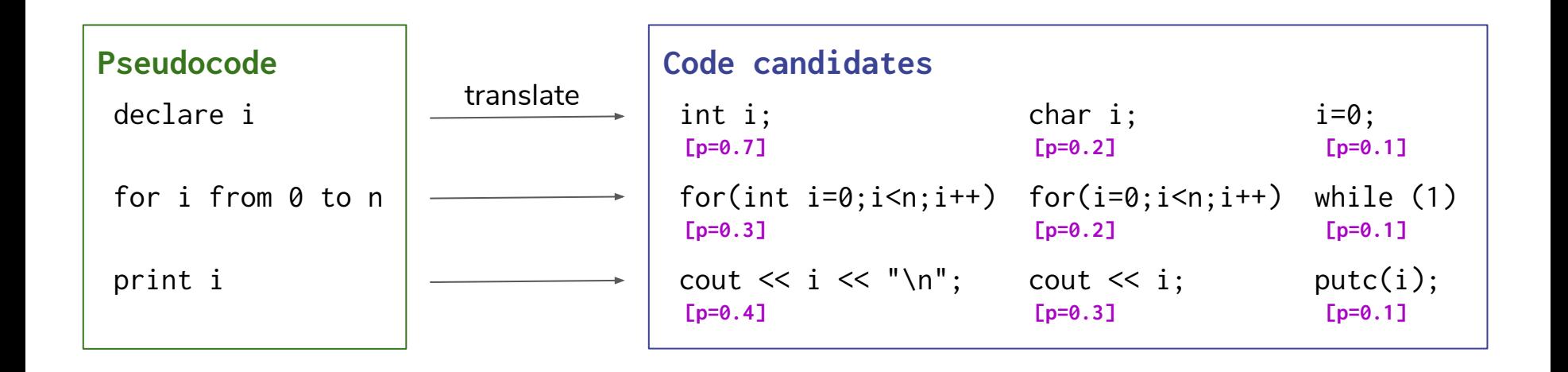

Prior work (Kulal+19)

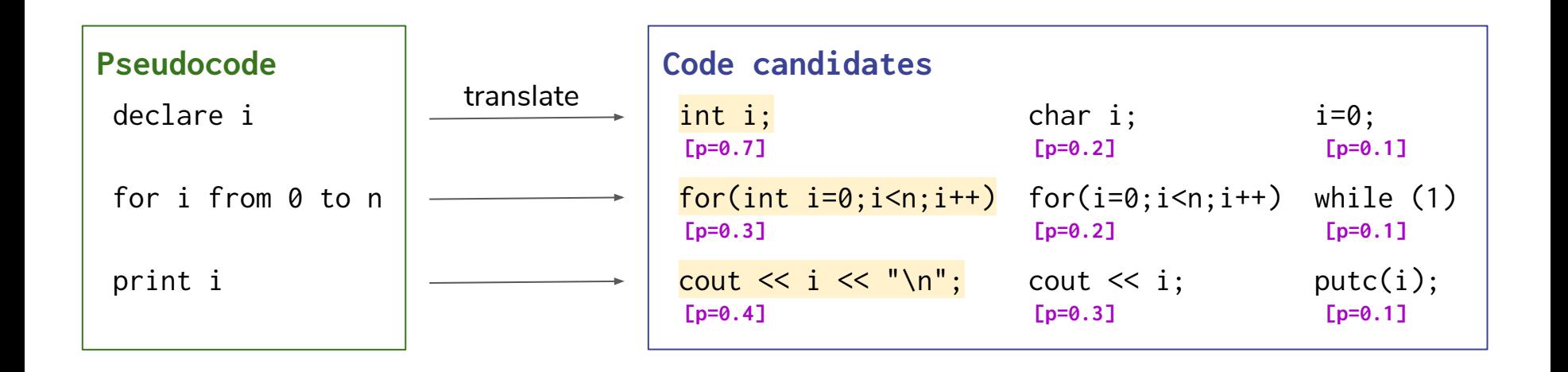
Prior work (Kulal+19)

● Stitch line-level translations & search

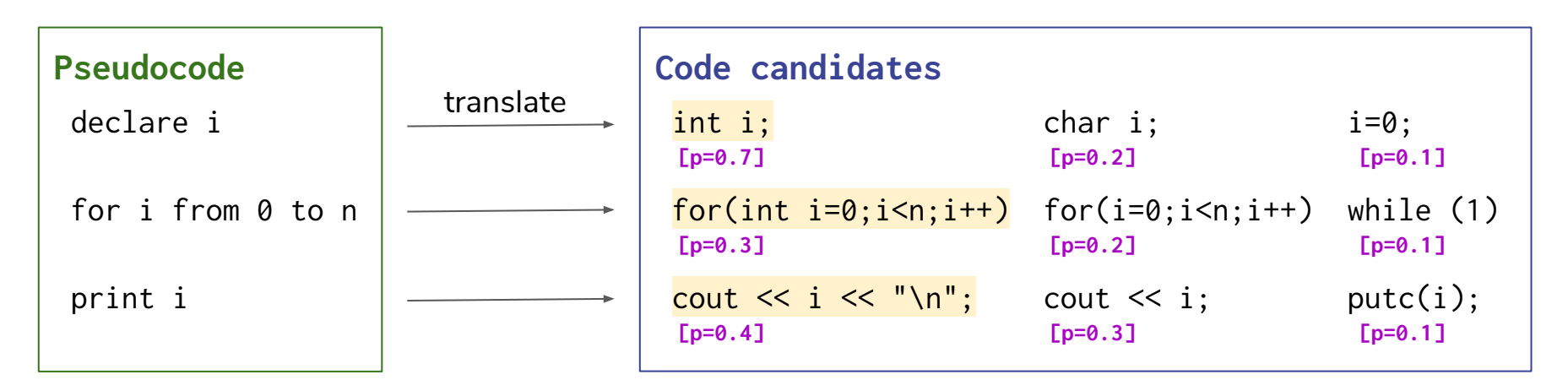

Best first search

Prior work (Kulal+19)

● Stitch line-level translations & search

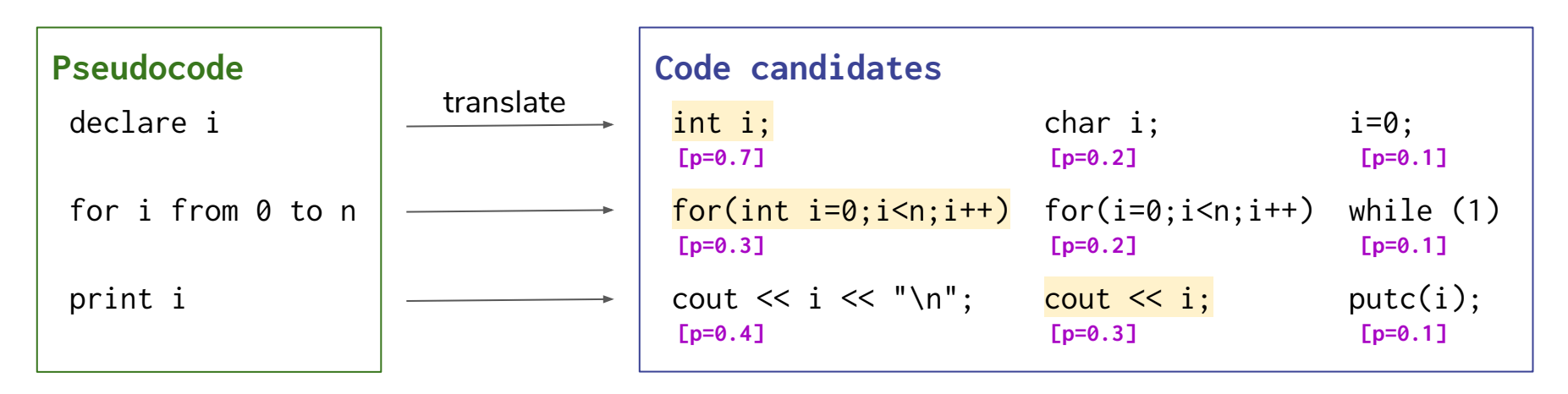

Best first search

Prior work (Kulal+19)

● Stitch line-level translations & search

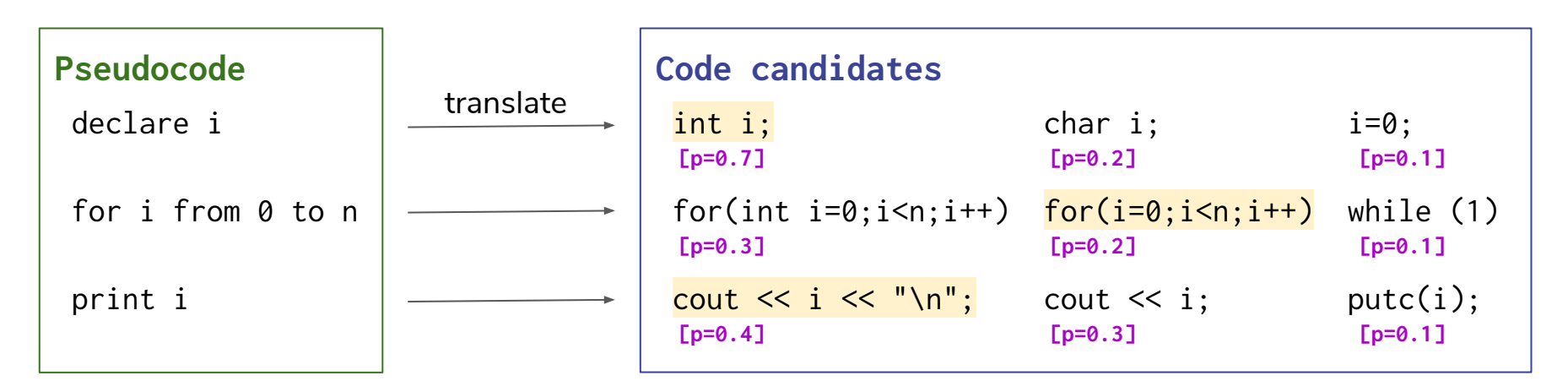

Best first search ...

### Problem

● Line-level translation misses global context

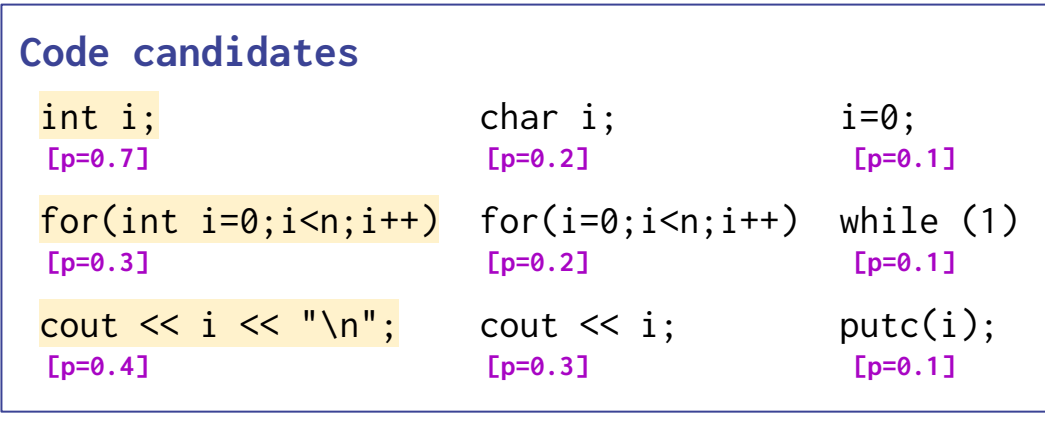

### Problem

● Line-level translation misses global context

```
Code candidates
int i; i=0;<br>
<u>[p=0.7]</u> [p=0.2] [p=0.1]
 for(int i=0;i<n;i++) for(i=0;i<n;i++) while (1)<br>\begin{array}{cc} \text{for} & \text{in} & \text{if } \\ \text{[p=0.3]} & \text{[p=0.2]} & \text{[p=0.1]} \end{array}cout \lt\lt i \lt \lt' \cdot \lt' \land \land \vdash; cout \lt\lt i; putc(i);
  [p=0.4] [p=0.3] [p=0.1]\overline{a}Does not compile! 
                                                                                             (redeclaration of 'i')
```
### Problem

● Line-level translation misses global context

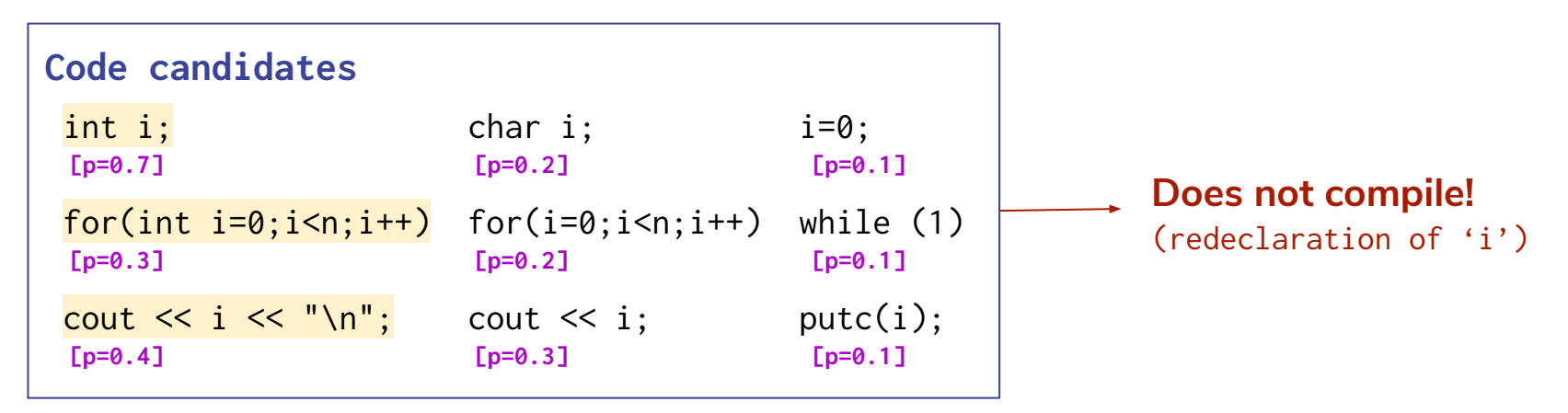

### Our solution

● Apply repair model if current candidate program does not compile

**Results** 

TestP (synthesis success rate)

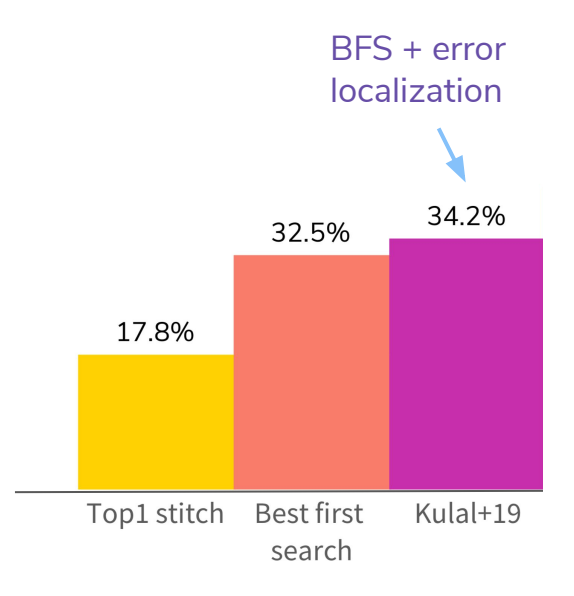

**Results** 

#### TestP (synthesis success rate)

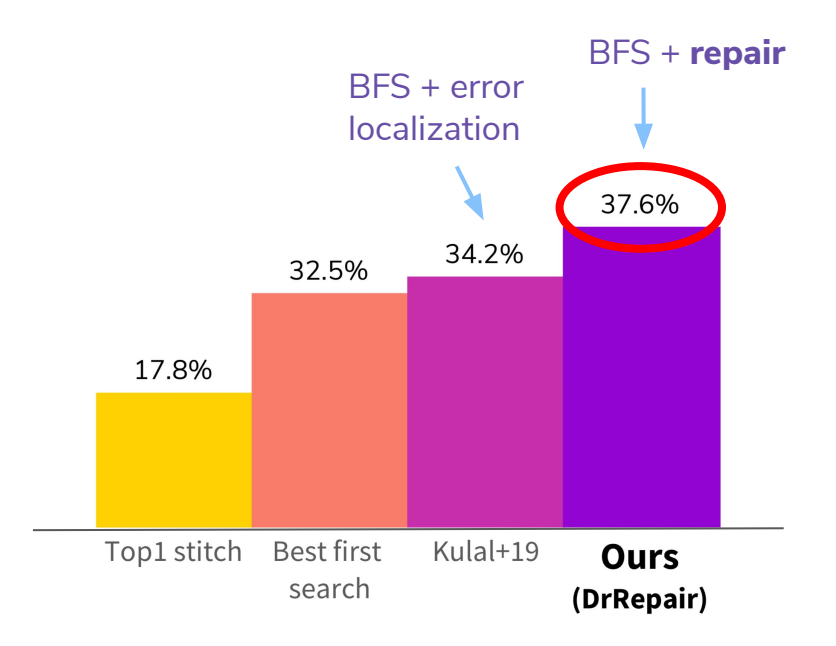

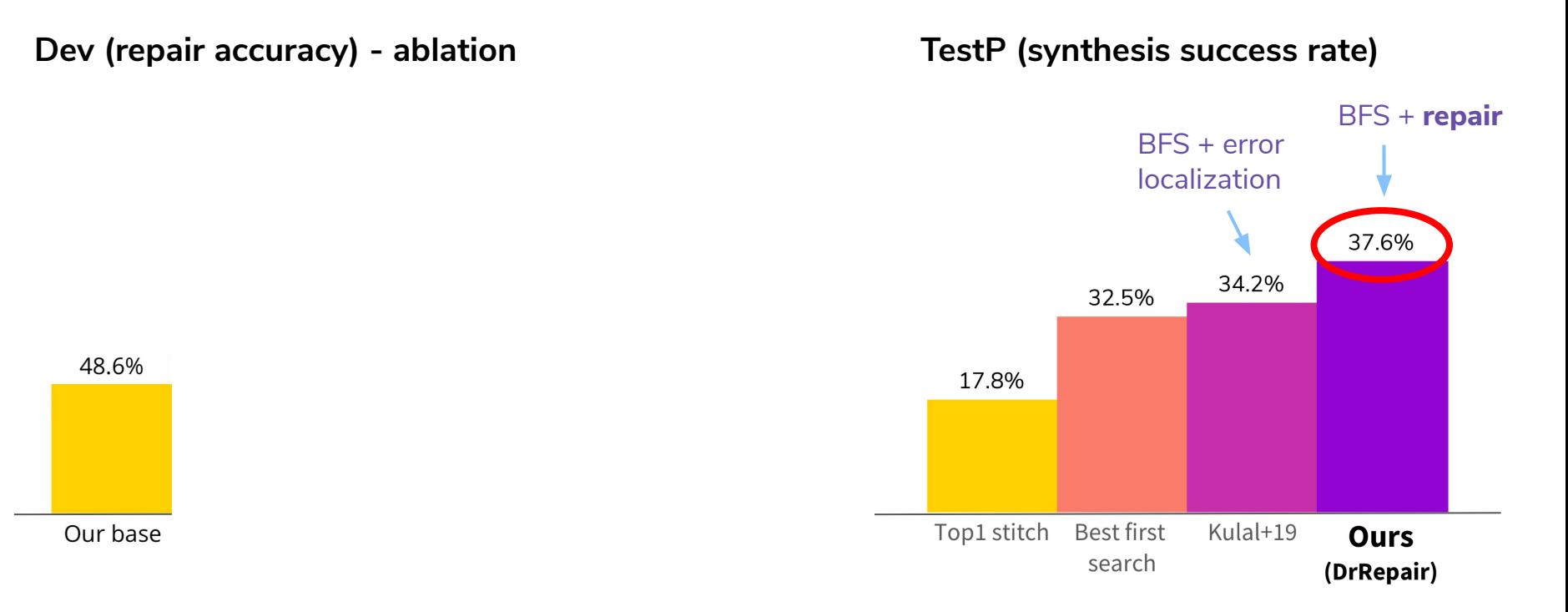

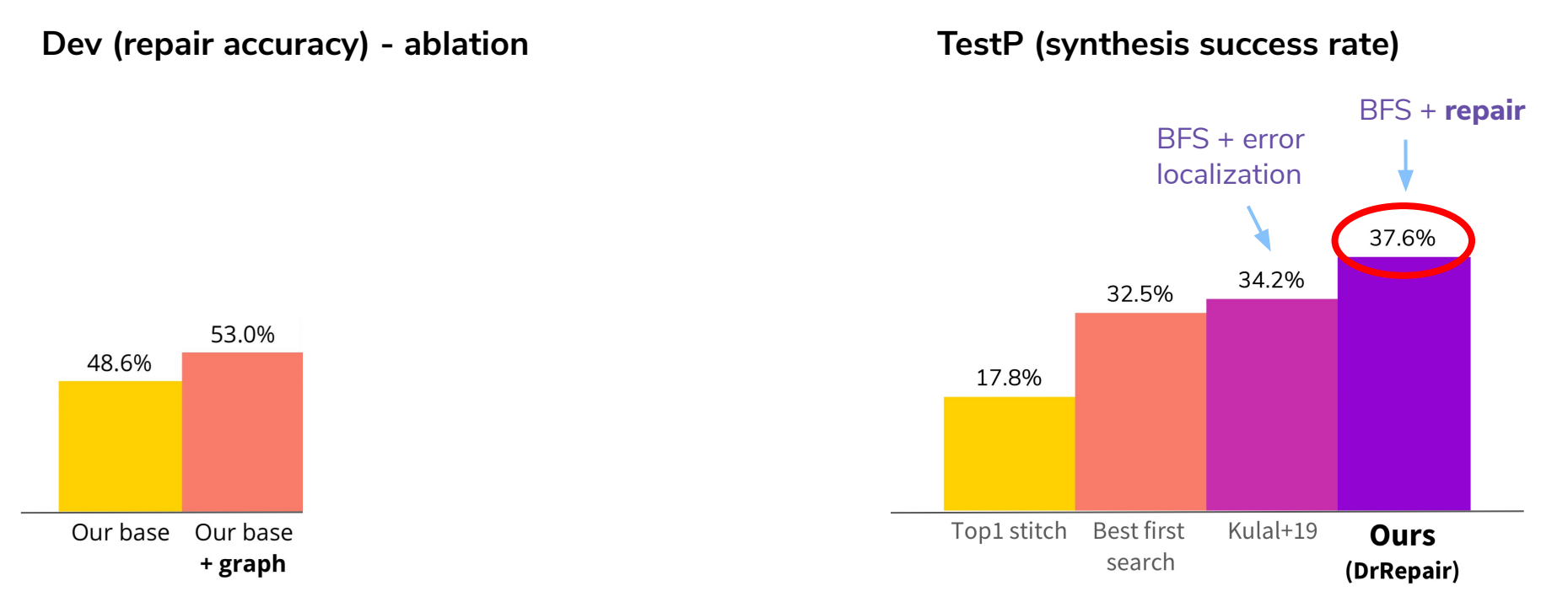

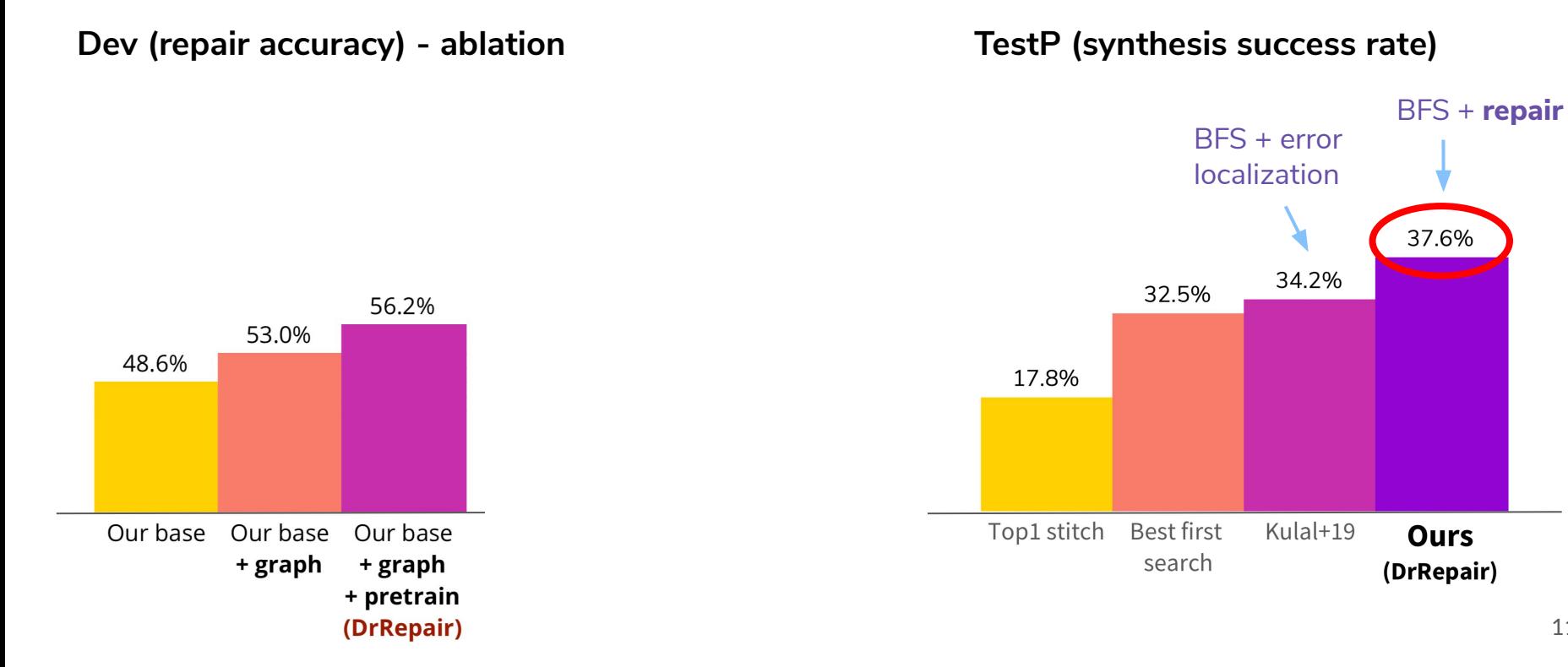

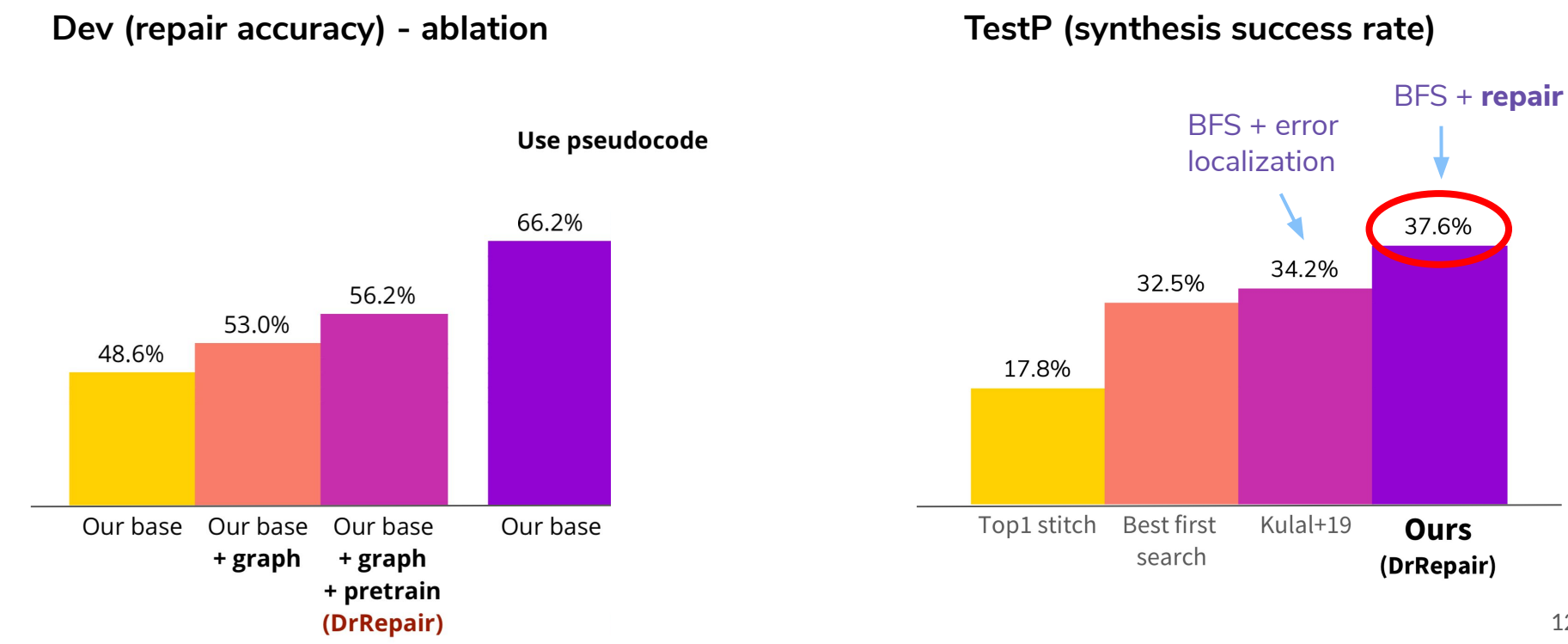

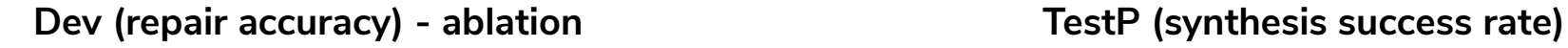

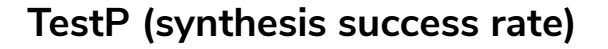

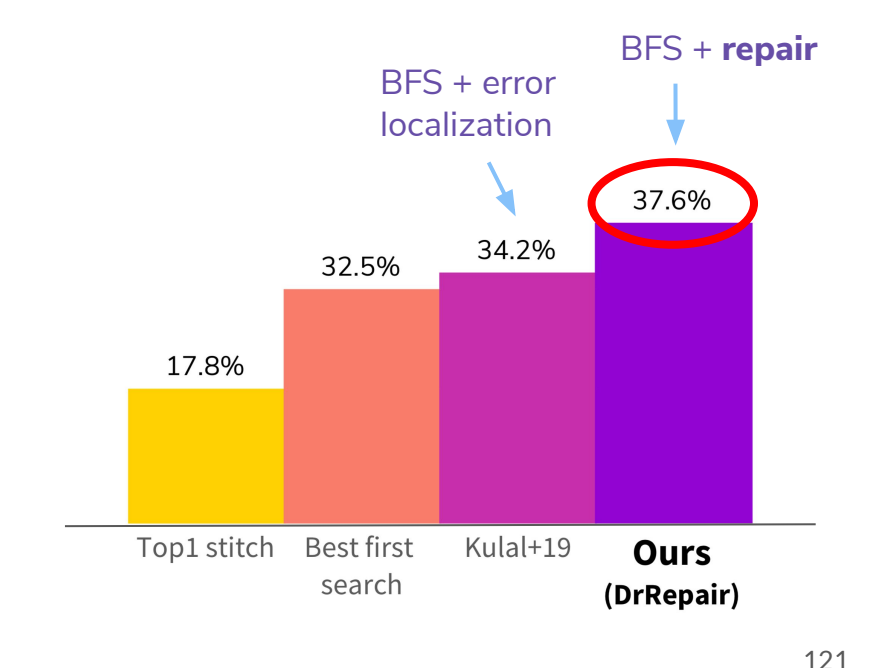

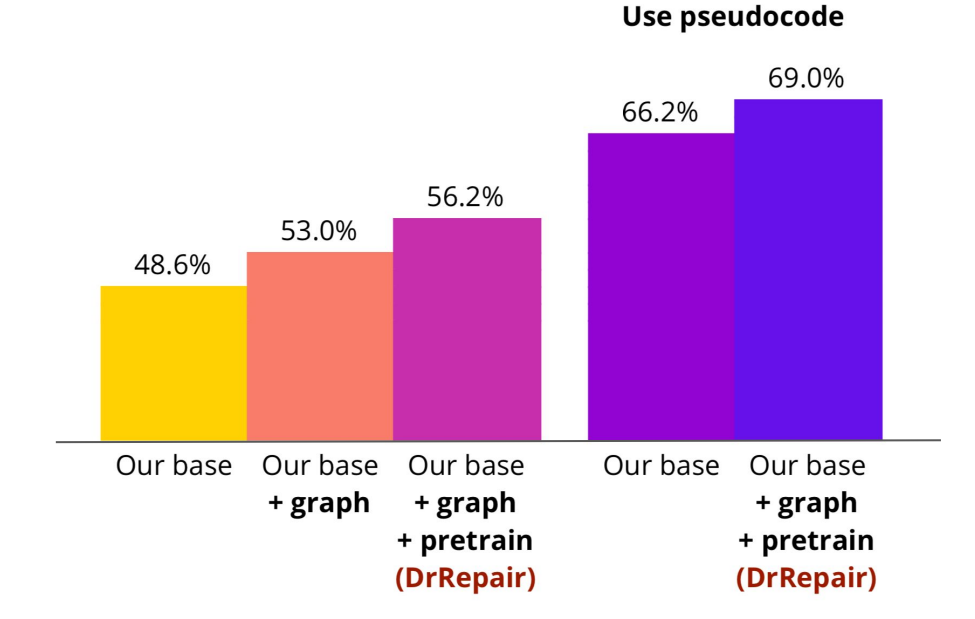

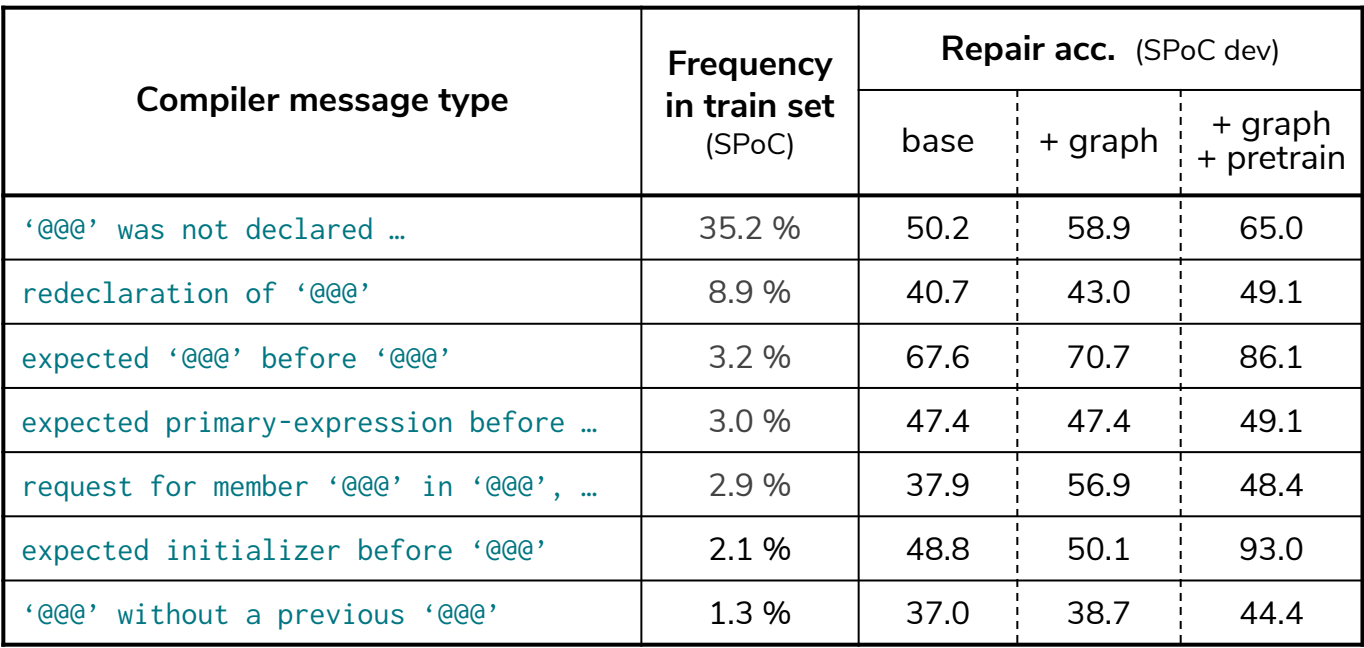

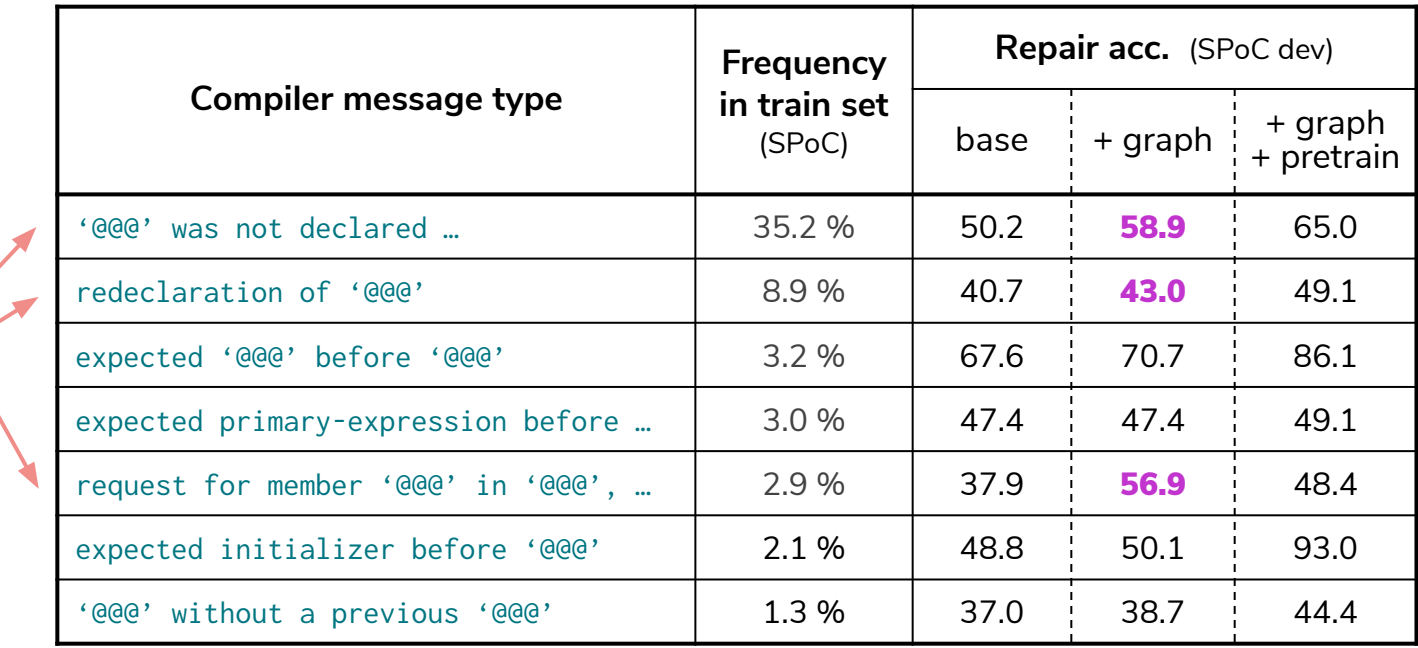

Need reasoning over multiple lines of code

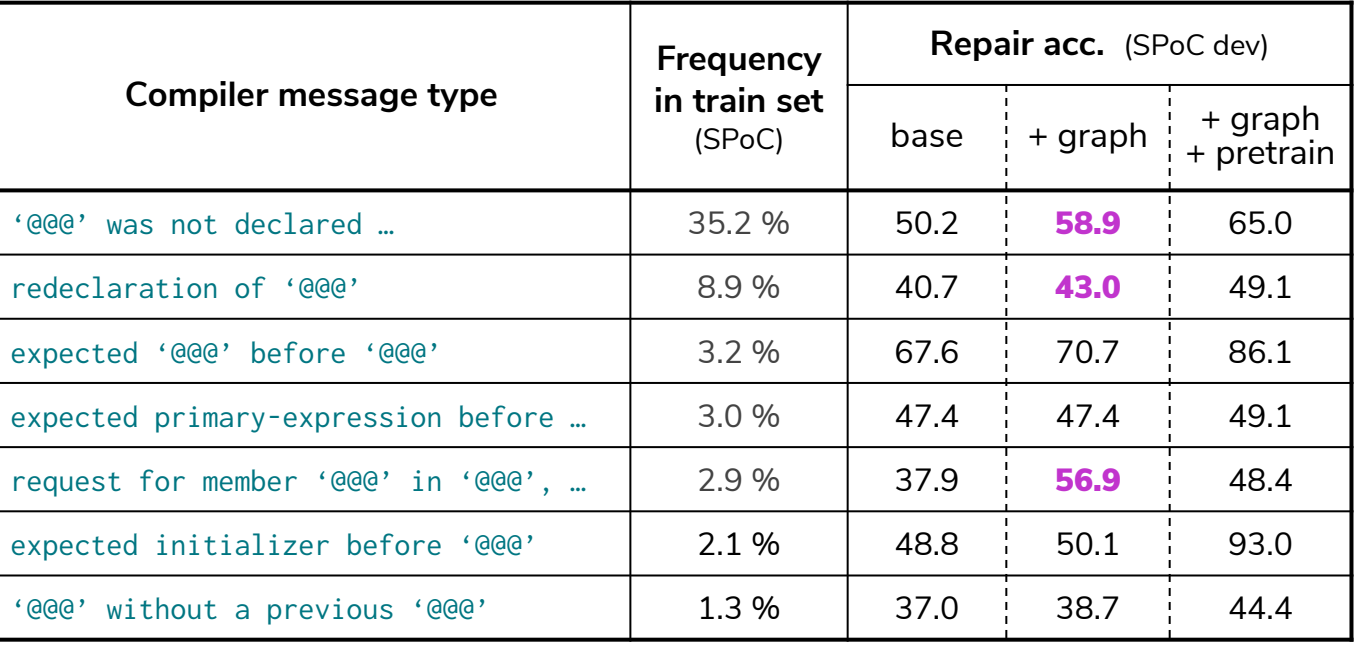

## Recall this example

#### Broken program

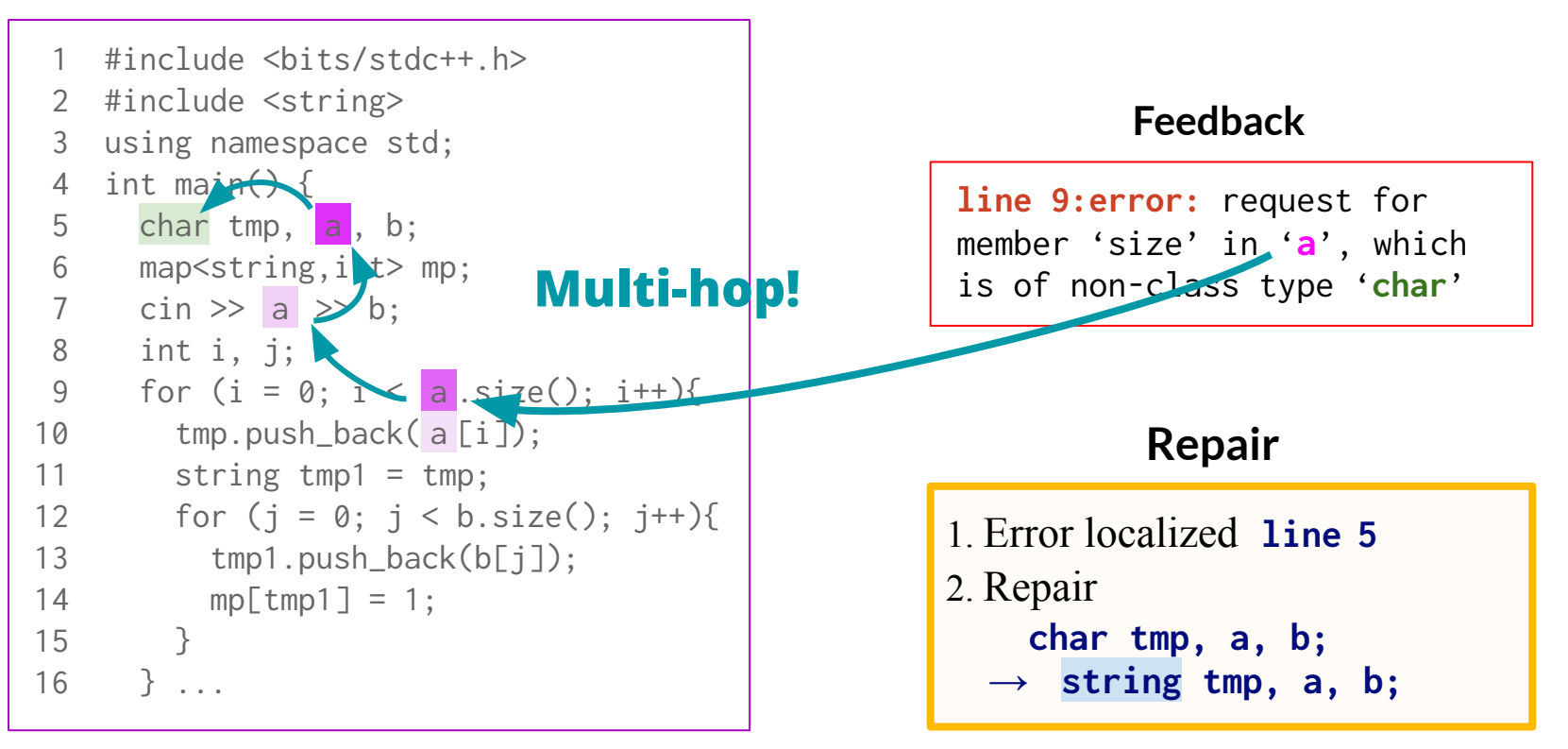

Need reasoning over multiple lines of code

Graph captures long-range connections of tokens

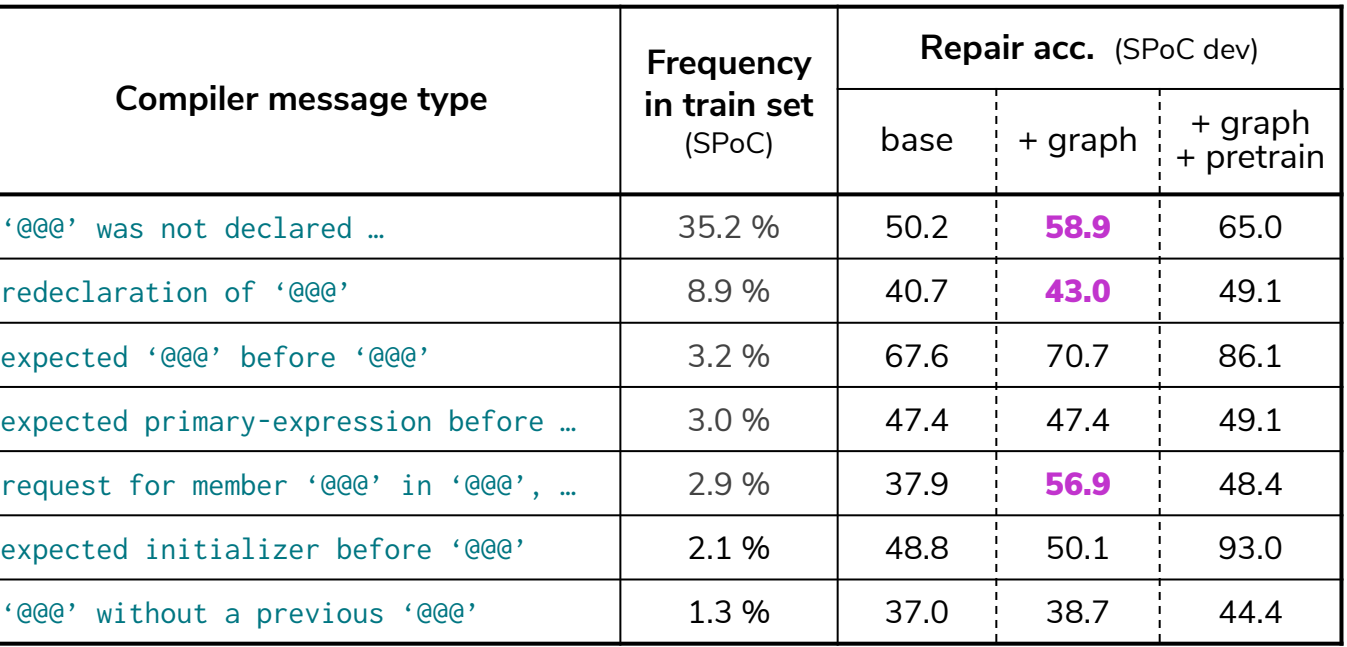

## Analysis 2: When is pre-training useful?

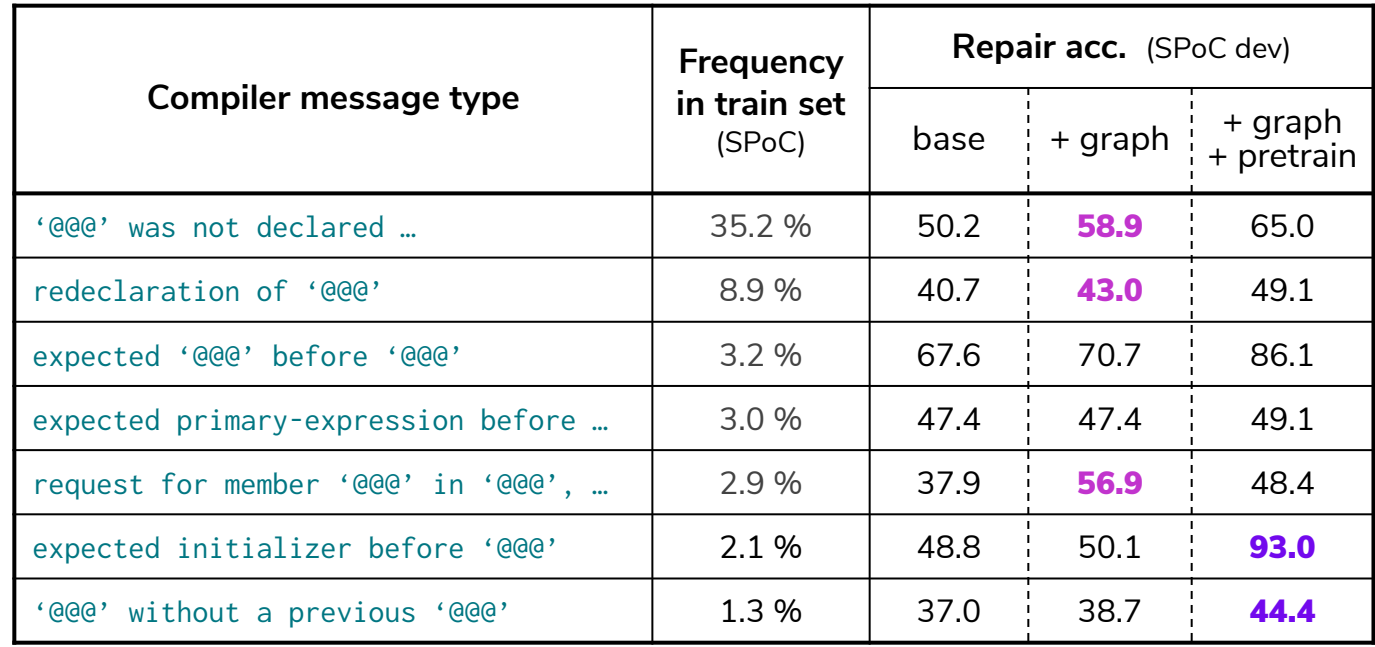

# Analysis 2: When is pre-training useful?

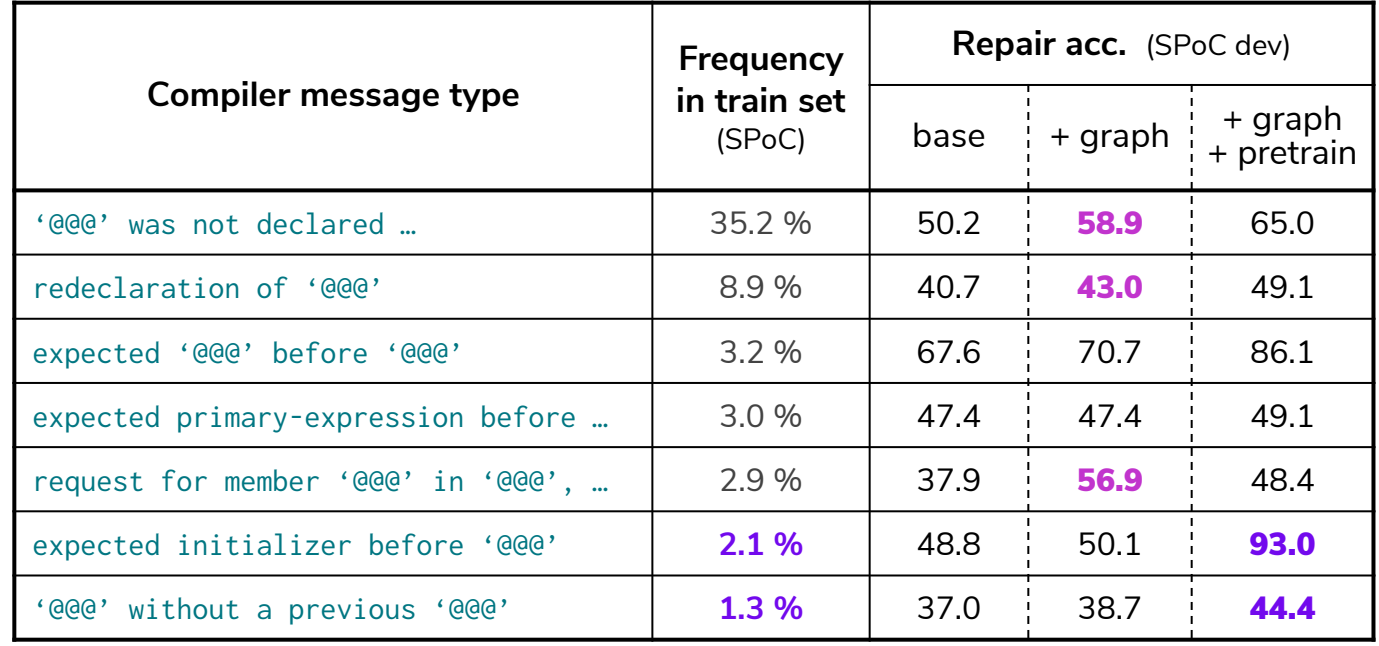

#### Rare in train set

Extra examples in pre-training are helpful

## Takeaways

New insights

- Use of error messages is crucial to learn program repair
- Program-feedback graph helps complex reasoning
- Unlabeled programs can be used for **targeted pre-training**

General framework

- Learning to reason with feedback many applications, e.g.
	- Edit essays based on written feedback
	- Learn from user inputs in interactive dialogue
- We show that graph-based reasoning can be a good solution

# Thanks!

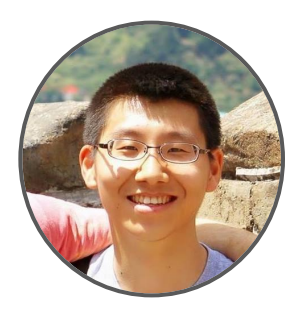

Michihiro Yasunaga Percy Liang

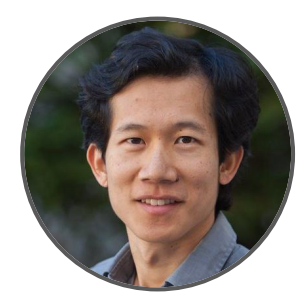

Thank you to John Hewitt, Mina Lee, Sumith Kulal, Pang Wei Koh, Robin Jia, Ananya Kumar, Ruiqi Zhong, and anonymous reviewers.

Funded in part by NSF CAREER Award, PECASE Award, and Amazon Research Award.

Code/Data: <https://cs.stanford.edu/~myasu/>

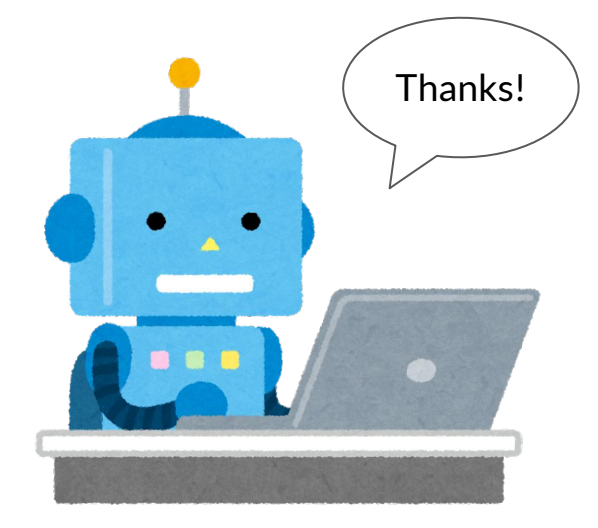